# <span id="page-0-0"></span>F28HS Hardware-Software Interface: Systems Programming Hans-Wolfgang Loidl School of Mathematical and Computer Sciences, Heriot-Watt University, Edinburgh Semester 2 — 2018/19

<span id="page-0-1"></span>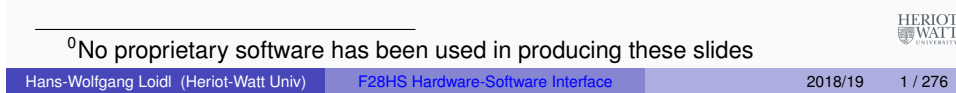

### **Outline**

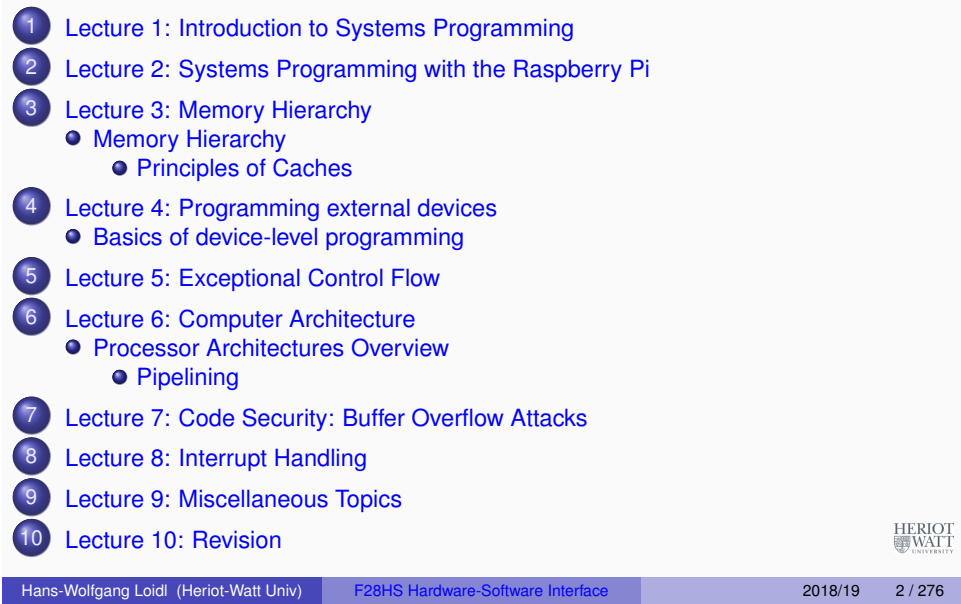

#### Introduction to Systems Programming

# [Lecture 1](#page-9-0): [Intro](#page-18-0)[ductio](#page-23-0)n to Systems [Prog](#page-23-0)ramming

- This course focuses on **how hardware and systems software work together** to perform a task.
- We take a **programmer-oriented view** and focus on software and hardware issues that are relevant for developing **fast, secure, and portable** code.
- **Performance** is a recurring theme in this course.
- You need to grasp a lot of low-level technical issues in this course.
- In doing so, you become a **"power programmer"**.

HERIOT<br>WATT

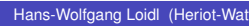

#### Why is this important?

#### Questions to be addressed

You need to understand issues at the hardware/software interface, in order to

- understand and improve performance and resource consumption of your programs, e.g. by developing cache-friendly code;
- avoid progamming pitfalls, e.g. numerical overflows;
- avoid security holes, e.g. buffer overflows;
- understand details of the compilation and linking process.

For each of these issues we will address several common questions on the hardware/software interface:

- **Optimizing program performance:**
	- $\blacktriangleright$  Is a switch statement always more efficient than a sequence of if-else statements?
	- $\blacktriangleright$  How much overhead is incurred by a function call?
	- $\blacktriangleright$  Is a while loop more efficient than a for loop?
	- $\triangleright$  Are pointer references more efficient than array indexes?
	- $\triangleright$  Why does our loop run so much faster if we sum into a local variable instead of an argument that is passed by reference?
	- $\blacktriangleright$  How can a function run faster when we simply rearrange the parentheses in an arithmetic expression?

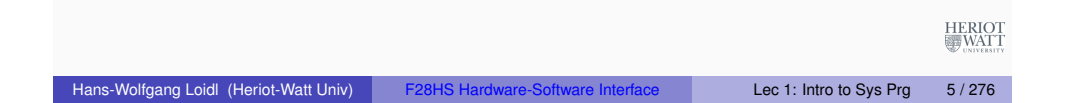

#### Questions to be addressed

#### **Understanding link-time errors:**

- $\triangleright$  What does it mean when the linker reports that it cannot resolve a reference?
- $\triangleright$  What is the difference between a static variable and a global variable?
- $\triangleright$  What happens if you define two global variables in different C files with the same name?
- $\triangleright$  What is the difference between a static library and a dynamic library?
- $\triangleright$  Why does it matter what order we list libraries on the command line?
- $\triangleright$  Why do some linker-related errors not appear until run time?
- **Avoiding security holes:**
	- $\blacktriangleright$  How can an attacker exploit a buffer overflow vulnerability?

Compilation of hello world

Hans-Wolfgang Loidl (Heriot-Watt Univ) F28HS Hardware-Software Interface Lec 1: Intro to Sys Prg 6 / 276

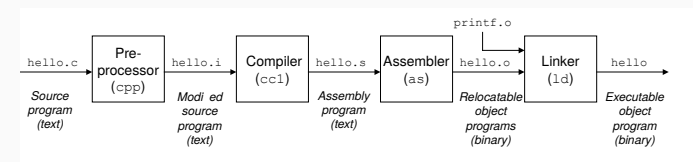

- We have seen individual phases in the compilation chain so far (e.g. assembly)
- $\bullet$  Using  $\alpha$  cc on top level picks the starting point, depending on the file extension, and generates binary code
- You can view the intermediate files of the compilation using the gcc flag -save-temps
- This is useful in checking, e.g. which assembler code is generated by the compiler
- $\bullet$  We will be using  $-D$  flags to control the behaviour of the pre-processor on the front end

HERIOT<br>WATT

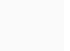

HERIOT<br>WATT

HERIO.<br>WAT

### The Shell

Your window to the system is the **shell**, which is an interpreter for commands issued to the system:

```
host> echo "Hello world"
Hello world
host> ls
...
```
The Linux Introduction in F27PX-Praxis gave you an overview of what you can do in a shell. In this course, we make heavy usage of the shell. Check the later sections in the on-line Linux Introduction, which explain some of the more advanced concepts.

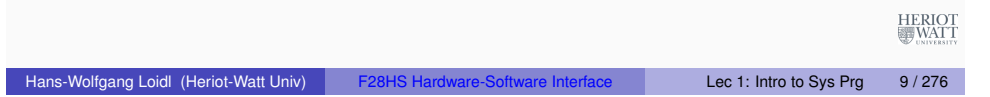

### **Components**

The picture on the previous slide, mentions several important concepts:

- **Processor:** the Central Processing Unit (CPU) is the engine that executes instructions; modern CPUs are complicated in order to provide additional performance (multi-core, pipelining, caches etc);
- **Main Memory:** temporary storage for both program and data; arranged as a sequence of dynamic random access memory (DRAM) chips;
- **[Buses](http://www.macs.hw.ac.uk/~hwloidl/Courses/LinuxIntro/t1.html)** transmit information, as byte streams, between components of the hardware; the Universal Serial Bus (USB) is the most common connection for [external devices;](http://www.macs.hw.ac.uk/~hwloidl/Courses/LinuxIntro/t1.html)
- **I/O devices** are in charge of input/output and represent the interface of the hardware to the external world

HERIOT<br>WATT

### Hardware organisation of a typical system

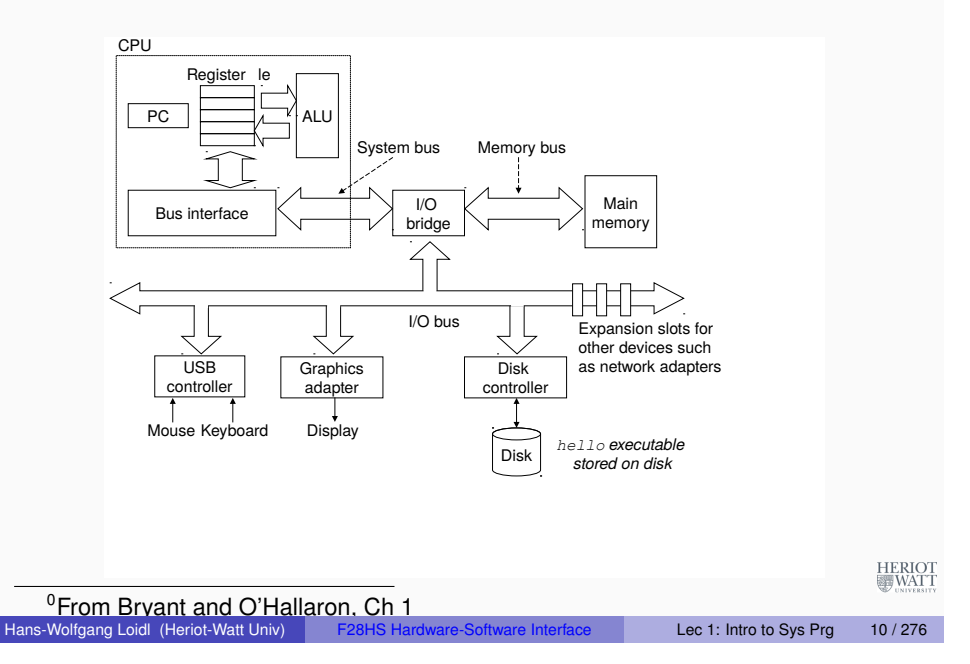

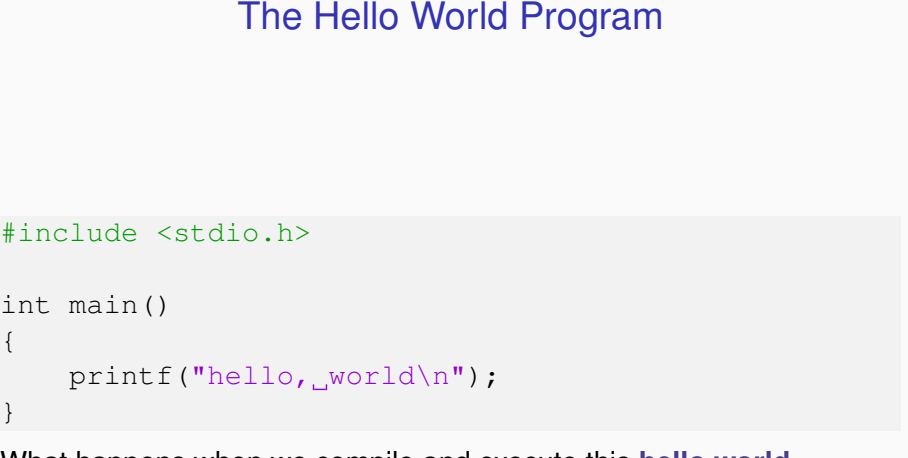

What happens when we compile and execute this **hello world** program?

{

}

#### Compiling Hello World

When we compile the program by calling

gcc -o hello hello.c

the compilation chain is executed. Note:

- The source code of Hello World is represented in ASCII characters and stored in a file.
- The contents of the file is just a sequence of bytes
- The **context** determines whether these bytes are interpreted as text or as graphics etc.

When we execute the resulting binary, the next slides show what's happening

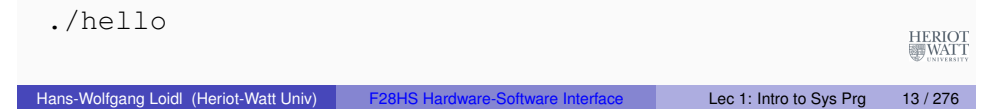

### 2. Reading the executable from disk to main memory

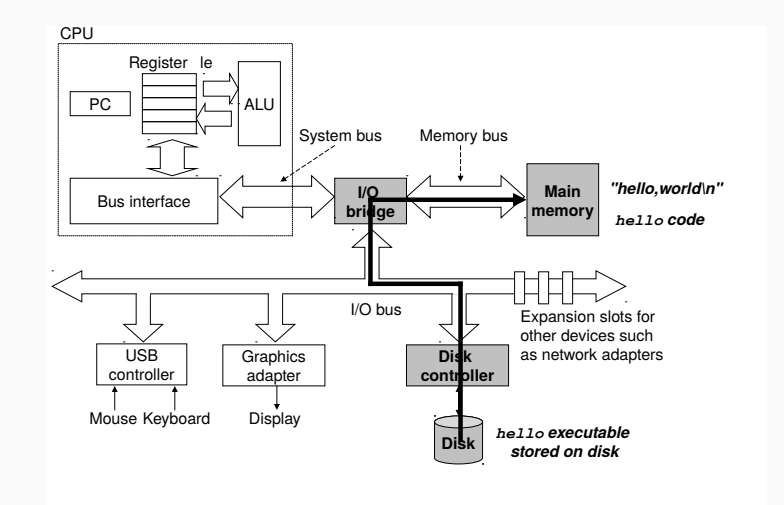

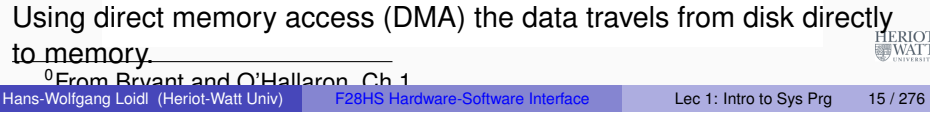

### 1. Reading the hello program from the keyboard

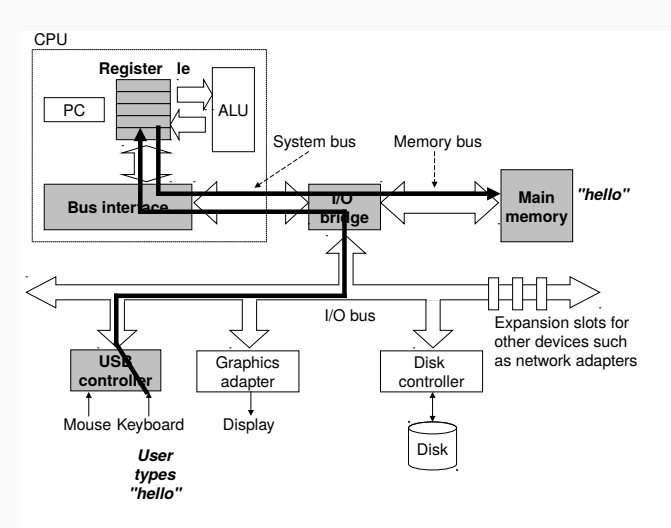

The shell reads . /hello from the keyboard, stores it in memory; HERIOT<br>WATT then, initiates to load the executable file from disk to memory. <sup>0</sup>From Bryant and O'Hallaron, Ch 1 Hans-Wolfgang Loidl (Heriot-Watt Univ) F28HS Hardware-Software Interface Lec 1: Intro to Sys Prg 14 / 276

### 3. Writing the output string from memory to display

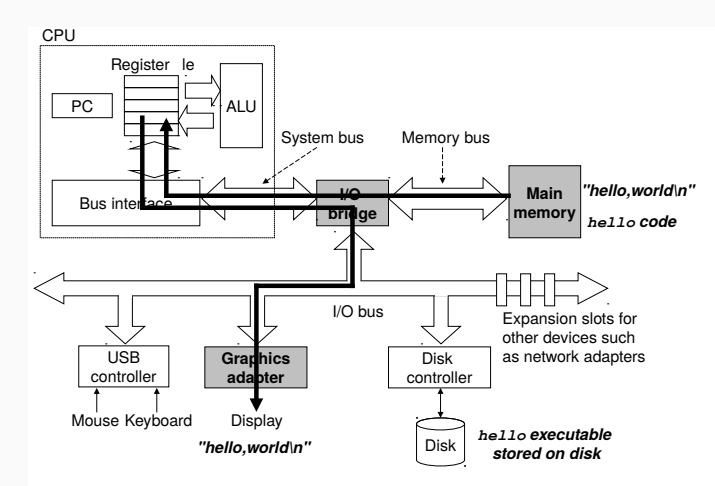

Once the code and data in the hello object file are loaded into memory, the processor begins executing the machine-language instructions in<br>the hello program's main routine the hello program's main routine.  $^0$ From Bryant and O'Hallaron, Ch 1

Hans-Wolfgang Loidl (Heriot-Watt Univ) F28HS Hardware-Software Interface Lec 1: Intro to Sys Prg 16 / 276

#### **Caches**

- Copying data from memory to the CPU is slow compared to performing an arithmetic or logic operation.
- This difference is called **processor-memory gap** and it is increasing with newer generations of processors.
- Copying data from disk is even slower.
- On the other hand, these slower devices provide more capacity.
- To speed up the computation, smaller faster storage devices called **cache memories** are used.
- These cache memories (or just **caches**) serve as temporary staging areas for information that the processor is likely to need in the near future.

HERIO<br>WAT

#### Hans-Wolfgang Loidl (Heriot-Watt Univ) F28HS Hardware-Software Interface Lec 1: Intro to Sys Prg 17 / 276

#### Caches and Memory Hierarchy

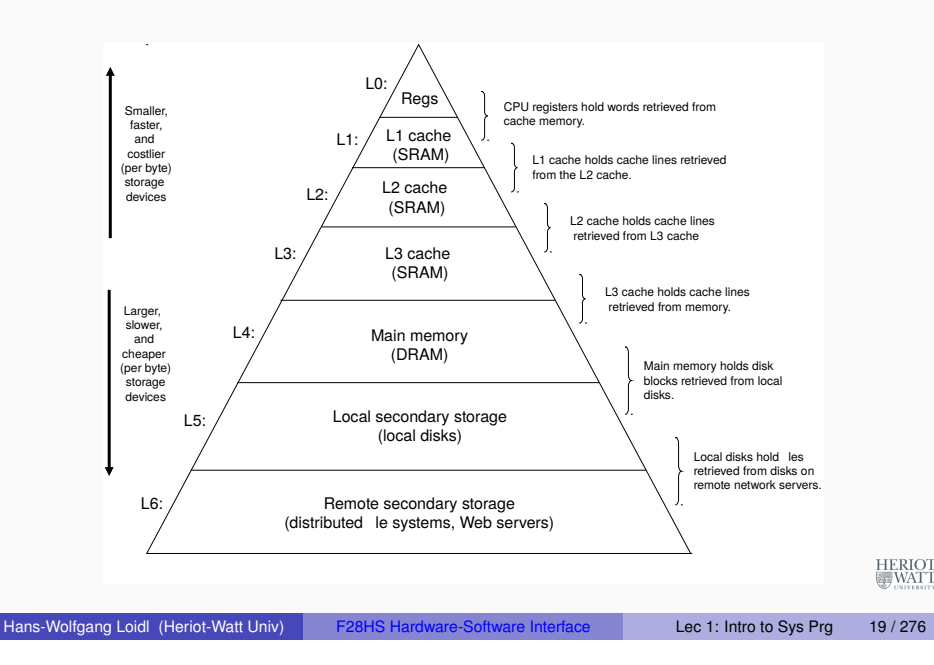

#### Cache memories

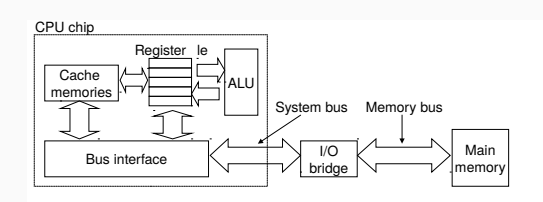

- An **L1 cache** on the processor chip holds tens of thousands of bytes and can be accessed nearly as fast as the register file.
- A larger **L2 cache** with hundreds of thousands to millions of bytes is connected to the processor by a special bus.
- It might take 5 times longer for the process to access the L2 cache than the L1 cache, but this is still 5 to 10 times faster than accessing the main memory.
- The L1 and L2 caches are implemented with a hardware technology known as static random access memory (SRAM). Newer systems even have three levels of cache: L1, L2, and L3. MALL

Hans-Wolfgang Loidl (Heriot-Watt Univ) F28HS Hardware-Software Interface Lec 1: Intro to Sys Prg 18 / 276

#### The Role of the Operating System

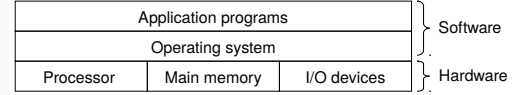

- We can think of the **operating system** as a layer of software interposed between the application program and the hardware.
- All attempts by an application program to manipulate the hardware must go through the operating system.
- This enhances the security of the system, but also generates some overhead.
- In this course we are mainly interested in the **interface between the Software and Hardware layers** in the picture above. HERIOT<br>WATT

<sup>0</sup>From Bryant and O'Hallaron, Ch 1

#### Goals of the Operating System

The operating system has two primary purposes:

- to protect the hardware from misuse by runaway applications, and
- to provide applications with simple and uniform mechanisms for manipulating complicated and often wildly different low-level hardware devices.

The operating system achieves both goals via three fundamental abstractions: **processes, virtual memory, and files.**

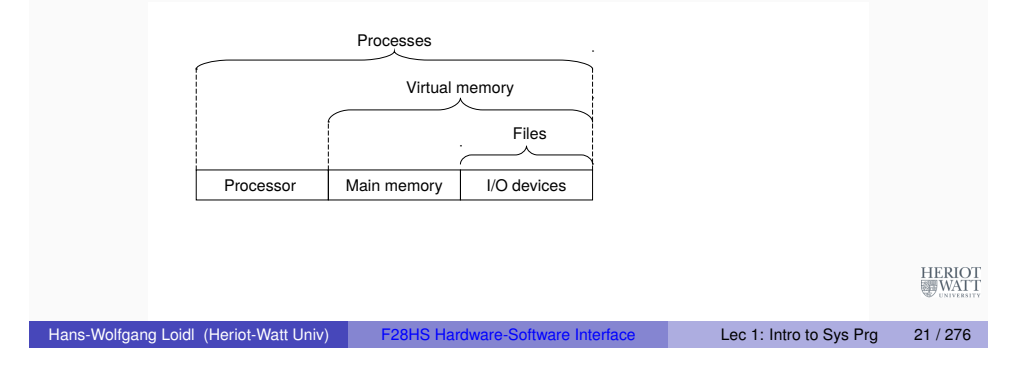

#### **Processes**

- A **process** is the operating system's abstraction for a running program.
- It provides the illusion of having exclusive access to the entire machine.
- Multiple processes can run concurrently.
- The OS mediates the access to the hardware, and prevents processes from overwriting each other's memory.

#### Basic Concepts

In this overview we will cover the following basic concepts:

- **•** Processes
- **o** Threads
- Virtual memory
- **o** Files

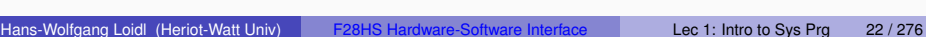

**HERIO** 

HERIOT

### Concurrency vs Parallelism vs Threads

- **Concurrent execution** means that the instructions of one process are interleaved with the instructions of another process.
- The operating system performs this interleaving with a mechanism known as context switching.
- The context of a process consists of: the program counter (PC), the register file, and the contents of main memory.
- They appear to run simultaneously, but in reality at each point the CPU is executing just one process' operation.
- On **multi-core** systems, where a CPU contains several independent processors, the two processes can be executed **in parallel**, running on separate cores.
- In this case, both processes are genuinely running simultaneously.
- The main goal of parallelism is to make programs run faster.
- A process can itself consist of multiple **threads**.

#### Example of Context Switching

This example shows the context switching that is happening between the **shell** process and the hello process, when running our hello world example.

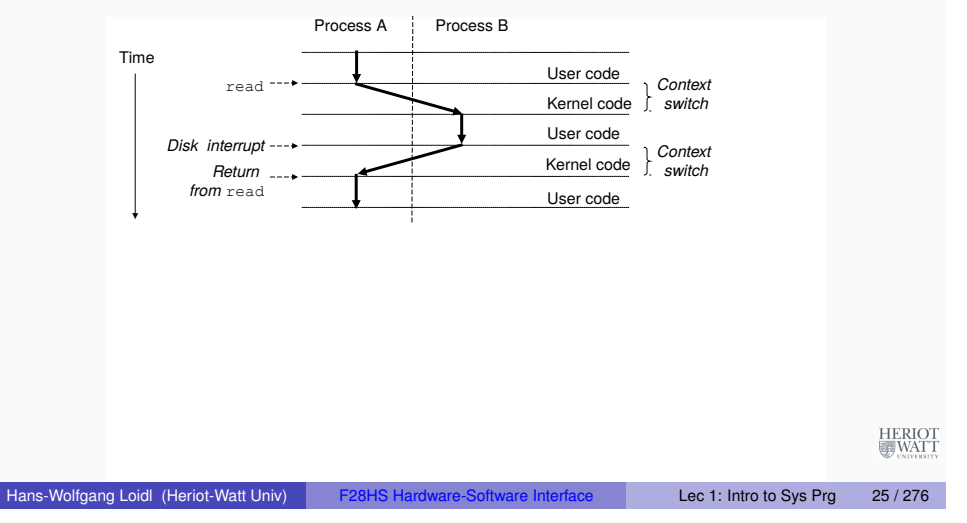

### Categorizing different processor configurations

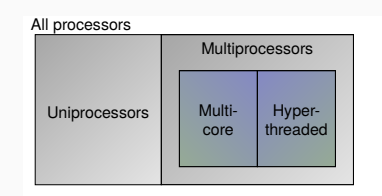

- **Uniprocessors**, with only one CPU, need to context-switch in order to run several processes seemingly at the same time
- **Multiprocessors** replicate certain components of the hardware to genuinely run processes at the same time:
	- ▶ Muticores replicate the entire CPU, as several "cores", each of can run a process.
	- I **Hyperthreaded** machines replicate hardware to store the context<br>of several processes to speed-up context-switching. of several processes to speed-up context-switching.

#### Different Forms of Concurrency

Concurrency can be exploited at different levels:

- **Thread-level concurrency:** A program explicitly creates several threads with independent control flows. Each thread typically represents a large piece of computation. Shared memory, or message passing can be used to exchange data.
- **Instruction-Level Parallelism:** The components of the CPU can be arranged in a way so that the CPU executes several instructions at the same time. For example, while one instruction is performing an ALU operation, the data for the next instruction can be loaded from memory ("pipelining").
- **Single-Instruction, Multiple-Data (SIMD) Parallelism:** Modern processor architectures provide **vector-operations**, that allow to execute an operation such as addition, over a sequence of values ("vectors"), rather than just two values. Graphic cards make heavy use of this form of parallelism to speed-up graphics operations.

Hans-Wolfgang Loidl (Heriot-Watt Univ) F28HS Hardware-Software Interface Lec 1: Intro to Sys Prg 26 / 276

## Virtual Memory

**Virtual memory** is an abstraction that provides each process with the illusion that it has exclusive use of the main memory. Each process has the same uniform view of memory, which is known as its virtual address space.

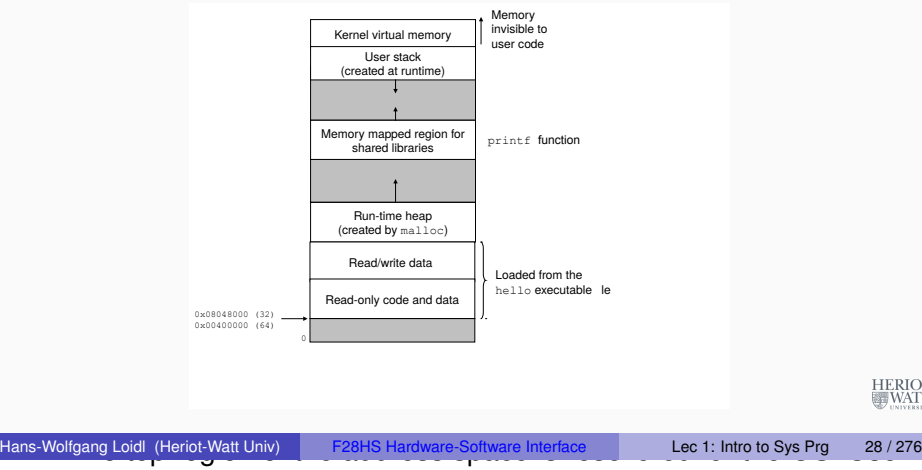

HERIOT<br>WATT

processes are not allowed to write into this area!

#### Virtual Memory

The lower region holds the data for the user.

The user space is separated into several areas, with different roles:

- The **code and data area:** contains the progam code and initialised data, starting at a fixed address. The program code is read only, the data is read/write.
- The **heap** contains dynamically allocated data during the execution of the program. In high-level languages, such as Java, any new will allocate in the heap. In low-level languages, such as C, you can use the library function malloc to dynamically allocate data in the heap.
- The **shared data** section holds dynamically allocated data, managed by shared libraries.
- The **stack** is a dynamic area at the top of the memory, growing downwards. It is used to hold the local data of functions whenever a function is called during program execution.
- **•** The topmost section of the virtual memory is allocated to **kernel virtual memory**, and only accessible to the OS kernel.

Hans-Wolfgang Loidl (Heriot-Watt Univ) F28HS Hardware-Software Interface Lec 1: Intro to Sys Prg 29 / 276

#### Virtual Memory

- **Virtual memory** gives the illusion of a continuous address space, exceeding main memory, with exclusive access.
- It abstracts over the limitations of physical main memory and allows for several parallel threads to access the same address space.
- We will discuss this aspect in more detail in the Lecture on "Memory Hierarchy".

#### Aside The Linux project

In August 1991, a Finnish graduate student named Linus Torvalds modestly announced a new Unix-like operating system kernel:

From: torvalds@klaava.Helsinki.FI (Linus Benedict Torvalds) Newsgroups: comp.os.minix Subject: What would you like to see most in minix? Summary: small poll for my new operating system Date: 25 Aug 91 20:57:08 GMT

#### Hello everybody out there using minix -

I'm doing a (free) operating system (just a hobby, won't be big and professional like gnu) for 386(486) AT clones. This has been brewing since April, and is starting to get ready. I'd like any feedback on things people like/dislike in minix, as my OS resembles it somewhat (same physical layout of the file-system (due to practical reasons) among other things).

I've currently ported bash $(1.08)$  and  $\text{gcc}(1.40)$ , and things seem to work. This implies that I'll get something practical within a few months, and I'd like to know what features most people would want. Any suggestions are welcome, but I won't promise I'll implement them :-)

Linus (torvalds@kruuna.helsinki.fi)

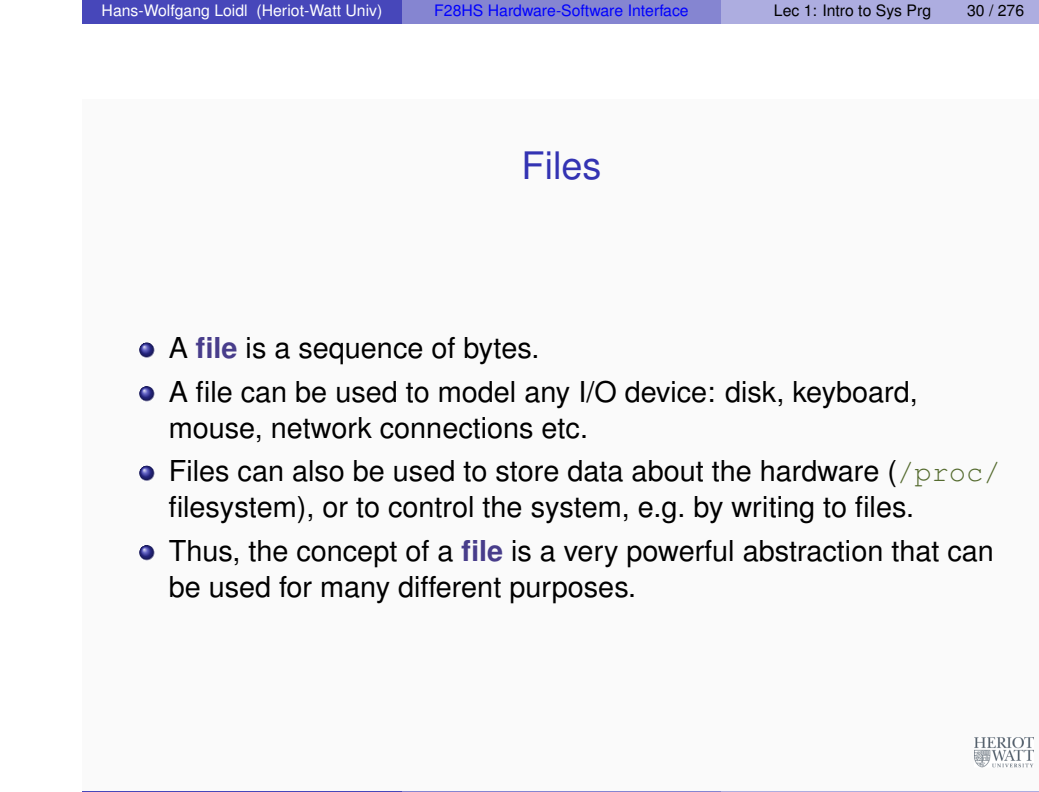

HERIO<br>III WAT

#### External Devices

- An important task of the OS/code is to interact with external devices.
- We will see this in detail on the Rpi2
- **•** From the OS point of view, external devices and network connections are files that can be written to and read from.
- When writing to such a special file, the OS sends the data to the corresponding network device
- When reading from such a special file, the OS reads data from the corresponding network device
- This file abstraction simplifies network communication, but is also a source of additional communication overhead.
- Therefore, high performance libraries tend to avoid this "software" stack" of implementing file read/write in the OS, but rather directly read to and write from the device (in the same way that we will be using these devices) using these devices)

```
Hans-Wolfgang Loidl (Heriot-Watt Univ) F28HS Hardware-Software Interface Lec 1: Intro to Sys Prg 33 / 276
```
### The Role of Abstraction

- **.** In order to tackle system complexity **abstraction** is a key concept.
- For example, an application program interface (API), abstracts from the internals of an implementation, and only describes its core functionality.
- Java class declaration or C prototypes are programming language features to facilitate abstraction.
- The instruction set architecture abstracts over details of the hardware, so that the same instructions can be used for different realisations of a processor.
- On the level of the operating system, key abstractions are
	- $\triangleright$  processes (as abstractions of a running program),
	- $\blacktriangleright$  files (as abstractions of I/O), and
	- $\triangleright$  virtual memory (as an abstraction of main memory).
- A newer form of abstraction is a **virtual machine**, which abstracts over an entire computer.

### A network is another I/O device

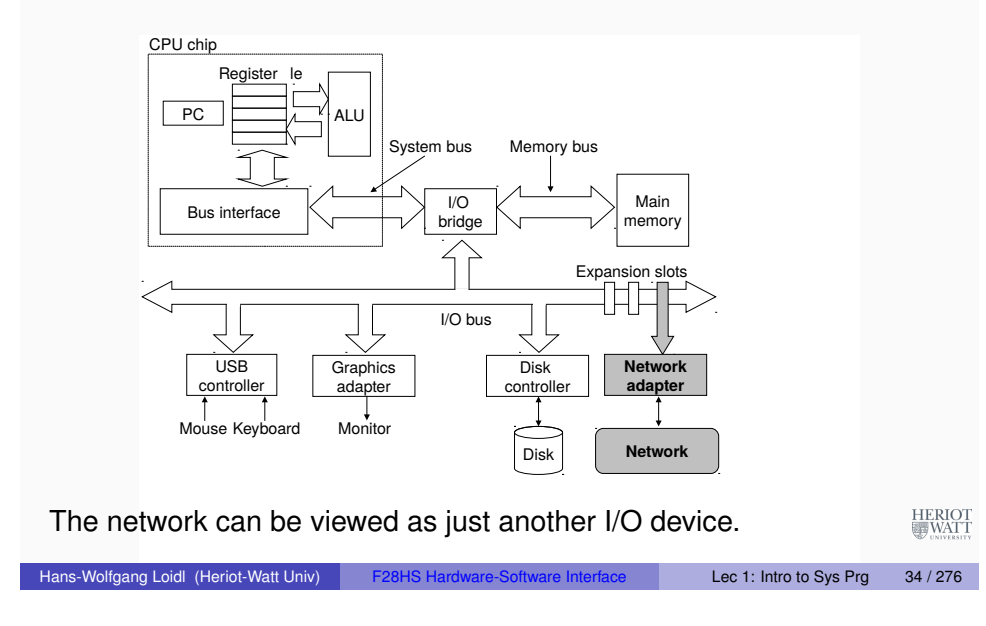

#### Some abstractions provided by a computer system

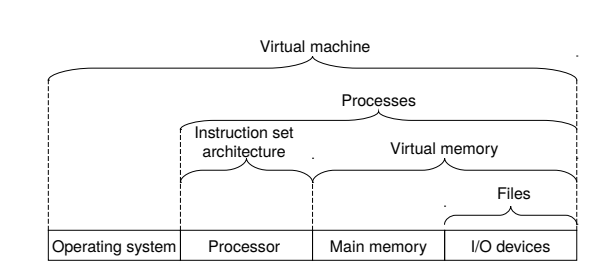

A major theme in computer systems is to provide abstract representations at different levels to hide the complexity of the actual implementations.

#### Reading List: Systems Programming

#### Other Online Resources

- David A. Patterson, John L. Hennessy. *"Computer Organization and Design: The Hardware/Software Interface"*, **ARM edition**, Morgan Kaufmann, Apr 2016. ISBN-13: 978-0128017333.
- Randal E. Bryant, David R. O'Hallaron *"Computer Systems: A Programmers Perspective"*, 3rd edition, Pearson, 7 Oct 2015. ISBN-13: 978-1292101767.
- Bruce Smith *"Raspberry Pi Assembly Language: Raspbian"*, CreateSpace Independent Publishing Platform; 2 edition, 19 Aug 2013. ISBN-13: 978-1492135289.

<span id="page-9-0"></span>Hans-Wolfgang Loidl (Heriot-Watt Univ) F28HS Hardware-Software Interface Lec 1: Intro to Sys Prg 37 / 276

## Lecture 2. [Syste](http://wiringpi.com/)ms Programming with the Raspberry Pi

- Gordon Henderson *"WiringPi library: GPIO Interface library for the Raspberry Pi*, http://wiringpi.com/
- Valvers *"Bare Metal Programming in C"*, http://www.valvers.com/open-software/raspberry-pi/step01-baremetal-programming-in-cpt1/
- Alex Chadwick, Univ of Cambridge *"Baking Pi"*, https://www.cl.cam.ac.uk/projects/raspberrypi/tutorials/os

#### SoC: System-on-Chip

Hans-Wolfgang Loidl (Heriot-Watt Univ) F28HS Hardware-Software Interface Lec 1: Intro to Sys Prg 38 / 276

- A **System-on-Chip** (SoC) integrates all components of a computer or other electronic system into a single chip.
- One of the main advantages of SoCs is their low power consumption.
- Therefore they are often used in embedded devices.
- All versions of the Raspberry Pi are examples of SoCs

**Note: In this course we are using the Raspberry Pi 2 Model B. The low-level code will only work with this version.**

The Raspberry Pi Foundation: https://www.raspberrypi.org/ UK registered charity 1129409

HERIOT<br>WATT

HERIOT

HERIOT<br>WATT

HERIOT

#### Raspberry Pi 1 vs 2

The Raspberry Pi version 2 was released on  $2<sup>nd</sup>$  February 2015. Its components are:

- the BCM2836 SoC (System-on-Chip) by Broadcom
- an ARM-Cortex-A7 CPU with 4 cores (clock frequency: 900MHz)
- 1 GB of DRAM
- a Videocore IV GPU
- 4 USB ports (sharing the one internal port together with the Ethernet connection)
- **•** power supply through a microUSB port

**NB:** RPi2 is significantly more powerful than RPi1, which used an ARM1176JZ-F single-core at 700MHz clock frequency (as the BCM2835 SoC). However, its network bandwidth is unchanged.

**NB:** The A-series of the ARM architectures is for "application" usage and therefore more powerful than the M-series, which is mainly for small, embedded systems. **HERIO**<br>**EN** WAT

It is possible to *safely* over-clock the processor up to 950 MHz. <sup>0</sup>Material from Raspberry Pi Geek 03/2015 Hans-Wolfgang Loidl (Heriot-Watt Univ) F28HS Hardware-Software Interface Lec 2: Sys Prg on RPi 41 / 276

#### Raspberry Pi 2

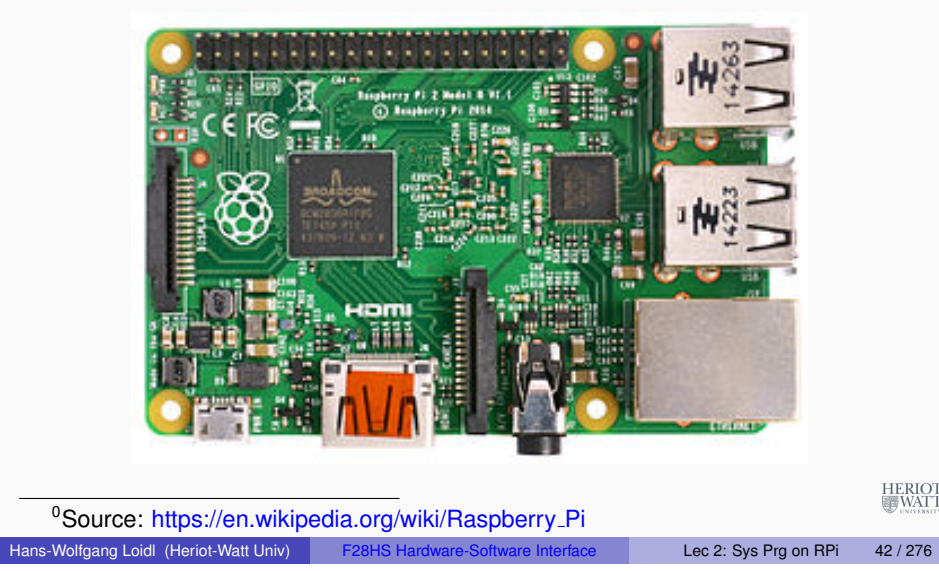

#### Software configuration

- RPi2 supports several major Linux distributions, including: Raspbian (Debian-based), Arch Linux, Ubuntu, etc
- The main system image provided for RPi2 can boot into several of [these systems](https://en.wikipedia.org/wiki/VideoCore) and provides kernels for both ARMv6 (RPi1) and ARMv7 (RPi2)
- The basic software configuration is almost the same as on a standard Linux desktop

[Hans-W](#page-0-0)[olfgang Loidl \(Heriot-Watt Univ\)](https://en.wikipedia.org/wiki/Raspberry_Pi) F28HS Hardware-Software Interface Lec 2: Sys Prg on RPi 43 / 276

• To tune the software/hardware configuration call

> sudo raspi-config

#### Updating your software under Raspbian

We are using **Raspbian 7**, which is based on Debian "Wheezy" with a Linux kernel 3.18.

There is a more recent version (2017-01-11) out: Raspbian 8, based on Debian "Jessie" with a Linux kernel 4.4. Highlights:

- **.** Uses systemd for starting the system (changes to run-scripts, enabling services).
- Supports OpenGL and 3D graphics acceleration in an experimental driver (enable using the  $raspi-config$ )

To update the software under Raspbian, do the following:

- > sudo apt-get update
- > sudo apt-get upgrade
- > sudo rpi-update

HERIOT

To find the package  $f \circ \circ$  in the on-line repository, do the following:

> sudo apt-cache search foo

To install the package  $f \circ \circ$  in the on-line repository, do the following  $\frac{1}{10000}$ 

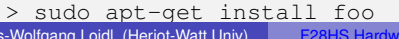

#### Virtualisation

- In this powerful, multi-core configuration, an RPi2 can be used as a server, running several VMs.
- To this end RPi2 under Raspbian runs a **hypervisor** process, mediating hardware access between the VMs.
- Virtualisation is hardware-supported for the ARMv6 and ARMv7 instruction set
- The ARMv7 instruction set includes a richer set of SIMD (single-instruction, multiple-data) instructions (the **NEON** extensions), to use parallelism and speed-up e.g. multi-media applications
- The NEON instruction allow to perform operations on up to 16 8-bit values at the same time, through the processor's support for 64-bit and 128-bit registers
- Performance improvements in the range of  $8 16 \times$  have been reported for multi-media applications
- The usual power consumption of the Ri2 is between  $3.5 -4$  Watter (compared to see 3 Wett for the PDi1) Compared to ca 3 Watt for the DD:1)<br>Hans-Wolfgang Loidl (Heriot-Watt Univ) F28HS Hardware-Software Interface Lec 2: Sys Prg on RPi 45 / 276

• To compare the (peak) performance of RPi2 with RPi1, the Dhrystone benchmark delievers 875 DMIPS on an RPi 1 and  $\mathcal{L}$ 

#### CPU Performance Comparison: Measurements

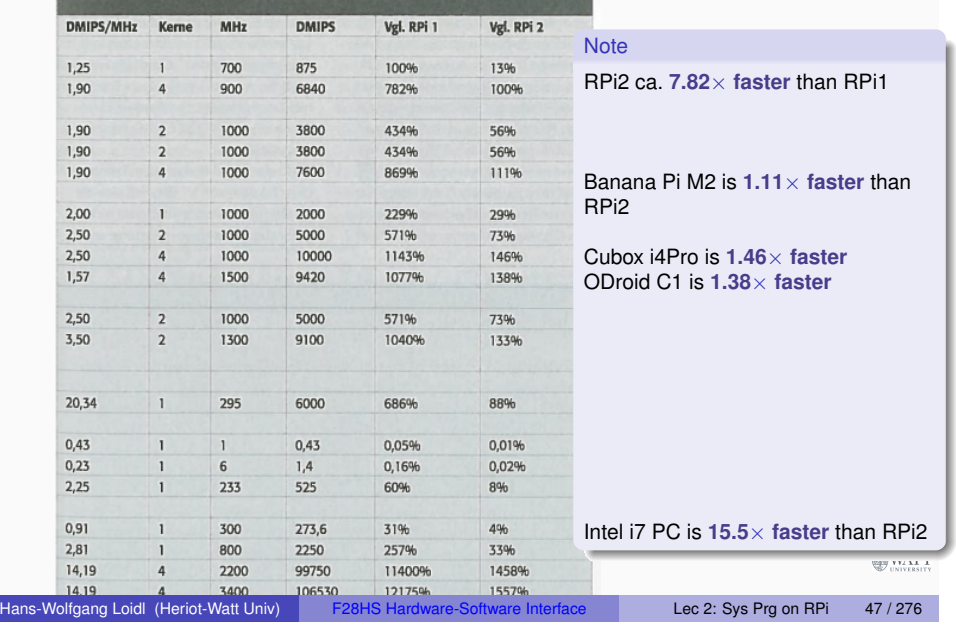

#### CPU Performance Comparison: Hardware

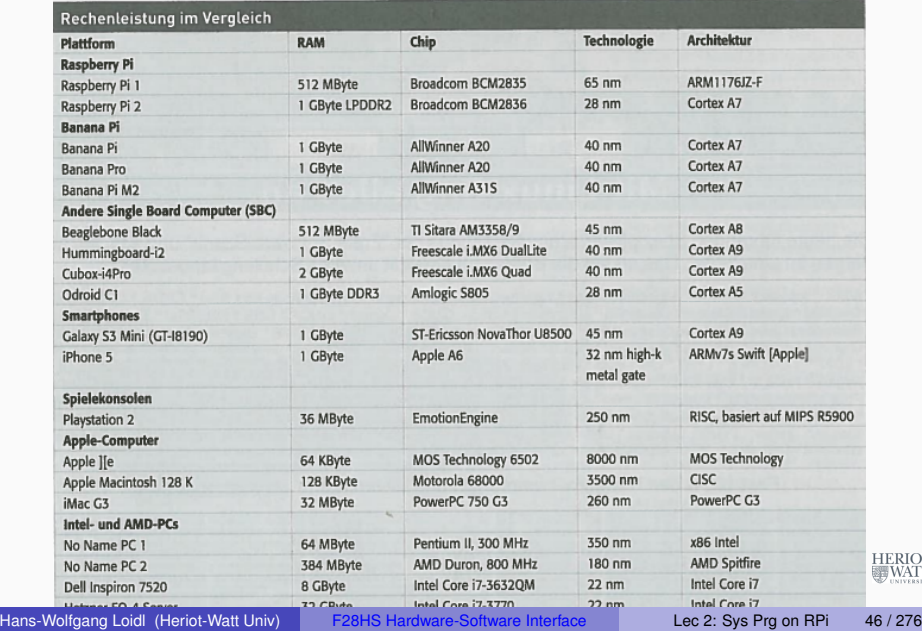

#### Network performance comparison: RPi 1 vs RPi 2

- To compare network performance, encrypted data-transfer through scp is used.
- This profits from the quad-core architecture, because one core can be dedicated to encryption, another core to the actual data transfer.
- An increase in network performance by a factor of  $2.5\times$  is reported.
- The highest observed bandwidth on the RPi 2 (with overclocking to 1.05 GHz) is 70 Mbit/s.
- The theoretcial peak performance of the LAN-port is ca 90 MBit/s.
- The SunSpider benchmark for rendering web pages, reports up to 5× performance improvement. HERIOT<br>WATT

#### Network performance Measurements

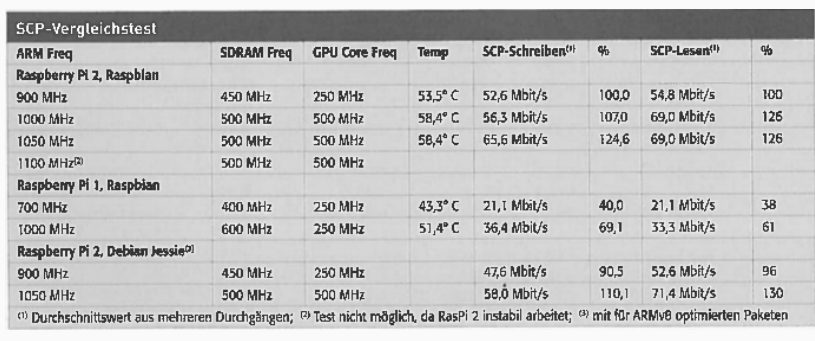

#### Core Specs of the CuBox i4-Pro

Hans-Wolfgang Loidl (Heriot-Watt Univ) F28HS Hardware-Software Interface Lec 2: Sys Prg on RPi 49 / 276

- Freescale i.MX6 (SoC) quad-core, containing an **ARM Cortex A9** (ARMv7 instruction set) with **4 cores**
- GC2000 GPU (supports OpenGL etc)
- 4 GB RAM and a micro-SD card slot
- 10/100/1000 Mb/s Ethernet (max 470Mb/s)
- **WLAN** (802.11b/g/n)
- Bluetooth 4.0
- [1 USB port an](http://www.sicsa.ac.uk/research/research-projects/glasgow-raspberry-pi-cloud/)d eSATA (3Gb/s) interface
- Price: 124*\$*

#### **Softw[are](https://www.solid-run.com/freescale-imx6-family/cubox-i/cubox-i-specifications/)**

[Debian Linux, K](http://www.banana-pi.org/m3.html)odi Linux, XBMC Linux

```
HERIOT<br>WATT
```
HERIOT<br>WATT

#### High-performance Alternatives

- There are several single-board computers that provide a **high-performance** alternative to the RPi.
- These are of interest if you have applications with high computational demands and you want to run it on a low-cost and low-power device.
- **.** It's possible to build for example a **cluster** of such devices as a parallel programming platform: see The Glasgow University Raspberry Pi Cloud
- Here we give an overview of the main **performance characteristics** of three RPi2 alternatives:
	- $\blacktriangleright$  the CuBox i4Pro by SolidRun
	- $\blacktriangleright$  the Banana Pi M3 by Sinovoip
	- $\blacktriangleright$  the Lemaker HiKey by Lemaker

## HERIOT<br>WATT

Hans-Wolfgang Loidl (Heriot-Watt Univ) F28HS Hardware-Software Interface Lec 2: Sys Prg on RPi 50 / 276

## Core Specs of the Banana Pi M3

- Allwinner A83T (SoC) chip, containing an **ARM Cortex-A7** (ARMv7 instruction set) with **8 cores**
- PowerVR SGX544MP1 GPU (supports OpenGL etc)
- 2 GB LPDDR3 RAM plus 8 GB eMMC memory and a micro-SD card slot
- **Gigabit Ethernet**
- **WLAN** (802.11b/g/n)
- **•** Bluetooth 4.0
- 2 USB ports and SATA interface
- 40 GPIO pins (not compatible with RPi2)
- Price: 90€

#### **Software**

- BPI-Berryboot (allegedly with GPU support), or Ubuntu Mate **Experiences** 
	- $\bullet$  SATA shares the the USB bus connection and is therefore slow  $_{\rm HERO}$
	- Problems accessing the on-board micro-phone

#### Core Specs of the Lemaker Hikey

- Kirin 620 (SoC) chip with **ARM Cortex A53** and **8 cores**
- ARM Mali450-MP4 (supports OpenGL etc) GPU
- 1 or 2 GB LPDDR3 RAM plus 8 GB eMMC memory and a micro-SD card slot
- **WLAN** (802.11b/g/n)
- Bluetooth 4.1
- 2 USB ports
- 40 GPIO pins (not compatible with RPi2)
- Audio and Video via HDMI connectors
- Board-layout matches the 96-board industrial standard for embedded devices
- $\bullet$  Price: 120 $\in$

#### **Software**

- Android variant (part of 96-board initiative)
- Linaro (specialised Linux version for embedded devices)
- Hans-Wolfgang Loidl (Heriot-Watt Univ) F28HS Hardware-Software Interface Lec 2: Sys Prg on RPi 53 / 276

HERIOT<br>WATT

### Raspberry Pi 3 and Lemaker Hikey: Performance

Performance as runtime (of sysbench benchmark) and network bandwidth (using lperf benchmark):

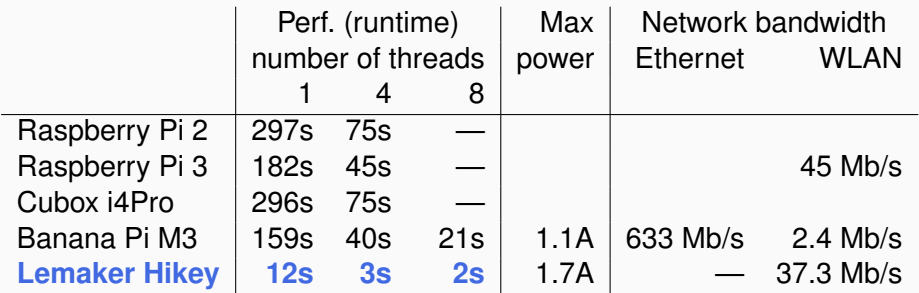

**Summary:** In terms of performance, the Lemaker Hikey is the best choice. HERIOT

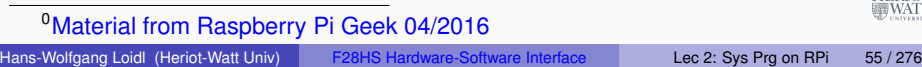

### Banana Pi M3 and Lemaker Hikey: Specs

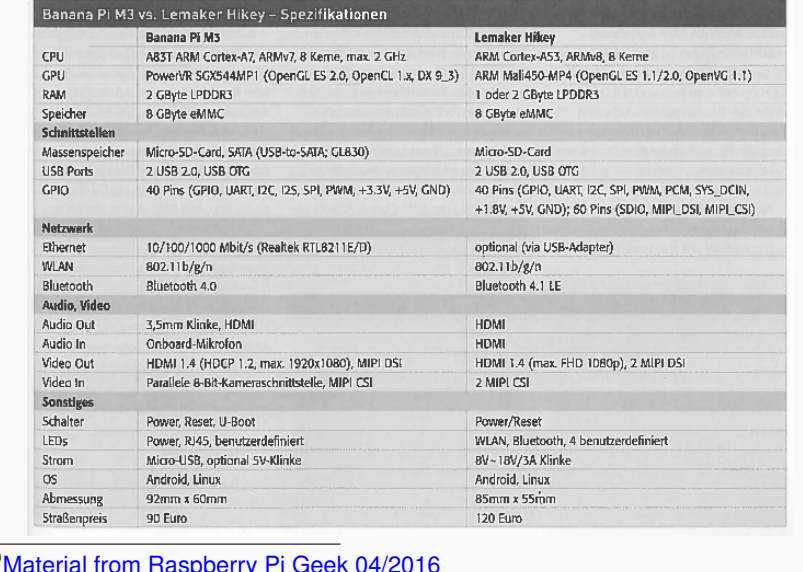

<sup>0</sup>Material from Raspberry Pi Geek 04/2016 Hans-Wolfgang Loidl (Heriot-Watt Univ) F28HS Hardware-Software Interface Lec 2: Sys Prg on RPi 54 / 276

HERIO<br>WAT

### Raspberry Pi 3 and Lemaker Hikey: Performance comparison

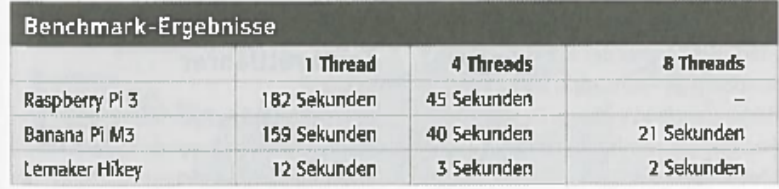

#### To run the (CPU) performance benchmark on the RPi2 do:

- > sudo apt-get update
- > sudo apt-get install sysbench
- > sysbench --num-threads=1 --cpu-max-prime=10000 --test=cpu run

<sup>0</sup>Material from Raspberry Pi Geek 04/2016 Hans-Wolfgang Loidl (Heriot-Watt Univ) F28HS Hardware-Software Interface Lec 2: Sys Prg on RPi 56 / 276

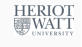

#### Core Specs of Odroid-XU4

- Exynos 5422 (SoC) Octa big.LITTLE ARM with an ARM Cortex-A15 quad-core and an ARM Cortex-A7 quad-core
- $\bullet$  Mali-T628 MP6 GPU
- 2 GB LPDDR3 RAM plus eMMC memory and a micro-SD card slot
- **Gigabit Ethernet**
- 1 USB 2.0A and **1 USB 3.0** port
- Video via HDMI connectors
- 40 GPIO pins (not compatible with RPi2)
- $\bullet$  Price: 95 $\in$

The CPU is the same as in high-end smartphones such as the Samsug Galaxy S5.

The big.LITTLE architecture dynamically switches from (faster) Cortex-A15 to (slower) Cortex-A7 to save power.

Software: Ubuntu 14.04 or Ubuntu 16.04; Android 4.4.4;

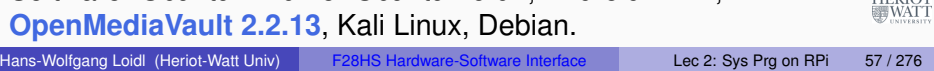

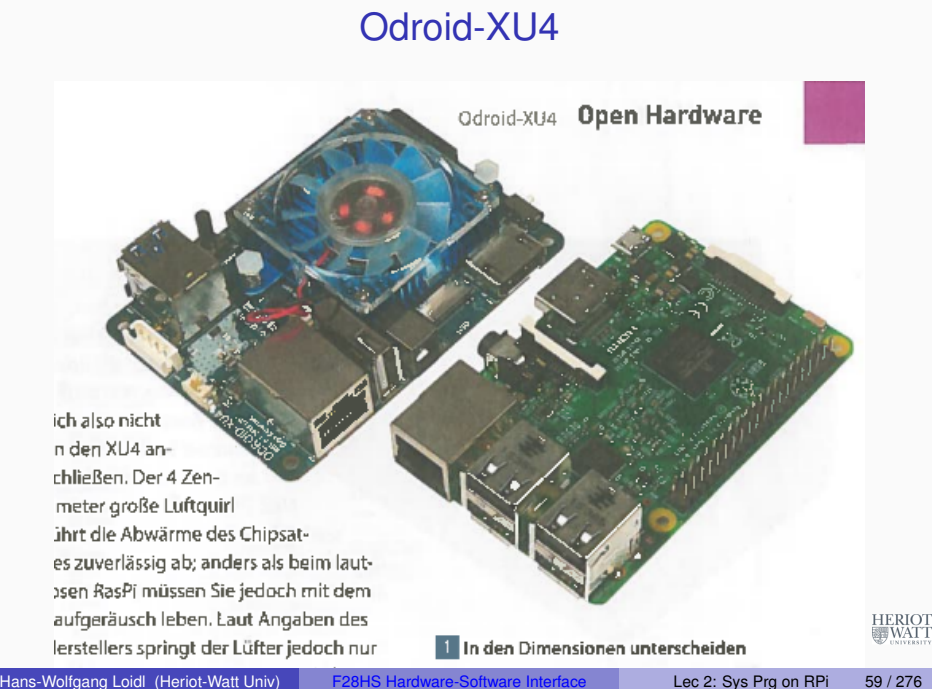

#### zir im Praxistest genauer hingehört. Description of the control of the state of the state of the state of the state of the state of the state of the

Der Lüfter hebt den Odroid jedoch schon

### RPi3 vs Odroid-XU4: Specs

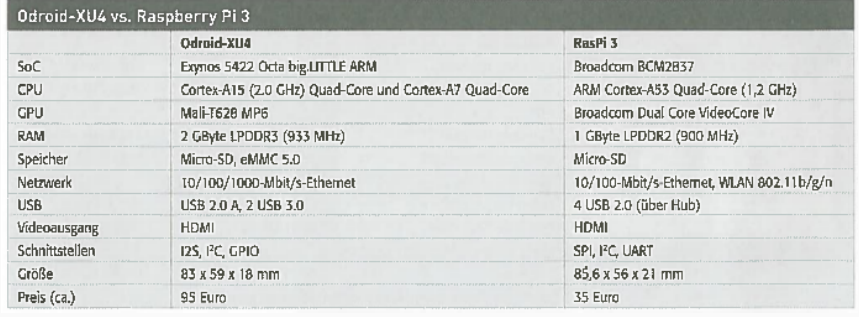

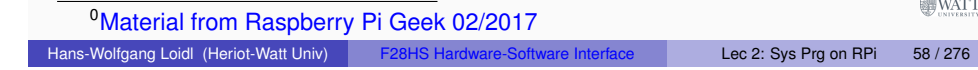

#### Network performance: RPi3 vs Odroid-XU4

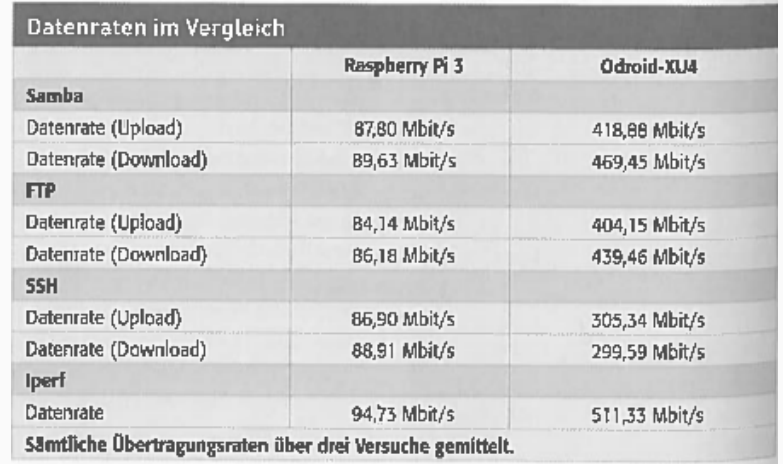

#### **Note:** Raw network performance is ca. **5**× **faster** on the ODroid-XU4!

Hans-Wolfgang Loidl (Heriot-Watt Univ) F28HS Hardware-Software Interface Lec 2: Sys Prg on RPi 60 / 276

### Raspberry Pi 3 and ODroid C2: CPU Performance Comparison

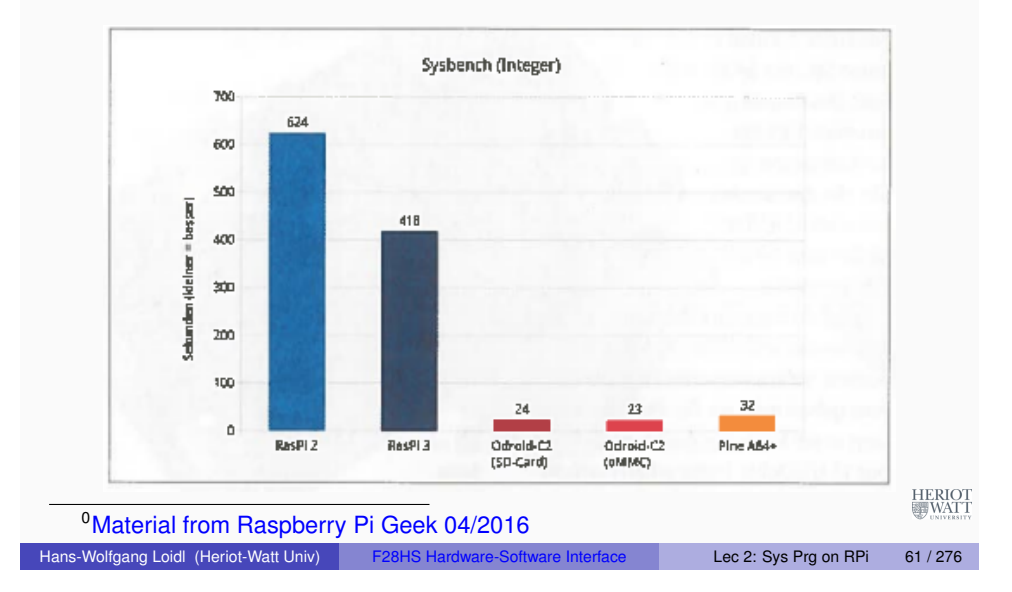

### Raspberry Pi 3 and ODroid C2: Network Performance Comparison

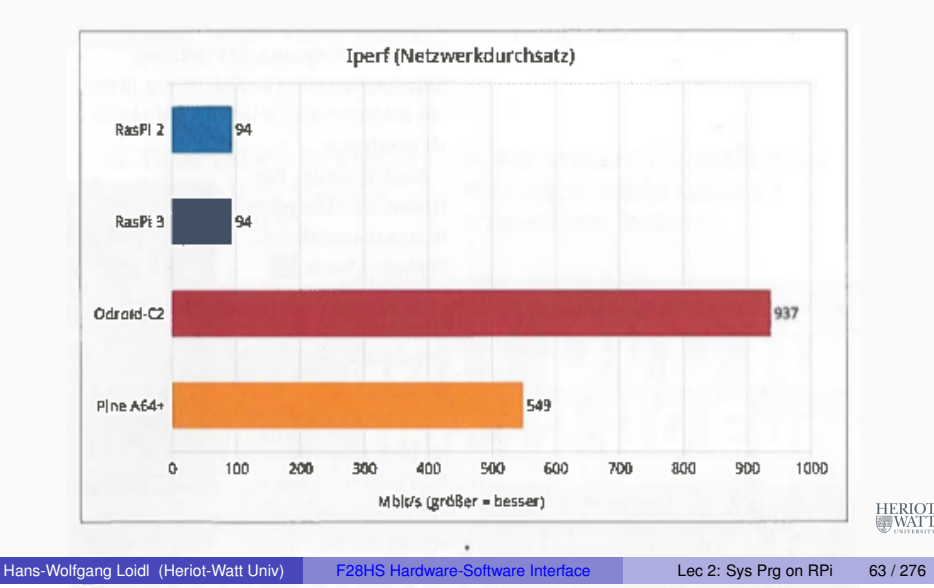

Ethernet-bestückte Konkurrenz in Sachen Geschwindigkeit nicht mehr punkten.

#### Raspberry Pi 3 and ODroid C2: I/O Performance Comparison

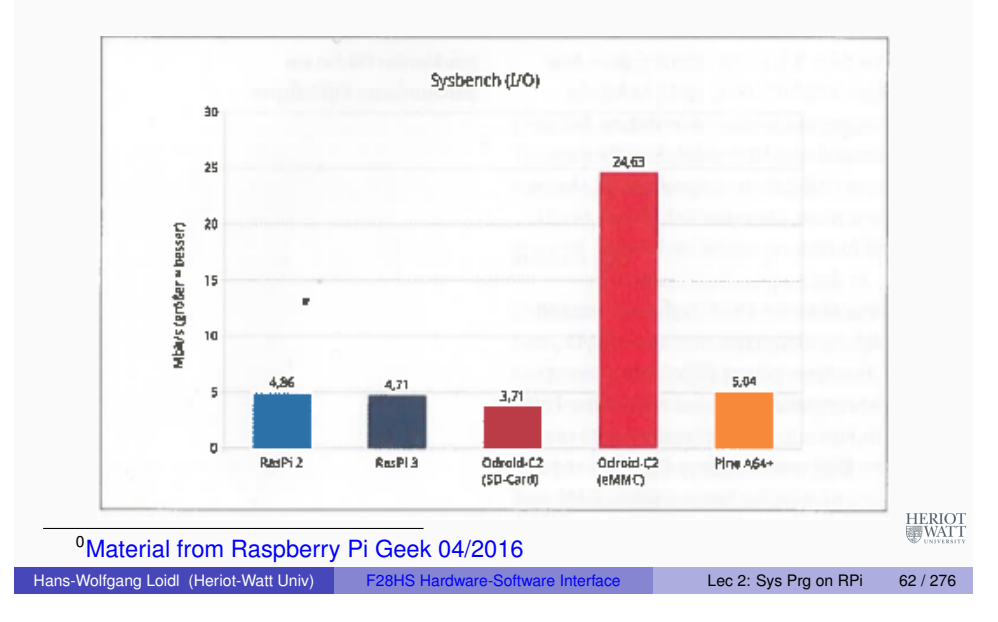

### RPi3 vs Odroid-XU4: Experience

- In terms of network-performance, the ODroid-XU4 is much faster.
- It is a good basis for a NAS (Network attached Storage).
- In terms of CPU-performance, the Odroid is slightly faster: Cortex-A15 (2.0 GHz) vs Cortex-A53 (1.2 GHz).
- However, in practice, the **GUI is much slower**.
- $\bullet$  Based on the gtkperf GUI benchmark, the ODroid is ca.  $3 \times$ **slower**.
- The reason for this difference is more optimisation in the device drivers for RPi's VideoCore IV GPU (compared to ODroid's Mali GPU).
- **Note:** To assess performance and usability, one has to consider the entire software stack, not just the raw performance of the hardware! HERIOT<br>WATT

#### **Summary**

- The Raspberry Pi is one of the most widely-used single-board computers.
- The RPi comes in several version (1,2,3); we are using the **Raspberry Pi 2 model B**.
- There is a rich software eco-system for the RPis and excellent, detailed documentation.
- A good high-CPU-performance alternatives is: Lemaker HiKey
- A good high-network-performance alternative is: Odroid-XU4
- Check out the Raspberry Pi projects available online.

<span id="page-16-0"></span>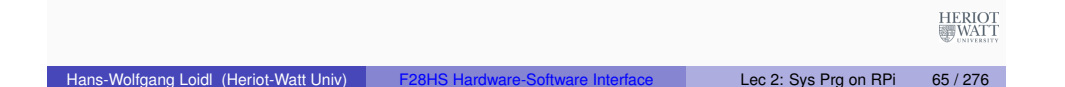

### Memory Hierarchy: Introduction

- Some fundamental and enduring properties of hardware and software:
	- $\blacktriangleright$  Fast storage technologies cost more per byte, have less capacity, and require more power (heat!).
	- $\blacktriangleright$  The gap between CPU and main memory speed is widening.
	- $\triangleright$  Well-written programs tend to exhibit good locality.
- These fundamental properties complement each other beautifully.
- They suggest an approach for organizing memory and storage systems known as a **memory hierarchy**.

# Lecture 3: Memory Hierarchy

#### Memory Hierarchy

Hans-Wolfgang Loidl (Heriot-Watt Univ) F28HS Hardware-Software Interface Lec 3: Memory Hierarchy 66 / 276

HERIO<br>III WAT

- Our view of the main memory so far has been a **flat** one, ie.
- access time to all memory locations is constant.
- In modern architecture this is **not** the case.
- In practice, a memory system is a **hierarchy of storage devices** with different capacities, costs, and access times.
- CPU registers hold the most frequently used data.
- Small, fast cache memories nearby the CPU act as staging areas for a subset of the data and instructions stored in the relatively slow main memory.
- The main memory stages data stored on large, slow disks, which in turn often serve as staging areas for data stored on the disks or tapes of other machines connected by networks HERIOT<br>WATT

#### Caches and Memory Hierarchy

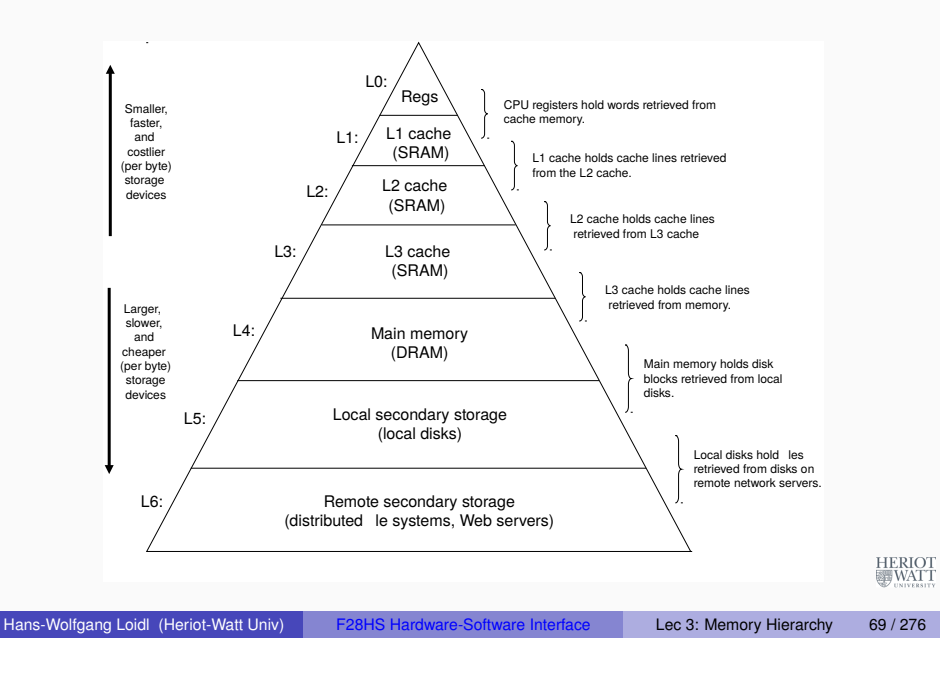

### The importance of the memory hierarchy

- For the programmer this is important because data access times are very different:
	- ▶ Register: 0 cycles
	- ► Cache: **1–30 cycles**
	- ► Main memory: 50–200 cycles
- We want to store data that is frequently accessed **high in the memory hierarchy**

#### **Discussion**

As we move from the top of the hierarchy to the bottom, the devices become **slower, larger, and less costly** per byte.

The main idea of a memory hierarchy is that **storage at one level serves as a cache for storage at the next lower level**.

Using the different levels of the memory hierarchy efficiently is crucial to achieving high performance.

Access to levels in the hierarchy can be explicit (for example when using OpenCL to program a graphics card), or implicit (in most other cases).

#### **Locality**

Hans-Wolfgang Loidl (Heriot-Watt Univ) F28HS Hardware-Software Interface Lec 3: Memory Hierarchy 70 / 276

HERIOT<br>WATT

HERIOT<br>WATT

- **Principle of Locality**: Programs tend to use data and instructions with addresses near or equal to those they have used recently
- **Temporal locality:** Recently referenced items are likely to be referenced again in the near future.
- **Spatial locality:** Items with nearby addresses tend to be referenced close together in time

#### Locality Example: sum-over-array

```
ulong count; ulong sum;
for (count = 0, sum = 0; count<n; count++)
    sum += arr[count]:res1->count = count:
res1->sum = sum:
res1->avg = sum/count;}
 Data references
     \blacktriangleright Reference array elements in succession (stride-1 reference
       pattern). spatial locality
     ▶ Reference variable sum each iteration. temporal locality
 \bullet Instruction references
     ▶ Reference instructions in sequence. Spatial locality
     ► Cycle through loop repeatedly. Example 20 spatial locality
                                                           HERIO<br>EN WAT
```
#### Importance of Locality

Being able to look at code and get a qualitative sense of its locality is a key skill for a professional programmer!

Which of the following two version of sum-over-matrix has better locality (and performance):

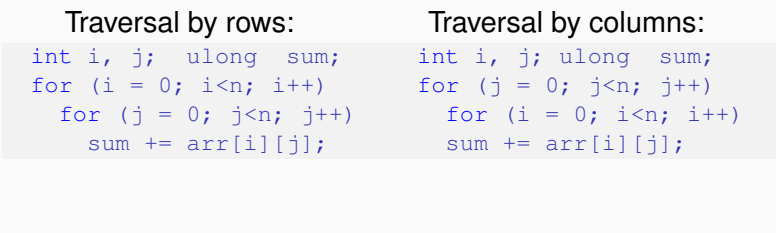

Hans-Wolfgang Loidl (Heriot-Watt Univ) F28HS Hardware-Software Interface Lec 3: Memory Hierarchy 74 / 276

#### **Caches**

<span id="page-18-0"></span>Hans-Wolfgang Loidl (Heriot-Watt Univ) F28HS Hardware-Software Interface Lec 3: Memory Hierarchy 73 / 276

- **Cache:** A smaller, faster storage device that acts as a staging area for a subset of the data in a larger, slower device.
- Fundamental idea of a memory hierarchy:
	- $\triangleright$  For each  $k$ , the faster, smaller device at level k serves as a cache for the larger, slower device at level  $k + 1$ .
- Why do memory hierarchies work?
	- $\triangleright$  Because of locality, programs tend to access the data at level  $k$ more often than they access the data at level  $k + 1$ .
	- In Thus, the storage at level  $k + 1$  can be slower, and thus larger and cheaper per bit.
- **Big Idea:** The memory hierarchy creates a large pool of storage that costs as much as the cheap storage near the bottom, but that serves data to programs at the rate of the fast storage near the

#### top.

HERIOT

## General Cache Concepts

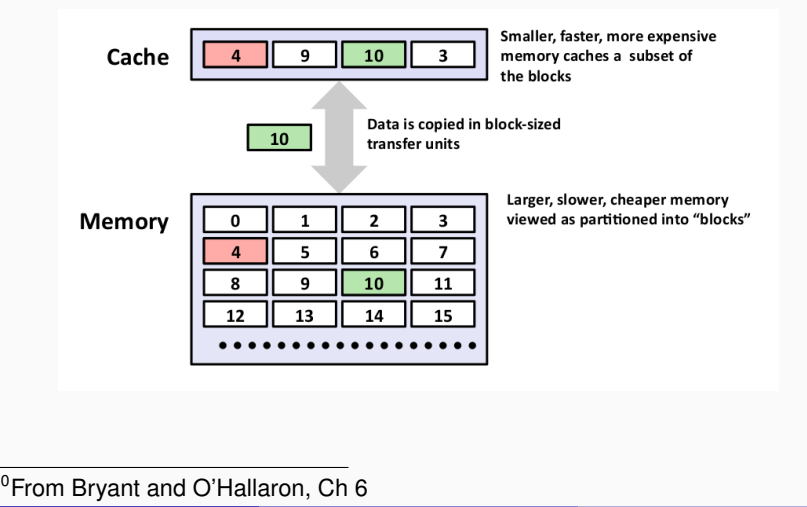

HERIOT

#### General Cache Concepts: Hit

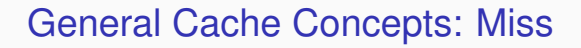

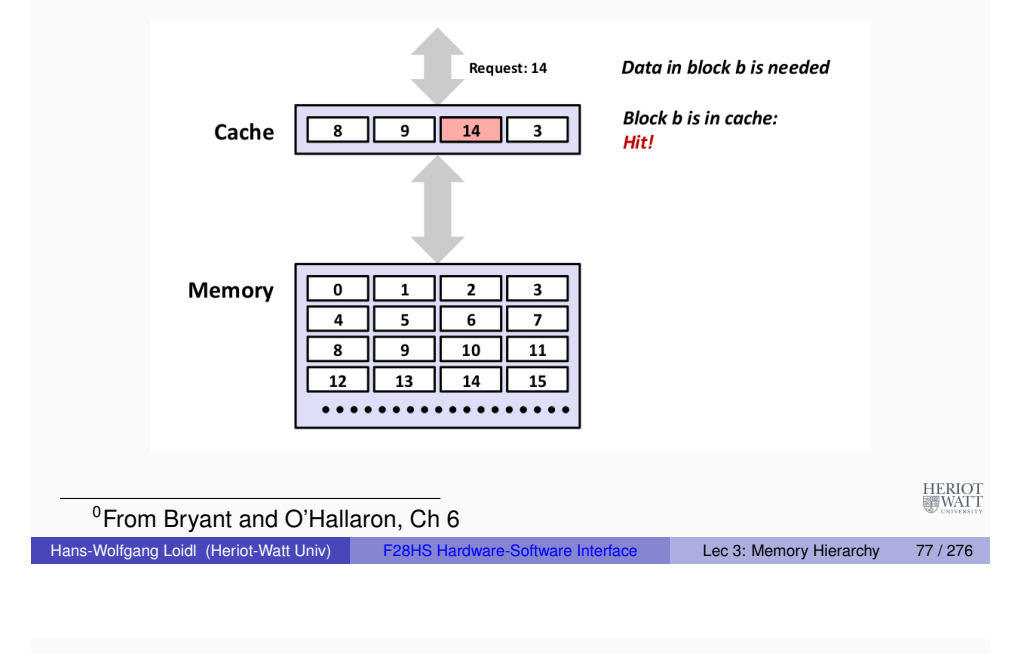

### General Cache Concepts: Miss

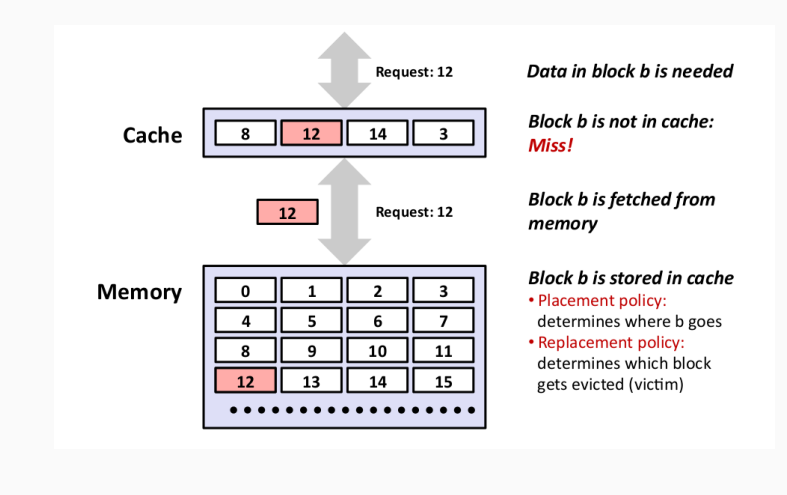

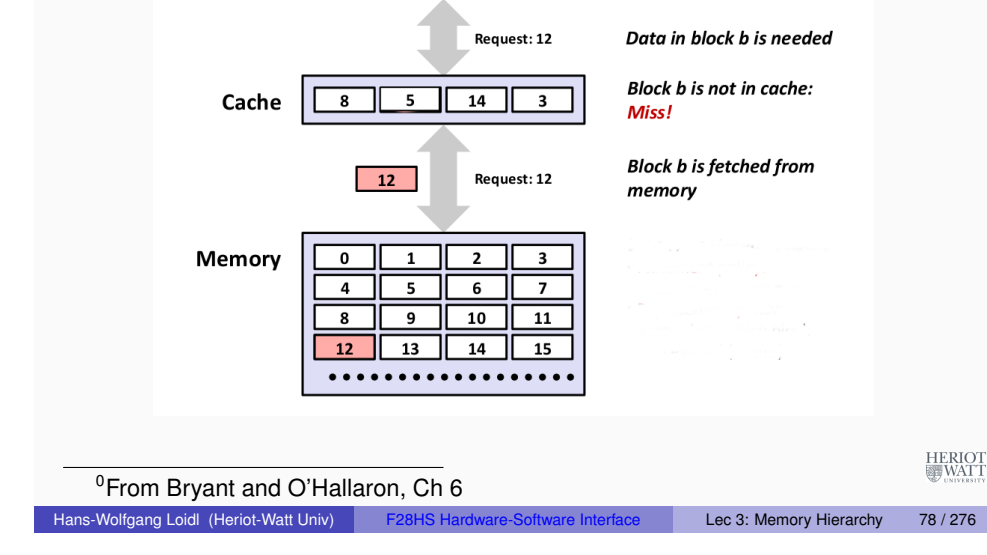

#### Types of Cache Misses

#### **Cold (compulsory) miss:**

 $\triangleright$  Cold misses occur because the cache is empty.

#### **Conflict miss:**

- $\triangleright$  Most caches limit blocks at level k+1 to a small subset (sometimes a singleton) of the block positions at level k.
	- $\star$  E.g. Block i at level k+1 must be placed in block (i mod 4) at level k.
- $\triangleright$  Conflict misses occur when the level k cache is large enough, but multiple data objects all map to the same level k block.
	- $\star$  E.g. Referencing blocks 0, 8, 0, 8, 0, 8, ... would miss every time.

HERIOT<br>WATT

#### **Capacity miss:**

 $\triangleright$  Occurs when the set of active cache blocks (working set) is larger than the cache.

#### Examples of Caching in the Memory Hierarchy

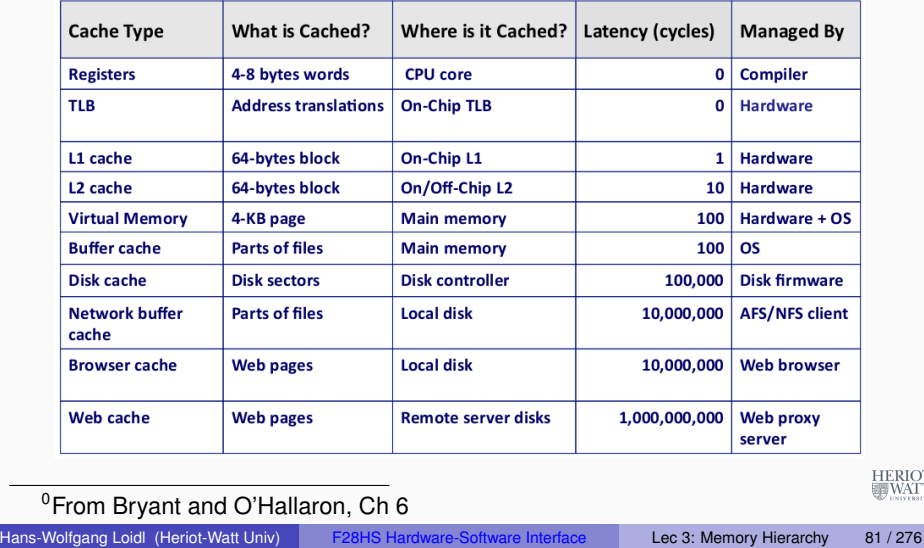

#### Principles of Caches

- Cache memories are small, fast SRAM-based memories managed automatically in hardware.
	- $\triangleright$  Hold frequently accessed blocks of main memory
- CPU looks first for data in caches (e.g., L1, L2, and L3), then in main memory.
- Typical system structure:

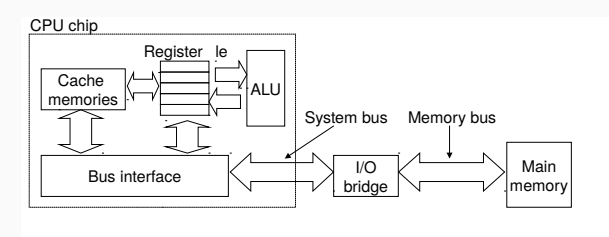

HERIOT

#### **Summary**

- The speed gap between CPU, memory and mass storage continues to widen.
- Well-written programs exhibit a property called locality.
- Memory hierarchies based on caching close the gap by exploiting locality.

#### ARM Cortex A7 Cache Hierarchy

Hans-Wolfgang Loidl (Heriot-Watt Univ) F28HS Hardware-Software Interface Lec 3: Memory Hierarchy 82 / 276

HERIO<br>WAT

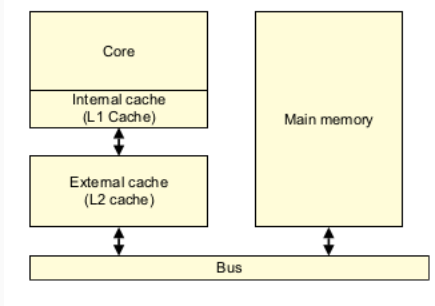

Figure 8-1 A basic cache arrangement

A cache is a small, fast block of memory that sits between the core and main memory. It holds copies of items in main memory. Accesses to the cache memory happen significantly faster than those to main memory. Because the cache holds only a subset of the contents of main memory, it must store both the address of the item in main memory and the associated data. Whenever the core wants to read or write a particular address, it will first look for it in the cache. If it finds the address in the cache, it will use the data in the cache, rather than having to perform an access to main memory. This significantly increases the potential performance of the system, by reducing the effect of slow external memory access times. It also reduces the power consumption of the system. NB: In many ARM-based systems, access to external memory will want take 10s or 100s of cycles.

### ARMv7-A Memory Hierarchy

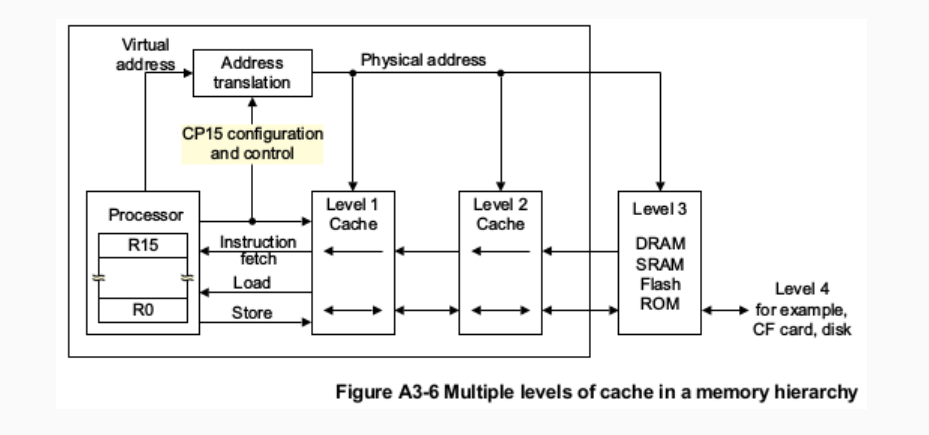

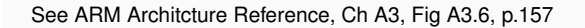

HERIOT

Hans-Wolfgang Loidl (Heriot-Watt Univ) F28HS Hardware-Software Interface Lec 3: Memory Hierarchy 85 / 276

### Direct mapped cache

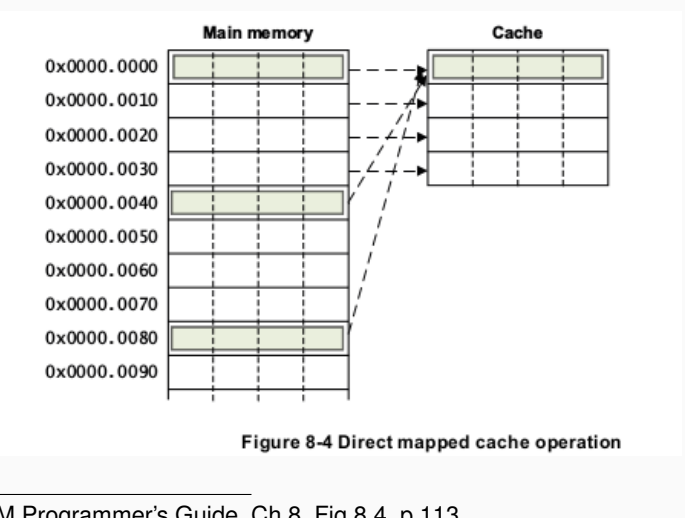

#### <sup>0</sup>See ARM Programmer's Guide, Ch 8, Fig 8.4, p 113 Hans-Wolfgang Loidl (Heriot-Watt Univ) F28HS Hardware-Software Interface Lec 3: Memory Hierarchy 87 / 276

HERIOT

#### Caching policies: direct mapping

- The caching policy determines how to map addresses (and their contents) in main memory to locations in the chache.
- Since the cache is much smaller, several main memory addresses will be mapped to the same cache location.
- The role of the caching policy is to avoid such clashes as much as possible, so that the cache can be used for most memory read/write operations.
- The simplest caching policy is a **direct mapped cache**:
	- $\triangleright$  each location in main memory always maps to a single location in the cache
	- $\blacktriangleright$  this policy is simple to implement, and therefore requires little hardware
	- $\triangleright$  a weakness of the policy is, that if two frequently used memory addresses map to the same cache address, this results in a lot of<br>cache misses ("cache thrashing")<br>starting cache misses ("**cache thrashing**")

Hans-Wolfgang Loidl (Heriot-Watt Univ) F28HS Hardware-Software Interface Lec 3: Memory Hierarchy 86 / 276

#### Caching policies: set-associative

- To eliminate the weakness of the direct-mapped caches, a more flexible **set-associative** cache can be used.
- With this policy, one memory location can map to one of several *ways* in the cache.
- Conceptually, each way represents a slice of the cache.
- Therefore, a main memory address can be mapped to any of these slices in the cache.
- Inside one such slice, however, the location is fixed.
- If the system uses *n* such slices ("ways") it is called an *n*-way associative cache.
- This avoids cache thrashing in cases where no more than *n* frequently used variables (memory locations) occur.

**NB:** The ARM Cortex A7 uses a 4-way set associative data cache, HERIOT<br>WATT with cache size of 32kB, and a cache line size of 8 words

#### Set-associative cache

#### ARM cache features

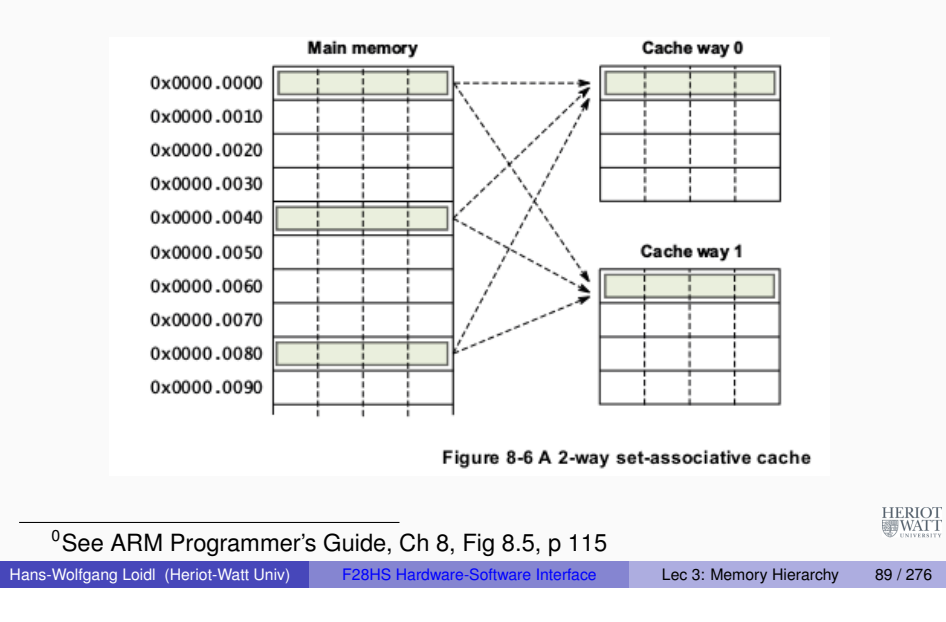

#### ARM cache features

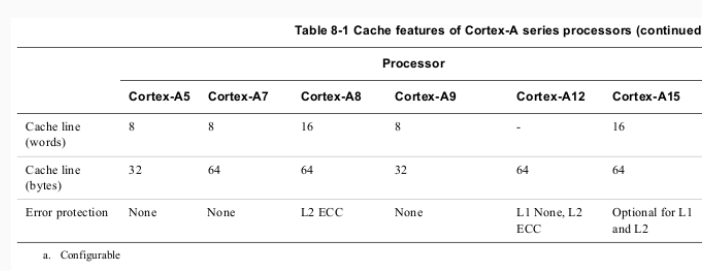

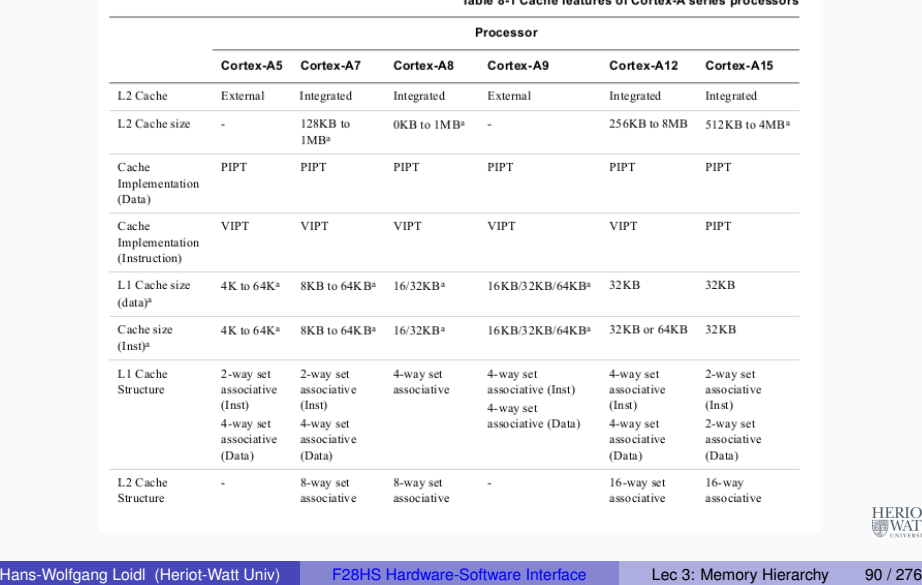

#### ARM Cortex A7 Structure

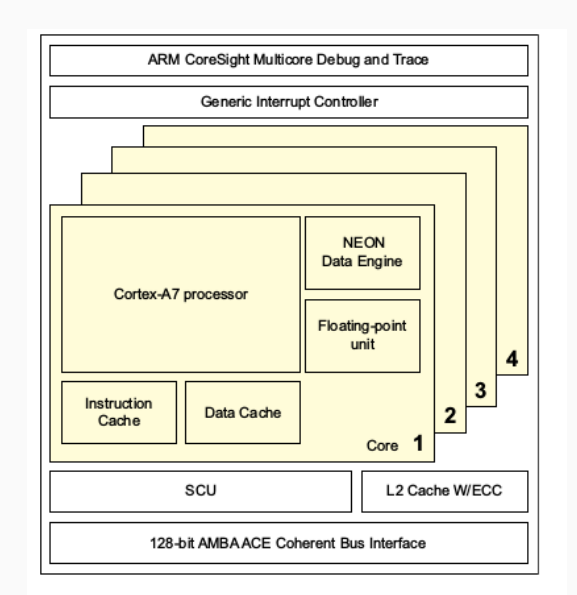

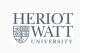

HERIOT<br>WATT

#### Example: Cache friendly code

#### See the background reading material on the web page: Web aside on blocking in matrix multiplication

**HERIO** 

<span id="page-23-0"></span>Hans-Wolfgang Loidl (Heriot-Watt Univ) F28HS Hardware-Software Interface Lec 3: Memory Hierarchy 93 / 276

# Lecture 4. Programming external devices

### Summary: Memory Hierarchy

- In modern architectures the main memory is arranged in a **hierarchy of levels** ("memory hierarchy").
- Levels higher in the hierarchy (close to the processor) have fast access time but small capacity.
- Levels lower in the hierarchy (further from the processor) have slow access time but large capacity.
- Modern systems provide hardware (**caches**) and software (paging; configurable caching policies) support for managing the different levels in the hierarchy.
- The simplest caching policy uses **direct mapping**
- Modern ARM architectures use a more sophisticated **set associative** cache, that reduces "cache thrashing".
- For a programmer it's important to be aware of the impact of **spatial and temporal locality** on the performance of the program.
- $\bullet$  Making good use of the cache can reduce runtime by a factor of ca. 3 as in our example of blocked matrix multiplication.

Hans-Wolfgang Loidl (Heriot-Watt Univ) F28HS Hardware-Software Interface Lec 3: Memory Hierarchy 94 / 276

#### Basics of the I<sup>2</sup>C interface

- So far we always used the GPIO interface to directly connect external devices.
- **•** This is the easiest interface to use.
- It is however limited in the number of connections and devices you can connect with.
- A more general interface is the **I** <sup>2</sup>**C interface** or the **I** <sup>2</sup>**C bus**.

<sup>0</sup>Based on the article The  $1^2C$ -bus of the Raspberry Pi (Der  $1^2C$ -Bus des Raspberry. Pi) (in German), Raspberry Pi Geek 01/15

**HERIO** 

#### Basics of the I<sup>2</sup>C interface

- $I<sup>2</sup>C$  is a serial master-slave bus.
- It is serial, i. e.communication is one bit at a time.
- It allows to connect several masters (data-providers) with several slaves (data-consumers)
- It is designed for short-distance communication, i. e.communication on a board
- Therefore it is also used in the standard Linux kernel to monitor, e. g.temperature and other system health information
- $I<sup>2</sup>C$  was originally developed by Philips in the 1980s, and has become an industry standard.

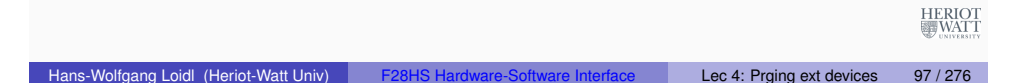

## Technical detail on I<sup>2</sup>C

- $I<sup>2</sup>C$  uses a 7-bit address space, i. e.128 possible addresses of which 16 are reserved.
- The 8-th bit indicates the direction of the data transfer between master and slave.
- The usable address-space is defined in the technical documentation of the device. E. g. **PCF8574** Port-Expander 0x20 – 0x27 PCF8583 Clock/Calendar 0xA0 – 0xA2
- The device PCF8583 is a chip that provides an external clock, with three registers starting at  $0xA0$
- As an example we will now use the PCF8574 port-expander, which is accessed through a[ddress](http://www.nxp.com/documents/data_sheet/PCF8574.pdf)  $0 \times 20$ .
- This can be used to e. g. control an LCD display over just one data channel.

### Technical detail on I<sup>2</sup>C

- **Communication uses 2 connections:** 
	- ► a serial data line (**SDA**)
	- ► a serial clock line (**SCL**) for synchronising the communication
- Both connections use pull-up resistors to encode one bit (high potential  $= 1$ )
- The two sides of the communication are
	- ▶ a **master** that sends the clock information and initiates communication
	- **Exercise** a **slave** that receives the data
- Typical communication rates are between 100 kb/s (standard mode) and 5 Mb/s (ultra fast mode)
- **NB:** I <sup>2</sup>C was **not** designed for communicating large volumes of data HERIOT<br>WATT

Hans-Wolfgang Loidl (Heriot-Watt Univ) F28HS Hardware-Software Interface Lec 4: Prging ext devices 98 / 276

## Block Diagram of the PCF8574 Port Expander

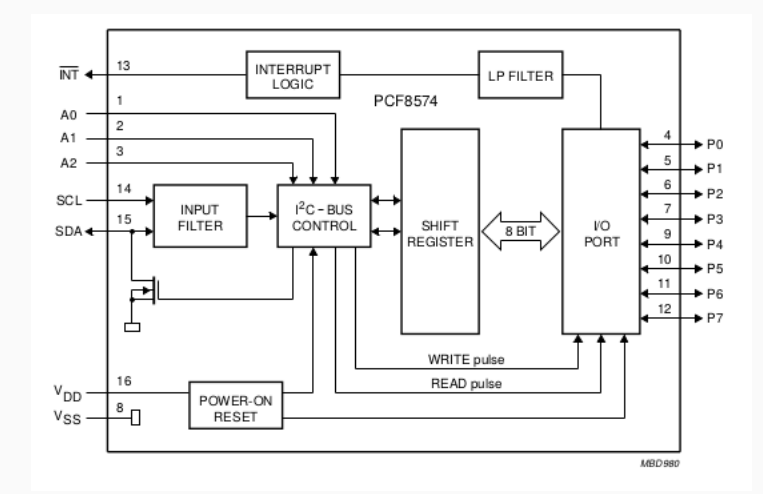

**NB:** 1 input data channel (**SDA**), 8 output data channels (**P0** . . . **P7**)

0Erom **DCE9574** Data Che

#### What's happening on the wires?

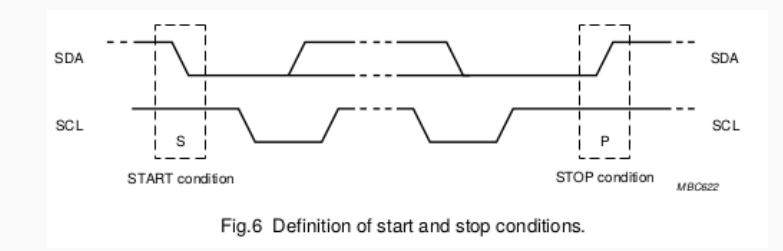

- $\bullet$  signals start with  $HIGH$
- a change in the SDA signal, with SCL HIGH, indicates start/stop

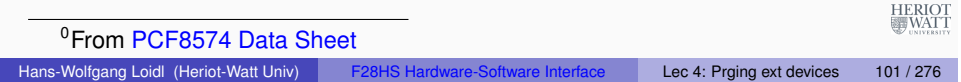

### A typical system configuration using I2C

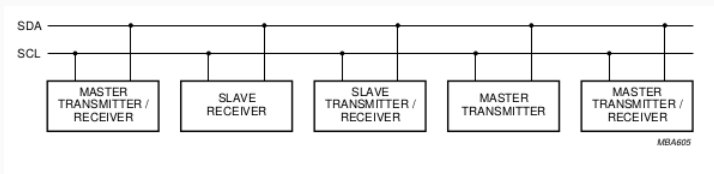

Fig.7 System configuration

HERIOT<br>WATT

- **·** lines are (quasi-)bidirectional
- a device generating a message is a "transmitter"
- a device receiving is the "receiver"
- the controller of the message is the "master"
- the receivers of the message are the "slaves"

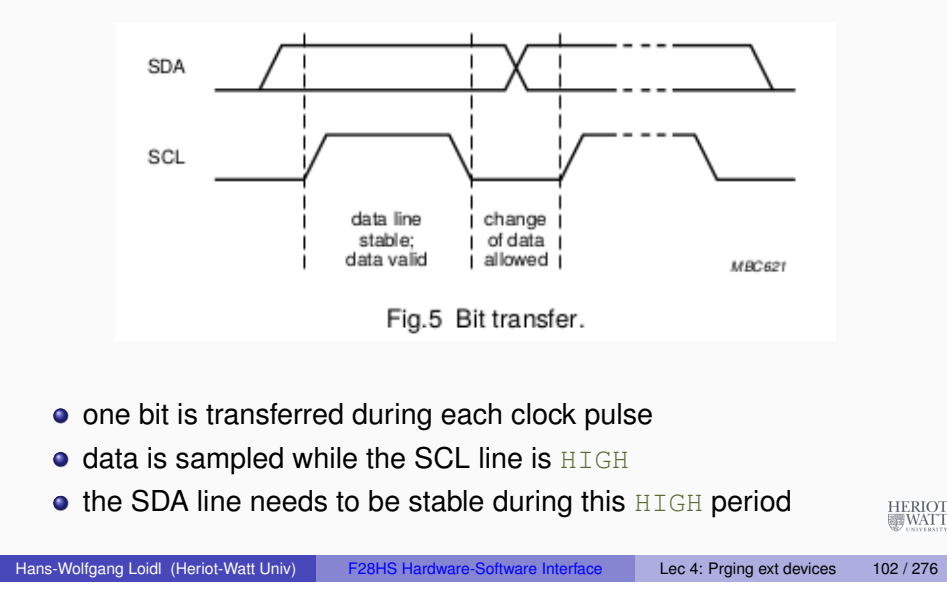

### I <sup>2</sup>C on the Raspberry Pi 2

- $\bullet$  On the RPi2 the following pins provide an  $I^2C$  interface: physical Pin 03 (**SDA**) and Pin 05 (**SCL**) (these are pins 2 and 4 in the BCM numbering)
- In the following example we will use these pins to connect a PCF8574 device.
- In our configuration we connect the device with four buttons and LEDs as shown in the picture below.

## How are the bits transferred?

#### Test configuration

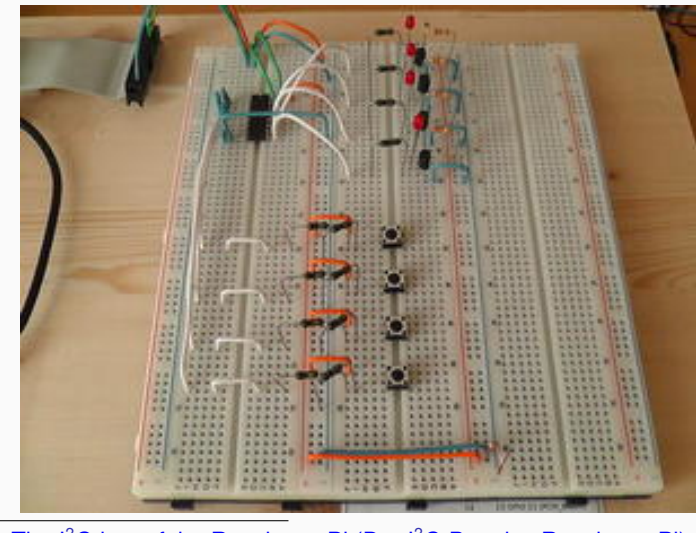

<sup>0</sup>From The I<sup>2</sup>C-bus of the Raspberry Pi (Der I<sup>2</sup>C-Bus des Raspberry Pi) (in HERIOT German), Raspberry Pi Geek 01/15 Hans-Wolfgang Loidl (Heriot-Watt Univ) F28HS Hardware-Software Interface Lec 4: Prging ext devices 105 / 276

### Software configuration

- Initially all lines are at high, so all LEDs should light up
- To turn LEDs off, one-by-one we execute:
	- > i2cset -y 1 0x20 0x00
	- > i2cset -y 1 0x20 0x10
	- > i2cset -y 1 0x20 0x20 > i2cset -y 1 0x20 0x40
	-
	- > i2cset -y 1 0x20 0x80
- Now we want to configure the button as an input device:

> i2cset -y 1 0x20 0x0f  $>$  watch 'i2cget  $-y$  1 0x20'

- Using watch we continously get output about the current value issued by the button
- Pressing the button will change the observed value

HERIOT<br>WATT

#### Software configuration

- We use the wiringPi library that we have installed and discussed before.
- We also need the i2c-tools package for the drivers communicating over the  $I<sup>2</sup>C$  bus
- To install i2c-tools do the following:
	- > sudo apt-get install i2c-tools
	- > sudo adduser pi i2c
	- > gpio load i2c
- We can now use i2cdetect to check the connection between our RPi2 and the external device:

> i2cdetect -y 1

- $\bullet$  This shows that we can reach the device through address  $0 \times 20$
- The 4 high-bits in that address refer to the LEDs, the 4 low-bits refer to the buttons

Hans-Wolfgang Loidl (Heriot-Watt Univ) F28HS Hardware-Software Interface Lec 4: Prging ext devices 106 / 276

## A C API for  $1^2C$

- Now we want to use the  $I^2C$ -bus to programmatically control external devices
- We use the following API provided by Gordon Henderson's wiringPi library:
	- int wiringPiI2CSetup (const int devId) Open the I2C device, and regsiter the target device
	- int wiringPiI2CRead (int fd) Simple device read
	- int wiringPiI2CWrite (int fd, int data) Simple device write
	- int wiringPiI2CReadReg8 (int fd, int reg) Read an 8-bit value from a regsiter on the device
	- int wiringPiI2CWriteReg8 (int fd, int reg, int value) Write a 8-bit value to the given register HERIOT<br>WATT and similar read/write interface for 16-bit values.

### Sample Source for  $1^2C$

#### Using this interface we can make the LEDs blink one-by-one:

```
#include <wiringPiI2C.h>
int main(void) {
 int handle = wiringPiI2CSetup(0x20) ;
 wiringPiI2CWrite(handle, 0x10);
 delay(5000);
 wiringPiI2CWrite(handle, 0x20);
 delay(5000);
 wiringPiI2CWrite(handle, 0x40);
 delay(5000);
 wiringPiI2CWrite(handle, 0x80);
 delay(5000);
 wiringPiI2CWrite(handle, 0x00);
 return 0;
}
```
**NB:** We access the LEDs as a bitmask on the high 4-bits, setting the low 4-bits to zero in each case. HERIOT

<span id="page-27-0"></span>

Hans-Wolfgang Loidl (Heriot-Watt Univ) F28HS Hardware-Software Interface Lec 4: Prging ext devices 109 / 276

# [Lecture 5.](http://www.raspberry-pi-geek.de/Magazin/2015/01/Der-I2C-Bus-des-Raspberry-Pi-Teil-1) [Exceptional Co](http://www.nxp.com/documents/data_sheet/PCF8574.pdf)ntrol Flow

## Further Reading & Hacking

- The I<sup>2</sup>C-bus of the Raspberry Pi (Der I<sup>2</sup>C-Bus des Raspberry Pi) (in German), Raspberry Pi Geek 01/15
- Data sheet of the PCF8574 port-expander
- I <sup>2</sup>CTutorial
- Configuring I2C, SMBus on Raspbian Linux
- Using wiringPi on the PCF8574
- Using an PCF8574 to control an LCD display
- Another guide how to use an PCF8574 to control an LCD display

### What are interrupts and why do we need them?

Hans-Wolfgang Loidl (Heriot-Watt Univ) F28HS Hardware-Software Interface Lec 4: Prging ext devices 110 / 276

- **.** In order to deal with internal or external events, **abrupt** changes in control flow are needed.
- Such abrupt changes are also called **exceptional control flow (ECF)**.
- Informally, these are known as **hardware- and software-interrupts**.
- The system needs to take special action in these cases (call interrupt handlers, use non-local jumps)

276

HERIOT

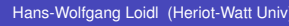

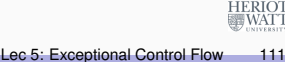

276

### ECF on different levels

#### Handling ECF on different levels

ECF occurs at different levels:

- **hardware level:** e.g. arithmetic overflow events detected by the hardware trigger abrupt control transfers to **exception handlers**
- **operating system:** e.g. the kernel transfers control from one user process to another via **context switches**.
- **application level:** a process can send a signal to another process that abruptly transfers control to a signal handler in the recipient.

In this class we will cover **an overview of ECF with examples from the operating system level.**

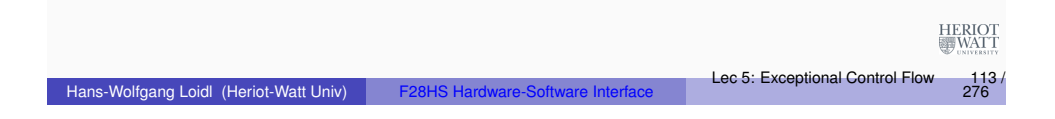

### Why do we need this?

Why do you need to understand ECF/interrupts:

- **Understanding ECF will help you understand important systems concepts.** Interrupts are used by the OS to deal with I/O, virtual memory etc.
- **Understanding ECF will help you understand how applications interact with the operating system.** To request a service from the OS, a program needs to perform a **system call**, which is implemented as an interrupt.
- **Understanding ECF will help you write interesting new application programs.** To implement the concept of a process waiting for an event, you'll need to use interrupts.
- **Understanding ECF will help you understand how software exceptions work.** Most programming languages have "exception" constructs in the form of try, catch, and throw statements. These are implemented as non-local jumps, as application-level ECF.

276

ECF is dealt with in different ways:

- **hardware level:** call an **interrupt** routine, typ. in Assembler
- **operating system:** call a **signal** handler, typ. in C
- **application level:** call an **exception** handler, e.g. in a Java catch block

#### **Exceptions**

#### **Definition**

Hans-Wolfgang Loidl (Heriot-Watt Univ

An exception is an abrupt change in the control flow in response to some change in the processor's state.

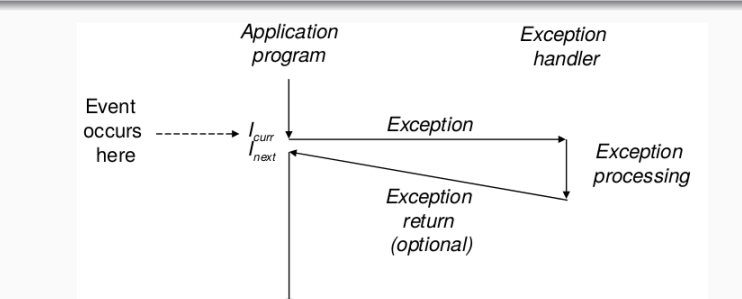

A change in the processor's state (event) triggers an abrupt control transfer (an **exception**) from the application program to an exception handler. After it finishes processing, the handler either returns control to the interrupted HERIOT program or aborts.

Lec 5: Exceptional Control Flow

Lec 5: Exceptional Control Flow

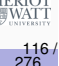

276

#### Exceptions (cont'd)

#### Interrupt handling

When the processor detects that the event has occurred, it makes an indirect procedure call (the **exception**), through a jump table called an **exception table**, to an operating system subroutine (the **exception handler**) that is specifically designed to process this particular kind of event.

When the exception handler **finishes** processing, one of three things happens, depending on the type of event that caused the exception:

- The handler **returns control to the current instruction**, i.e. the instruction that was executing when the event occurred.
- The handler **returns control to the instruction that would have executed next** had the exception not occurred.
- The handler **aborts** the interrupted program.

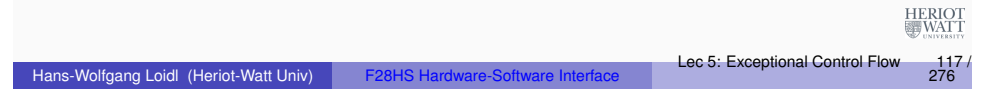

#### Exception Handling

Exception Handling requires close cooperation between software and hardware.

- Each type of possible exception in a system is assigned a unique nonnegative integer **exception number.**
- Some of these numbers are assigned by the designers of the processor. Other numbers are assigned by the designers of the operating system kernel.
- At system **boot time** (when the computer is reset or powered on), the operating system allocates and initializes a jump table called an **exception table**, so that entry *k* contains the address of the handler for exception *k*.
- At **run time** (when the system is executing some program), the processor detects that an event has occurred and determines the corresponding exception number *k*. The processor then triggers the exception by making an **indirect procedure call**, through HERIOT entry *k* of the exception table, to the corresponding handler.

 $\frac{115}{276}$ 

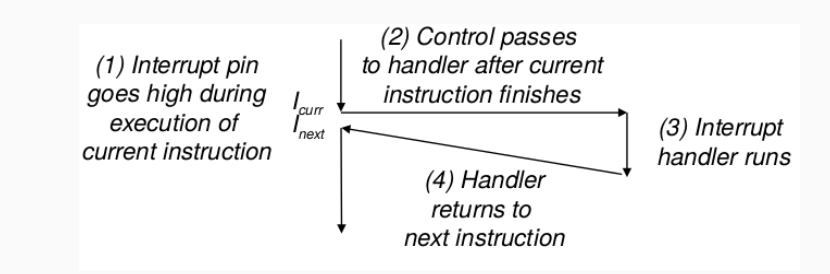

The interrupt handler returns control to the next instruction in the application program's control flow.

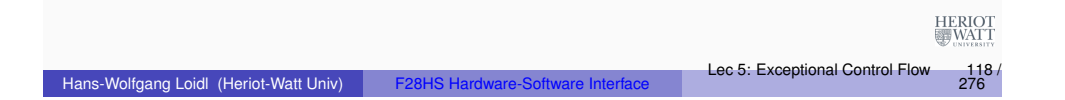

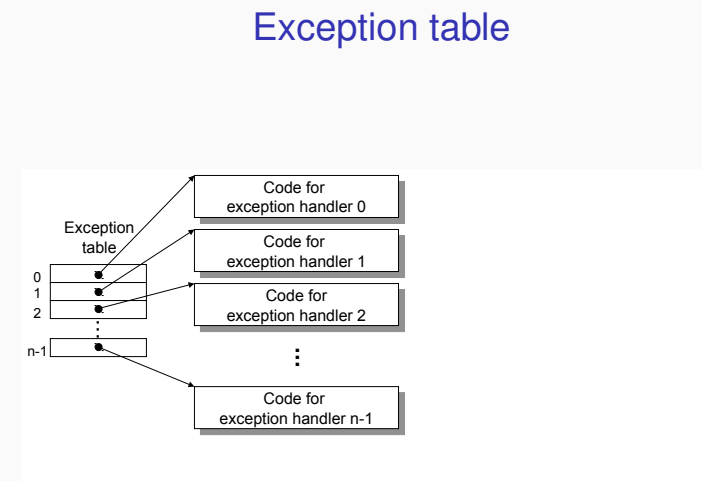

The exception table is a jump table where entry *k* contains the address of the handler code for exception *k*.

276

HERIOT

#### Calculating the adress of an exception handler

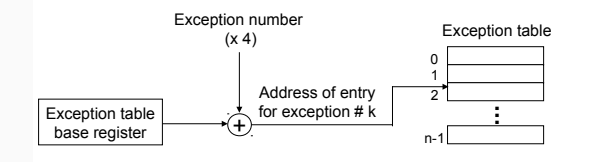

This picture shows how the processor uses the exception table to form the address of the appropriate exception handler. The exception number is an index into the exception table, whose starting address is contained in a special CPU register called the exception table base HERIO<br>**EL** WAT register.

Hans-Wolfgang Loidl (Heriot-Watt Univ

Lec 5: Exceptional Control Flow

 $\frac{121}{276}$ 

#### Classes of exceptions

Exceptions can be divided into four classes: interrupts, traps, faults, and aborts:

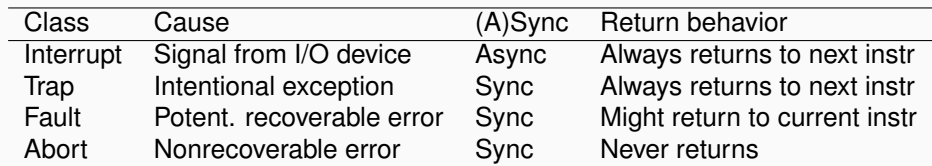

It is useful to distinguish 2 reasons for an exceptional control flow:

- an **exception** is **any** unexpected change in control flow; e.g. arithmetic overflow, using an undefined instruction, hardware timer
- **•** an **interrupt** is an unexpected change in control flow triggered by an **external event**; HERIOT
	- e.g. I/O device request, hardware malfunction

276

#### Differences between exception handlers and procedure calls

Calling an exception handler is similar to calling a procedure/method, but there are some important differences:

- Depending on the class of exception, the return address is either the current instruction or the next instruction.
- The processor also pushes some additional processor state onto the stack that will be necessary to restart the interrupted program when the handler returns.
- If control is being transferred from a user program to the kernel, all of these items are pushed onto the kernel's stack rather than onto the user's stack.
- Exception handlers run in kernel mode, which means they have complete access to all system resources. HERIOT

Hans-Wolfgang Loidl (Heriot-Watt Univ

Hans-Wolfgang Loidl (Heriot-Watt Univ)

#### Traps and System Calls

- **Traps** are **intentional exceptions** that occur as a result of executing an instruction.
- Traps are often used as an interface between application program and OS kernel.
- **Examples:** reading a file (read), creating a new process (fork), loading a new program (execve), or terminating the current process (exit).
- Processors provide a special *"syscall n"* instruction.
- This is exactly the SWI instruction on the ARM processor.

276

HERIOT

Lec 5: Exceptional Control Flow

 $276$ 

#### Trap Handling

#### **Faults**

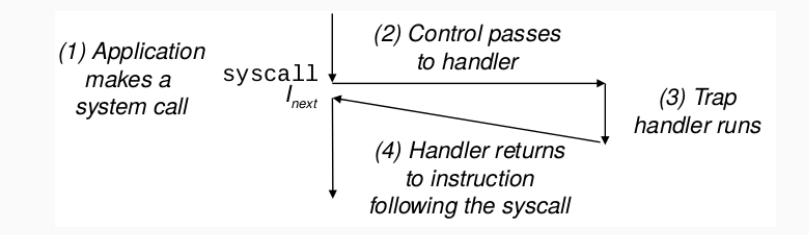

The **trap** handler returns control to the next instruction in the application program's control flow.

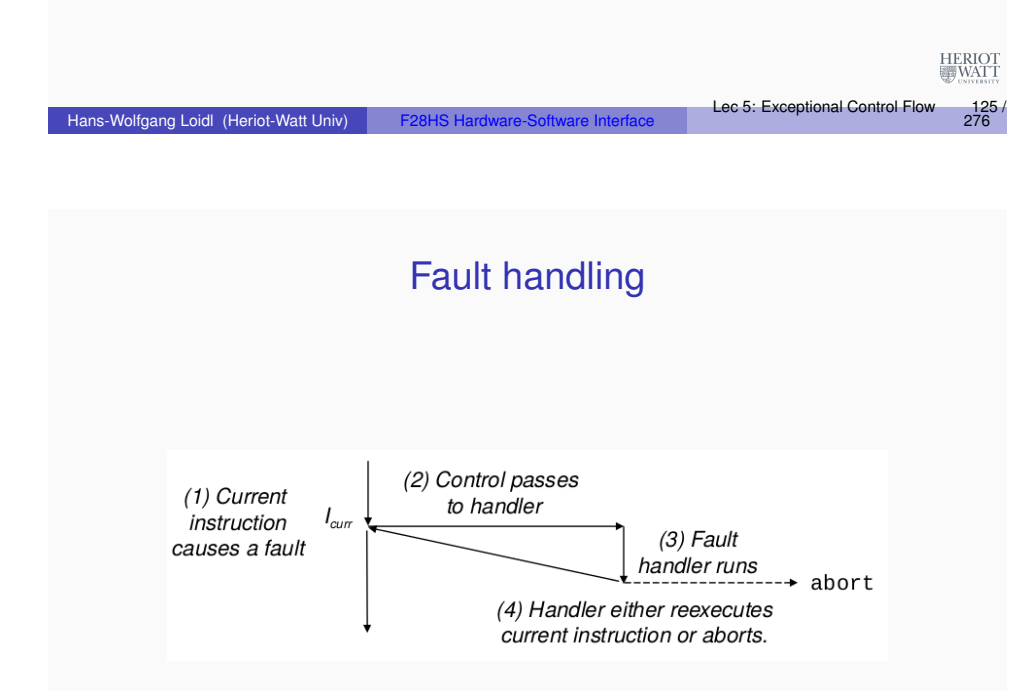

Depending on whether the fault can be repaired or not, the fault handler either reexecutes the faulting instruction or aborts.

- **Faults** result from **error conditions** that a handler might be able to correct.
- Note that after fault handling, the processor typically reexecutes the same instruction.
- **Example**: page fault exception.
	- $\triangleright$  Assume an instruction references a virtual address whose corresponding physical page is not in memory.
	- $\blacktriangleright$  In this case **page fault** is triggered.
	- $\blacktriangleright$  The fault handler loads the required page into main memory.
	- **F** After that the same instruction needs to be executed again.

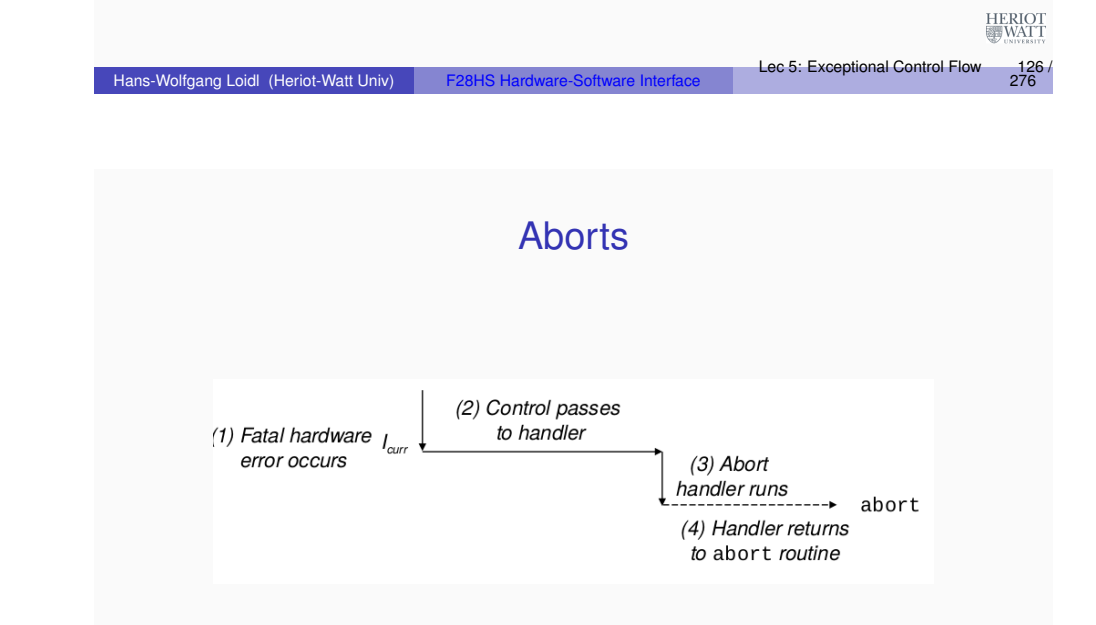

**Aborts** result from unrecoverable fatal errors, typically hardware errors such as parity errors that occur when DRAM or SRAM bits are corrupted. Abort handlers never return control to the application program.

 $\frac{12}{276}$ 

HERIOT<br>WATT

 $276$ 

#### Common system calls

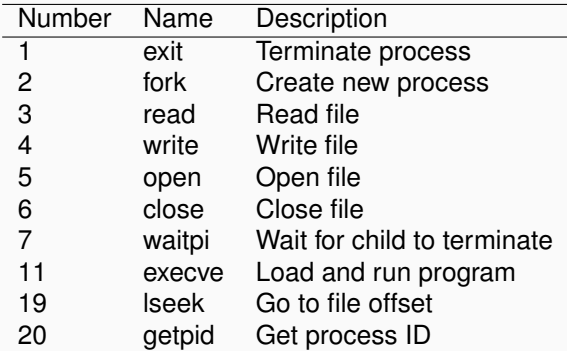

HERIOT<br>WATT  $^{0}$ For a more complete list see Smith, Appendix B "Raspbian System Calls"<br>
Lec 5: Exceptional Control Flow 129/  $\frac{129}{276}$ 

#### Common system calls

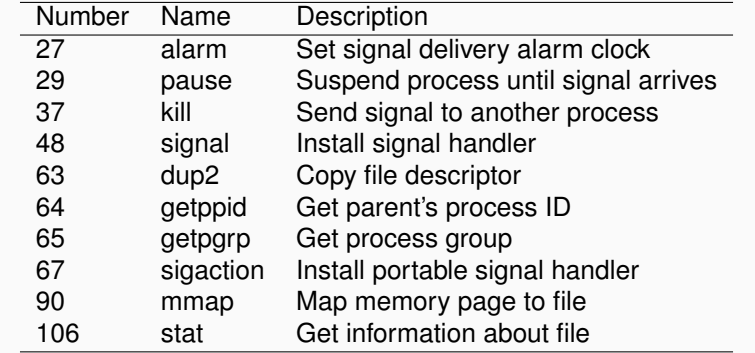

 $^{0}$ For the truly complete list see /usr/include/sys/syscall.html Hans-Wolfgang Loidl (Heriot-Watt Univ)

HERIOT<br>WATT  $\frac{130}{276}$ 

#### Signal handlers in C

UNIX **signals** are a higher-level software form of exceptional control flow, that allows processes and the kernel to interrupt other processes.

- Signals provide a mechanism for exposing the occurrence of such exceptions to user processes.
- For example, if a process attempts to divide by zero, then the kernel sends it a SIGFPE signal (number 8).
- Other signals correspond to higher-level software events in the kernel or in other user processes.

#### Signal handlers in C (cont'd)

- For example, if you type a  $ctrl-c$  (i.e. press the ctrl key and the c key at the same time) while a process is running in the foreground, then the kernel sends a SIGINT (number 2) to the foreground process.
- A process can forcibly terminate another process by sending it a SIGKILL signal (number 9).
- When a child process terminates or stops, the kernel sends a SIGCHLD signal (number 17) to the parent.

Hans-Wolfgang Loidl (Heriot-Watt Univ)

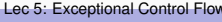

276

#### Signal handling

#### Example: handling ctrl-c

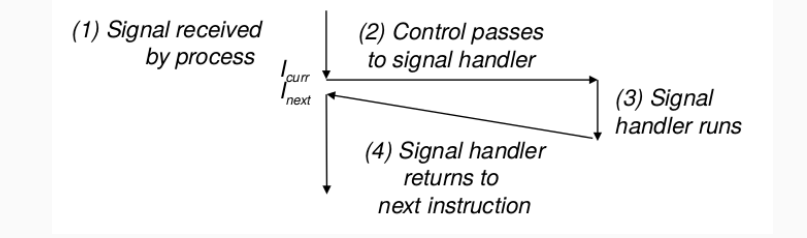

Receipt of a signal triggers a control transfer to a signal handler. After it finishes processing, the handler returns control to the interrupted program.

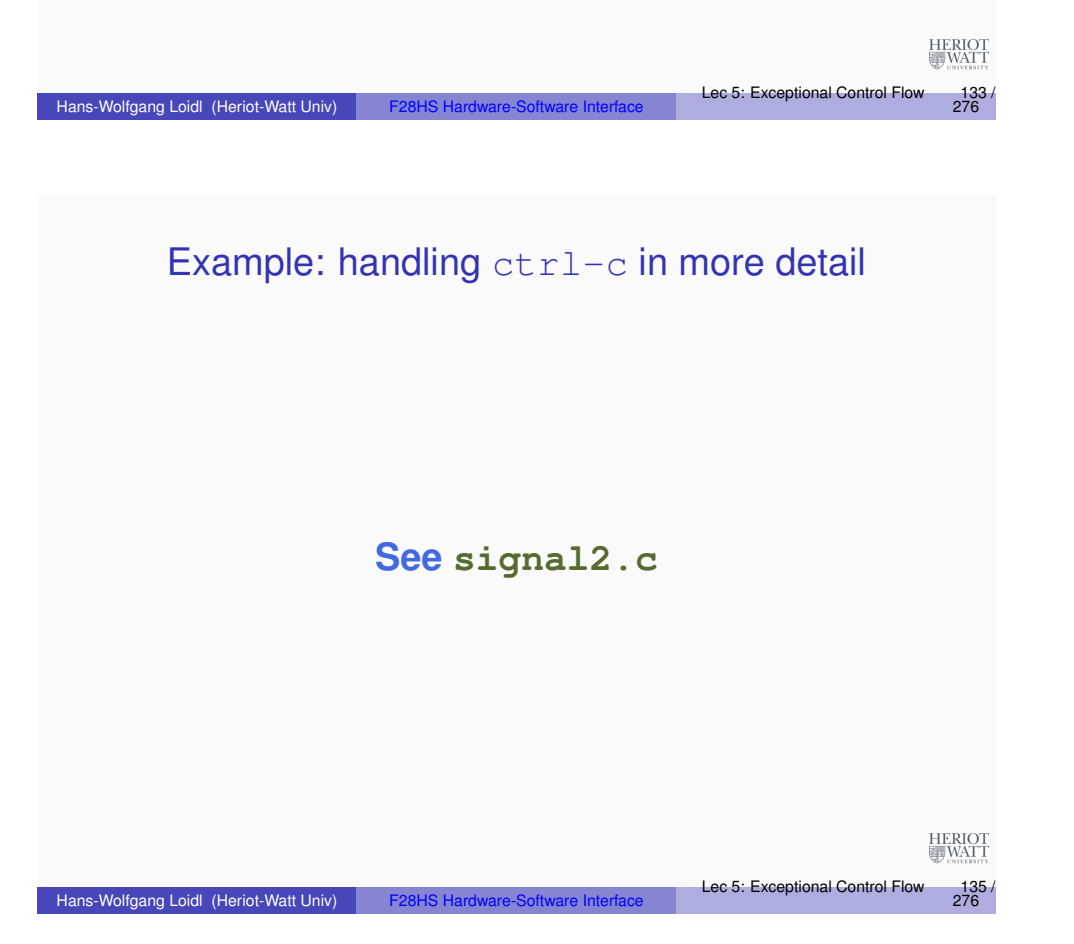

```
// header files
#include <stdio.h>
#include <stdlib.h>
#include <signal.h>
void ctrlc_handler(int sig) {
  fprintf(stderr, "Received signum %d; thank you for pressing
      CTRL-C\n\cdot", sig);
  ext(1);}
int main() {
  signal(SIGINT, ctrlc_handler); // install the signal handler
  while (1) { } ; // infinite loop
}
                                                                       HERIOT
                                                     Lec 5: Exceptional Control Flow
                                                                         \frac{134}{276}Hans-Wolfgang Loidl (Heriot-Watt Univ)
```
#### Example: sending SIGALARM by the kernel

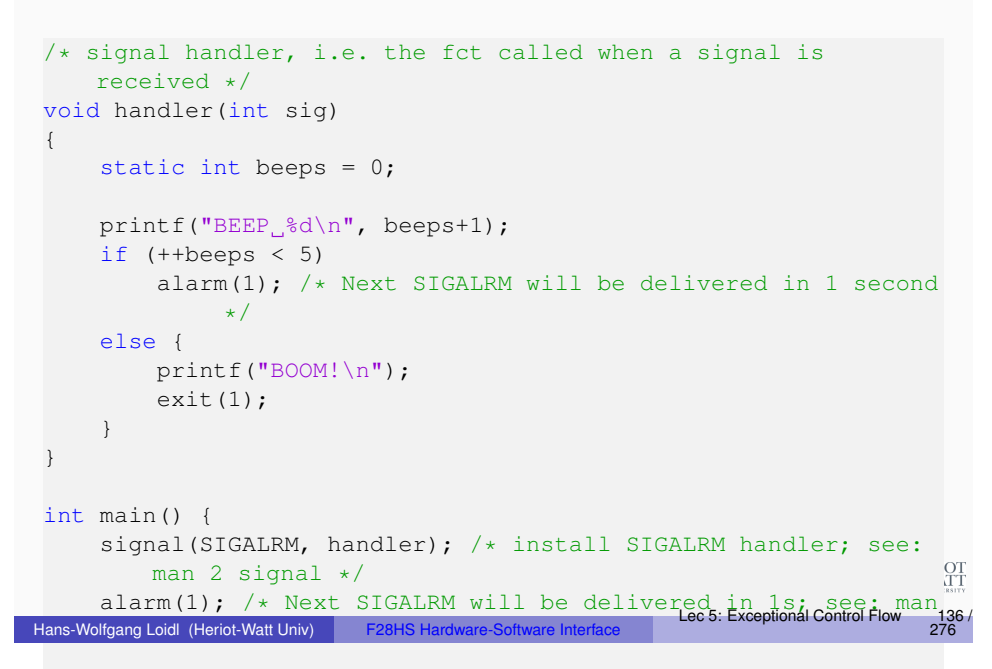

#### Timers

#### **Overview**

- We now want to use timers, i.e. setting up an interrupt in regular intervals.
- The BCM2835 chip as an on-board timer for time-sensitive operations.
- We will explore three ways of achieving this:
	- $\triangleright$  using C library calls (on top of Raspbian)
	- $\triangleright$  using assembler-level system calls (to the kernel running inside Raspbian)
	- $\triangleright$  by directly probing the on-chip timer available on the RPi2
- In this section we will cover **how to use the on-chip timer to implement a simple timeout function in C**

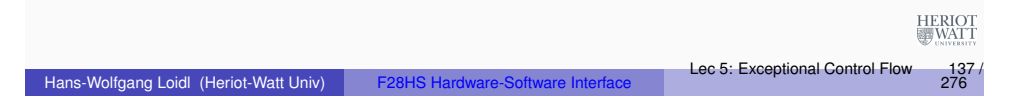

### Example: C library functions for controlling timers

#### *getitimer, setitimer* - get or set value of an interval timer

```
#include <sys/time.h>
int getitimer(int which, struct itimerval *curr_value);
int setitimer(int which, const struct itimerval *
   new_value,
              struct itimerval *old value);
```
#### *setitimer* sets up an interval timer that issues a signal in an interval specified by the *new value* argument, with this structure:

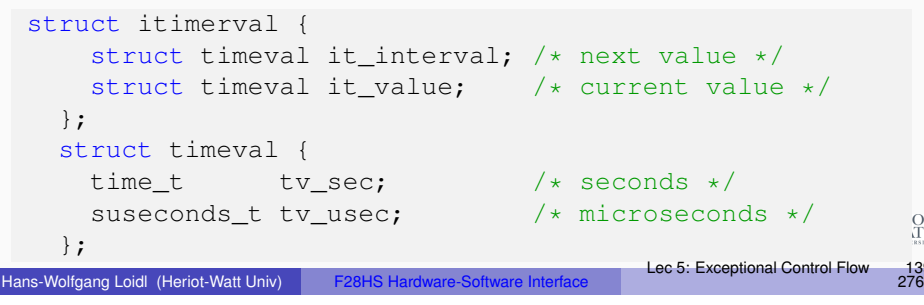

Features of the different approaches:

- C library calls (on top of Raspbian)
	- **Exercise 3 are portable** across hardware and OS
	- $\triangleright$  require a (system) library for handling the timer
- assembler-level system calls (to the kernel running inside Raspbian)
	- ► depend on the OS, but are **portable** across hardware
	- $\triangleright$  require a support for software-interrupts in the OS kernel
- directly probing the on-chip timer available on the RPi2
	- **Example 1** depend on both hardware and OS
	- $\blacktriangleright$  the instructions for probing a hardware timer are specific to the hardware

#### Hans-Wolfgang Loidl (Heriot-Watt Univ

Lec 5: Exceptional Control Flow

276

**HERIO** 

### C library functions for controlling timers

There are three kinds of timers, specified by the *which* argument:

- **.** ITIMER REAL decrements in real time, and delivers SIGALRM upon expiration.
- **O** ITIMER\_VIRTUAL decrements only when the process is executing, and delivers SIGVTALRM upon expiration.
- **O** ITIMER PROF decrements both when the process executes and when the system is executing on behalf of the process. Coupled with ITIMER VIRTUAL, this timer is usually used to profile the time spent by the application in user and kernel space. SIGPROF is delivered upon expiration.

276

#### Programming a C-level signal handler

Signals (or software interrupts) can be programmed on C level by associating a C function with a signal sent by the kernel. *sigaction* - examine and change a signal action

#include <signal.h> int sigaction(int signum, const struct sigaction \*act, struct sigaction \*oldact);

#### The sigaction structure is defined as something like:

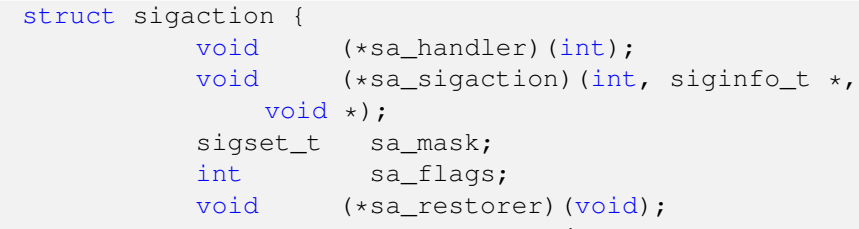

## **NB:** the sa handler or sa sigaction fields define the action to be performed when the signal with the id signal is sent.

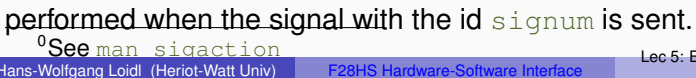

```
Lec 5: Exceptional Control Flow
```
 $\frac{141}{276}$ 

276

## Programming Timers using C library calls

#### We need the following headers:

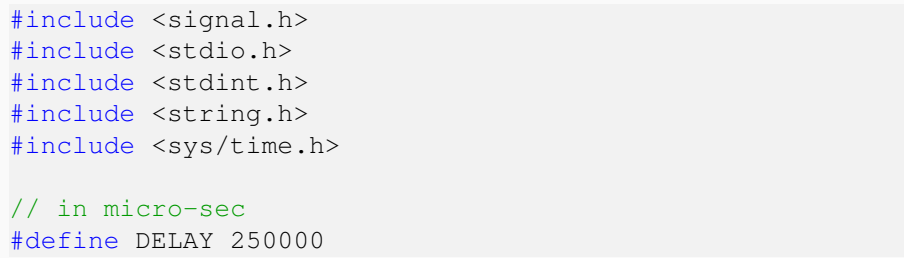

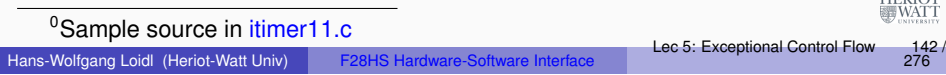

#### Programming Timers using C library calls

```
int main ()
{
struct sigaction sa;
 struct itimerval timer;
 fprintf(stderr, "configuring a timer with a delay of \elld,
    micro-seconds \ldots \n\backslash n, DELAY);
 /* Install timer handler as the signal handler for
    SIGALRM. *memset (&sa, 0, sizeof (sa));
 sa.sa handler = &timer handler;
 sigaction (SIGALRM, &sa, NULL);
Calling sigaction like this, causes the function timer handler to
```
#### Programming Timers using C library calls

Now, we need to set-up a timer to send SIGALRM every DELAY micro-seconds:

```
/* Configure the timer to expire after 250 msec... */timer.it value.tv sec = 0;
timer.it_value.tv_usec = DELAY;
/* \ldots and every 250 msec after that. */timer.it_interval.tv_sec = 0;
timer.it interval.tv usec = DELAY;
/* Start a real timer. It counts down whenever this
   process is executing. */
setitimer (ITIMER REAL, &timer, NULL);
```
 $/* A busy loop, doing nothing but accepting signals */$ while  $(1)$   $\{ \}$  ; }

<sup>0</sup>Sample source in *itimer11.c* Hans-Wolfgang Loidl (Heriot-Watt Univ)

276

HERIO<br>Inimat

be called whenever signal SIGALRM arrives.

#### Further Reading & Hacking

- Randal E. Bryant, David R. O'Hallaron *"Computer Systems: A Programmers Perspective"*, 3rd edition, Pearson, 7 Oct 2015. ISBN-13: 978-1292101767. **Chapter 8: Exceptional Control Flow**
- David A. Patterson, John L. Hennessy. *"Computer Organization and Design: The Hardware/Software Interface"*, **ARM edition**, Morgan Kaufmann, Apr 2016. ISBN-13: 978-0128017333. **Section 4.9: Exceptions**
- **tewart Weiss. "UNIX Lecture Notes" Chapter 5: Interactive Programs and Signals** Department of Computer Science, Hunter College, 2011

Hans-Wolfgang Loidl (Heriot-Watt Univ

Lecture 6: Computer Architecture

**Summary** 

- $\bullet$  Interrupts trigger an exceptional control flow, to deal with special situations.
- Interrupts can occur at several levels:

Hans-Wolfgang Loidl (Heriot-Watt Univ

- $\blacktriangleright$  hardware level, e.g. to report hardware faults
- $\triangleright$  OS level, e.g. to switch control between processes
- $\rightarrow$  application level, e.g. to send signals within or between processes
- The **concept** is the same on all levels: execute a short sequence of code, to deal with the special situation.
- Depending on the source of the interrupt, execution will continue with the same, the next instruction or will be aborted.
- The **mechanisms** how to implement this behaviour are different: in software on application level, in hardware with jumps to entries in the interrupt vector table on hardware level HERIOT<br>Watt

## Classes of Computer Architectures

- There is a wide range of computer architectures from small-scale (embedded) to large-scale (super-computers)
- In this course we focus on **embedded systems**
- A key requirement for these devices is **low power consumption**
- This is also increasingly important for main-stream hardware and even for super-computing
- Embedded devices are found in cars, planes, house-hold devices, network-devices, cell-phones etc
- This is the most rapidly growing market for computer hardware

276

Lec 5: Exceptional Control Flow

276

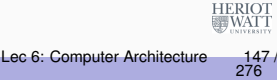

Lec 5: Exceptional Control Flow

276

#### Number of processors produced

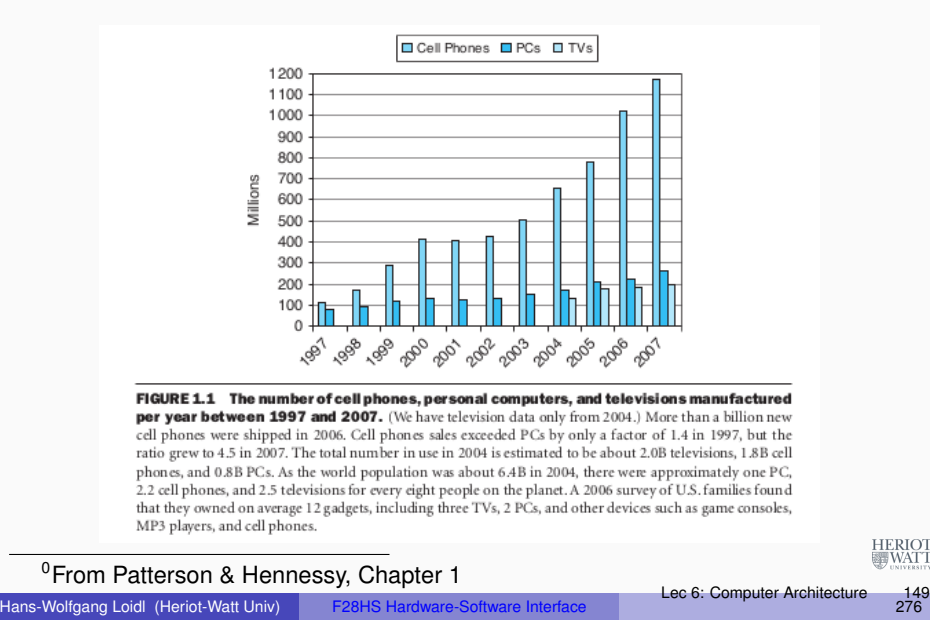

#### Processor Architectures: Introduction

- In this part we take a brief look at the design of processor hardware.
- This view will give you a better understanding of how computers work.
- In particular you will gain a better understanding of issues relevant to **resource consumption.**
- So far we have used a very simple model of a CPU: each instruction is fetched and executed to completion before the next one begins.
- Modern processor architectures use **pipeling** to execute multiple instructions simultaneously ("super-scalar architectures").
- Special measures need to be taken to ensure that the processor computes the same results as it would with sequential execution.

276

### Limitations to further improvements

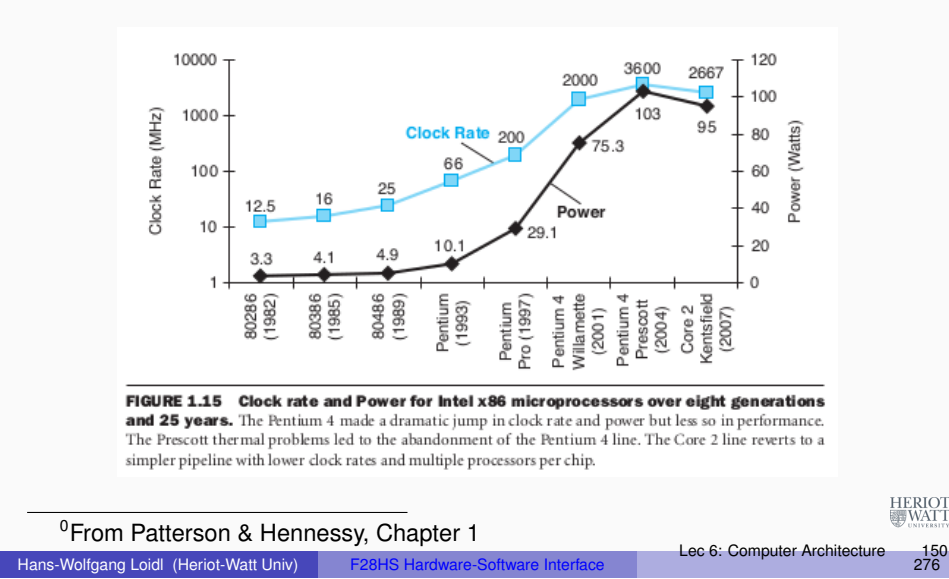

#### A simple picture of the CPU

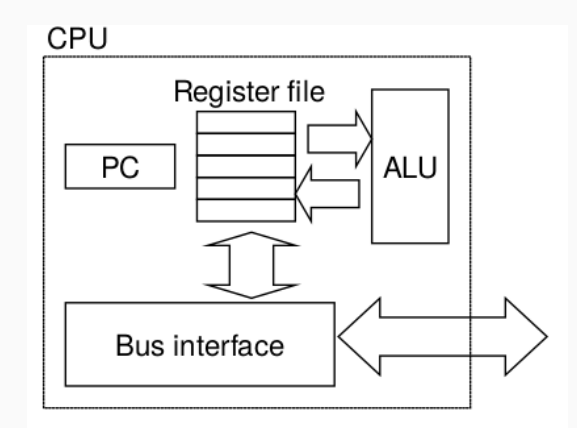

- The ALU executes arithmetic/logic operations with arguments in registers
- Load and store instructions move data between memory and registers

HERIO<br>WAT  $\frac{152}{276}$ 

#### Why should you learn about architecture design?

- It is intellectually interesting and important.
- Understanding how the processor works aids in understanding how the overall computer system works.
- Although few people design processors, many design hardware systems that contain processors.
- You just might work on a processor design.

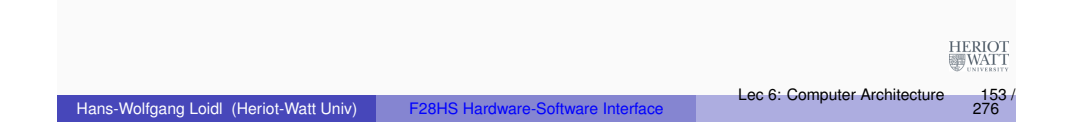

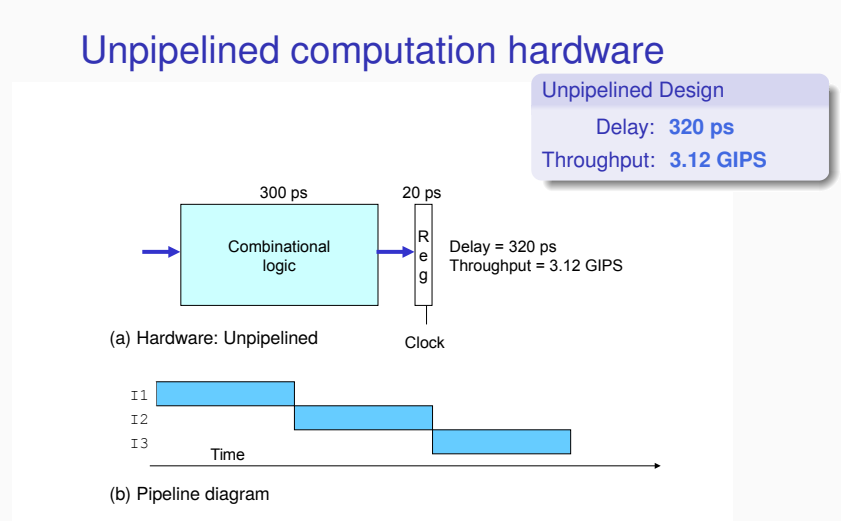

On each 320 ps cycle, the system spends 300 ps evaluating a combinational logic function and 20 ps storing the results in an output register.

Lec 6: Computer Architecture

276

#### Stages of executing an assembler instruction

Processing an assembler instruction involves a number of operations:

- <sup>1</sup> **Fetch:** The fetch stage reads the bytes of an instruction from memory, using the program counter (PC) as the memory address.
- <sup>2</sup> **Decode:** The decode stage reads up to two operands from the register file.
- <sup>3</sup> **Execute:** In the execute stage, the arithmetic/logic unit (ALU) either performs the operation specified by the instruction, computes the effective address of a memory reference, or increments or decrements the stack pointer.
- <sup>4</sup> **Memory:** The memory stage may write data to memory, or it may read data from memory.
- <sup>5</sup> **Write back:** The write-back stage writes up to two results to the register file.
- <sup>6</sup> **PC update:** The PC is set to the address of the next instruction.

**NB:** The processing depends on the instruction, and certain stages may not be used.

#### Instruction-level parallelism

- **Key observation:** We can do the different stages of the execution in parallel ("instruction-level parallelism")
- An architecture that allows this kind of parallelism is called **"pipelined"** architecture
- This is a big performance boost: ideally each instruction takes just 1 cycle (as opposed to 5 cycles for the 5 stages of the execution)
- However, the ideal case is often not reached, and modern architecture play clever tricks to get closer to the ideal case: branch prediction, out-of-order execution etc

Hans-Wolfgang Loidl (Heriot-Watt Univ

276

Lec 6: Computer Architecture

276

![](_page_39_Figure_0.jpeg)

![](_page_39_Figure_1.jpeg)

(b) Pipeline diagram

The computation is split into stages A, B, and C. On each 120-ps cycle, each instruction progresses through one stage.

![](_page_39_Picture_244.jpeg)

### Example: One clock cycle of pipeline operation.

![](_page_39_Figure_6.jpeg)

- We now take a closer look on how values are propagated through the pipeline.
- $\bullet$  Instruction  $I1$  has completed stage B
- $\bullet$  Instruction  $I2$  has completed stage A

#### Three-stage pipeline timing

![](_page_39_Figure_13.jpeg)

![](_page_39_Picture_14.jpeg)

### Example: One clock cycle of pipeline operation.

![](_page_39_Picture_16.jpeg)

Just **before** clock rise: values have been computed (stage A of instruction I2, stage B of instruction I1), but the pipeline registers have not been updated, yet.

HERIOT<br>WATT  $\frac{160}{276}$ 

#### Example: One clock cycle of pipeline operation.

#### $2$  Time = 241 Clock  $20<sub>ps</sub>$  $100<sub>ps</sub>$  $20<sub>ps</sub>$  $100<sub>ps</sub>$  $20<sub>ps</sub>$  $100<sub>ps</sub>$ Comb Comb Comb logic logic logic  $\overline{A}$ B  $\mathsf{C}$

On **clock rise**, inputs are loaded into the pipeline registers.

![](_page_40_Picture_239.jpeg)

### Example: One clock cycle of pipeline operation.

![](_page_40_Figure_5.jpeg)

 $\frac{163}{276}$ 

HERIOT<br>WATT

Before time 360, the result values reach the inputs of the pipeline registers, to be propagated at the next rising clock.

### Example: One clock cycle of pipeline operation.

![](_page_40_Figure_9.jpeg)

Signals then propagate through the combinational logic (possibly at different rates).

![](_page_40_Picture_240.jpeg)

### Multiple-clock-cycle pipeline diagram

![](_page_40_Figure_13.jpeg)

FIGURE 4.44 Traditional multiple-clock-cycle pipeline diagram of five instructions in Figure 4.43.

![](_page_40_Picture_15.jpeg)

 $\frac{164}{276}$ 

#### Abstract view of a sequential processor

![](_page_41_Figure_1.jpeg)

Hans-Wolfgang Loidl (Heriot-Watt Univ

The information processed during execution of an instruction follows a clockwise flow starting with an instruction fetch using the program counter (PC), shown in the lower left-hand corner of the figure.

Lec 6: Computer Architecture

276

HERIOT

276

HERIOT

![](_page_41_Figure_3.jpeg)

Discussion of pipelined execution

The main pipeline **stages** are:

Hans-Wolfgang Loidl (Heriot-Watt Univ)

- **Fetch:** Using the program counter register as an address, the instruction memory reads the bytes of an instruction. The PC incrementer computes valP, the incremented program counter.
- **Decode:** The register file has two read ports, A and B, via which register values valA and valB are read simultaneously.
- **Execute:** This uses the arithmetic/logic (ALU) unit for different purposes according to the instruction type: integer operations, memory access, or branch instructions.
- **Memory:** The Data Memory unit reads or writes a word of memory (memory instruction). The instruction and data memories access the same memory locations, but for different purposes.
- **Write back:** The register file has two write ports. Port E is used to write values computed by the ALU, while port M is used to write HERIO.<br>WAT values read from the data memory.

#### Pipeline registers

The pipeline **registers** are labeled as follows:

- **•** F holds a predicted value of the program counter.
- **D** sits between the fetch and decode stages. It holds information about the most recently fetched instruction for processing by the decode stage.
- **E** sits between the decode and execute stages. It holds information about the most recently decoded instruction and the values read from the register file for processing by the execute stage.
- **M** sits between the execute and memory stages. It holds the results of the most recently executed instruction for processing by the memory stage. It also holds information about branch conditions and branch targets for processing conditional jumps.
- **W** sits between the memory stage and the feedback paths that supply the computed results to the register file for writing and the return address to the PC selection logic when completing a return instruction.

Lec 6: Computer Architecture

276

Lec 6: Computer Architecture

276

Lec 6: Computer Architectur

#### Example of instruction flow through pipeline

![](_page_42_Figure_1.jpeg)

### Pipelining and branches

- How can a pipelined architecture deal with conditional branches?
- In this case the processor doesn't know the successor instruction until further down the pipeline.
- To deal with this, modern architectures perform some form of **branch prediction** in hardware.
- There are two forms of branch prediction:
	- $\triangleright$  static branch prediction always takes the same guess (e.g. guess **always taken**)
	- $\blacktriangleright$  dynamic branch prediction uses the history of the execution to take better guesses
- Performance is significantly higher when branch predictions are correct
- If they are wrong, the processor needs to stall or inject bubbles into the pipeline

276

### The ARM picture

The pipeline in the BCM2835 SoC for the RPi has 8 pipeline stages:

- **1 Fe1:** The first Fetch stage, where the address is sent to memory and an instruction is returned.
- <sup>2</sup> **Fe2:** Second fetch stage, where the processor tries to predict the destination of a branch.
- **3 De:** Decoding the instruction.
- **4 Iss:** Register read and instruction issue

#### <sup>5</sup> **Only for ALU operations:**

- **1 Sh:** Perform shift operations as required. **2 ALU:** Perform arithmetic/logic operations. **3 Sat:** Saturate integer results. <sup>6</sup> **Only for Multiply operations: 0** MAC1: First stage of the multiply-accumulate pipeline. **2** MAC2: Second stage of the multiply-accumulate pipeline. **3** MAC3: Third stage of the multiply-accumulate pipeline. **<sup>** $\bullet$ **</sup>** Only for Load/Store operations: HERIOT<br>WATT **0 ADD:** Address generation stage. **2 DC1:** First stage of data cache access Lec 6: Computer Architecture Hans-Wolfgang Loidl (Heriot-Watt Univ) <sup>3</sup> **DC2:** Second stage of data cache access.
	- <sup>8</sup> **WBi:** Write back of data from any of the above sub-pipelines. <sup>0</sup>See slidesRPiArch and the table in Smith's book

### Example: bad branch prediction

![](_page_42_Picture_423.jpeg)

**Branch prediction:** we assume the processor takes an **always taken** policy, i.e. it always assumes that that a branch is taken **NB:** the conditional branch (BNE) will never be taken, because exclusive-or with itself always gives 0, i.e. this is a deliberately bad example for the branch predictor

![](_page_42_Picture_27.jpeg)

276

 $\frac{170}{276}$ 

#### Processing mispredicted branch instructions.

![](_page_43_Picture_323.jpeg)

- Predicting "branch taken", instruction  $0 \times 014$  is fetched in cycle 3, and instruction 0x018 is fetched in cycle 4.
- In cycle 4 the branch logic detects that the branch is **not** taken
- $\bullet$  It therefore abandons the execution of  $0 \times 014$  and  $0 \times 018$  by injecting **bubbles** into the pipeline.
- The result will be as expected, but performance is sub-optimal! HERIO

```
<sup>0</sup>Adapted from Bryant, Figure 4.62
Hans-Wolfgang Loidl (Heriot-Watt Univ)
```

```
Lec 6: Computer Architecture
```
276

276

## Hazards of Pipelining

- Pipelining complicates the processing of instructions because of:
	- ► Control hazards, where branches are mis-predicted (as we have seen)
	- **Data hazards**, where data dependencies exist between subsequent instructions
- Several ways exist to solve these problems:
	- $\triangleright$  To deal with **control hazards**, branch prediction is used and, if necessary, partially executed instructions are abandoned.
	- $\triangleright$  To deal with **data hazards**, bubbles can be injected to delay the execution of instructions, or data in pipeline registers (but not written back) can be forwarded to other stages in the pipeline.
- A lot of the complexities in modern processors is due to deep pipelining, (possibly dynamic) branch prediction, and forwarding of data

For details on pipelining and data hazards, see Bryant & O'Hallaron, *Computer Systems: A Programmer's View*, Chapter 4 (especially Sec 4.4 and 4.5).

## Example of bad branch prediction

**Code example: sumav3 asm**

### Data Hazards

- The branch-prediction example above was a case of a **control hazard**.
- Now we look into a simple example of a **data hazard**.
- Consider the following simple ARM assembler program:

![](_page_43_Picture_324.jpeg)

- $\bullet$  Note, the result from the first instruction, in R3, will only become available in the **write-back** (5th) stage
- But, the data in R3 is needed already in the **decode** (2nd) stage of the second instruction
- Without intervention, this would stall the pipeline, similar to the branch-mis-prediction case
- The solution to this is to introduce **forwarding** (or by-passing) to the hardware of the processor

Hans-Wolfgang Loidl (Heriot-Watt Univ

276

Lec 6: Computer Architecture

276

HERIO<br>III WAT

#### A Graphical Representation of Forwarding

![](_page_44_Figure_1.jpeg)

#### Lec 6: Computer Architecture

276

#### Hans-Wolfgang Loidl (Heriot-Watt Univ

Example: Reordering Code to Avoid Pipeline Stalls

• We have previously examined, how C expressions are compiled to Assembler code. For example, consider this C program fragment:

```
int a, b, c, d, e, f;
a = b + e;
c = b + f;
```
- Knowing about control and data hazards motivates **reordering of code** that should be done by the compiler to avoid pipeline stalls.
- Such reordering is commonly done in the backend of compilers.
- Therefore, the sequence of Assembler instructions might be different from the one you expect.

#### Example: Reordering Code to Avoid Pipeline Stalls

Example: Translate the following C expression into Assembler:

```
int a, b, c, d, e, f;
a = b + e:
c = b + f;
```
Hans-Wolfgang Loidl (Heriot-Watt Univ)

Example: We assume the variables are stored in memory, starting from the location held in register R0. Here is the naive Assembler code:

![](_page_44_Picture_235.jpeg)

Can you spot the data hazard in this example?

Hans-Wolfgang Loidl (Heriot-Watt Univ)

Lec 6: Computer Architecture

 $276$ 

HERIOT<br>WATT

Lec 6: Computer Architecture

 $\frac{178}{276}$ 

#### A Graphical Representation of a Load-Store Hazard

![](_page_45_Figure_1.jpeg)

### Summary: Processor Architecture and Pipelining

- Modern ("super-scalar") processors can execute several instructions at the same time, by organising the execution of an instruction into several stages and using a **pipeline** structure.
- This exploits **instruction-level** parallelism and boosts performance.
- However, there is a risk of control and data hazards, leading to reduced performance, e.g. due to poor branch prediction
- Knowing these risks, you can develop faster code!
- These code transformations are often done internally by the compiler.

#### Example: Reordering Code to Avoid Pipeline Stalls

Example: Translate the following C expression into Assembler:

int a, b, c, d, e, f;  $a = b + e$ :  $c = b + f$ :

Hans-Wolfgang Loidl (Heriot-Watt Univ)

Example: The reordered Assembler code, eliminating the data hazard:

![](_page_45_Picture_270.jpeg)

Moving the third LDR instruction upward, makes its result available soon enough to avoid a pipeline stall.

#### Lecture 7: Code Security: Buffer Overflow Attacks

- **Code Security** deals with writing code that is "secure" against attacks, i.e. that cannot be tricked in performing an unintended task.
- This is important across all application domains, e.g. web programming, server programming, embedded systems programming.
- It is particularly important in embedded systems programming, because you often don't have OS protection against attacks.
- You will learn more about security in **F20CN: Computer Network Security**.
- Here we focus on the **security of low-level code** and in particular on **buffer overflow attacks**.
- **NB:** Buffer overflow attacks are some of the most commonly occuring security bugs

Hans-Wolfgang Loidl (Heriot-Watt Univ

276

 $2^{18}$ 

HERIOT<br>WATT

Lec 6: Computer Architecture

276

#### **Dynamically Changing Attributes: setuid**

Background: dynamically changing the ownership of programs.

- Sometimes we want to specify that a file can only be modified by a certain program.
- Thus, we want to control access on a per-program, rather than a per-user basis.
- We can achieve this by creating a new user, representing the role of a modifier for these files.
- **Mark the program, as setuid to this user.**
- This means, no matter who started the program, it will run under the user id of this new user.
- Example:

![](_page_46_Picture_451.jpeg)

**Beware:** setuid programs are a major security pitfall! Hans-Wolfgang Loidl (Heriot-Watt Univ) F28HS Hardware-Software Interface Lec 7: Buffer Overflow Attacks 185 /

 $0$ Figure from "Security Engineering" by Ross Anderson, Chapters 4, 6

## Testing this prgram

#### As normal user do the following:

- # do everything in an open directory
- > cd /tmp
- # download the source code
- > wget http://www.macs.hw.ac.uk/˜hwloidl/Courses/F21CN/Labs/OSsec/setuid1.c
- [# compile the program](http://www.macs.hw.ac.uk/~hwloidl/Courses/F21CN/Labs/OSsec/setuid1.c)
- > gcc -o s1 setuid1.c
- # change permissions so that everyone can execute it
- > chmod a+x s1
- # check the permissions
- $>$  ls  $-$ lad s1

#### -rwxrwxr-x 1 hwloidl hwloidl 10046 2011-11-11 22:06 s1

- # generate an empty logfile
- > touch /tmp/logfile
- # change permissions to make it read/writeable only by the owner!
- > chmod go-rwx /tmp/logfile
- # check the permissions
- > ls -lad /tmp/logfile
- -rw------- 1 hwloidl hwloidl 0 2011-11-11 22:06 /tmp/logfile

276

#### Example code for setuid

```
static uid t euid, uid;
int main(int argc, char * argvp[]) {
  FILE *file:
  /* Store real and effective user IDs */
  uid = qetuid(); euid = qeteuid();
  /* Drop privileges */
  seteuid(uid);
  /* Do something useful ... */
  /* Raise privileges, in order to access the file */seteuid(euid);
  /* Open the file; NB: this is owned and readable only by a different
  file = fopen("/tmp/logfile", "a");
  /* Drop privileges again */
  seteuid(uid);
  /* Write to the file */if (file) {
    fprintf(file, "Someone used this program: UID=%d, EUID=%d\n", getuid
  } else {
    fprintf(stderr, "Could not open file /tmp/logfile; aborting \lim_{n \to \infty} \frac{1}{n}return 1;
Hans-Wolfgang Loidl (Heriot-Watt Univ) F28HS Hardware-Software Interface Lec 7: Buffer Overflow Attacks 276
                                                                     276
```

```
/* Close the file and return */
```
#### As fguest user do the following

- > cd /tmp
- # try to run the program
- $>$  ./s1

Could not open file /tmp/logfile; aborting ...

# this failed, because guest doesn't have permission to write to logfile

#### As normal user do the following

- # set the setuid bit
- > chmod +s s1
- $>$  ls  $-$ lad s1

-rwsrwsr-x 1 hwloidl hwloidl 10046 2011-11-11 22:06 s1

#### Now, as guest you can run the program:

 $>$  ./s1

# now this succeeds, although the user still cannot read the file

- > cat /tmp/logfile
- cat: /tmp/logfile: Permission denied

#### But the normal user can read the file, eg:

> cat /tmp/logfile Someone used this program: UID=1701, EUID=1701 Someone used this program: UID=12386, EUID=12386

276

HERIO.<br>WAT

#### Buffer Overflow Attacks

- Often low-level programs use fixed-size arrays (buffers) to store data.
- When copying into such buffers, the program has to check that it doesn't exceed the size of the buffer.
- There are no automatic bounds checks in low-level languages such as C.
- If no check is performed, the program would just overwrite the following data block.
- If the data beyond the bound is chosen to be malign, executable machine code, an attacker can gain control of the system in this way.

![](_page_47_Picture_6.jpeg)

### Example 2:

#### The following vulnerability in the  $rsyslog$  program was reported in Linux Magazin 12/11:

```
[\ldots]int i: /* general index for parsing */uchar bufParseTAG[CONF_TAG_MAXSIZE];
uchar bufParseHOSTNAME [CONF_HOSTNAME_MAXSIZE];
[\ldots]while(lenMsq > 0 && *p2parse != ':' && *p2parse != ' ' &&
       i < CONF_TAG_MAXSIZE) {
 buffererserAG[i++] = *p2parse++;--lenMsg;
 }
if(lenMsq > 0 && *p2parse == ':') {
 ++p2parse;
 --lenMsg;
  buffererseTAG[i++] = ':';
 }
[...]
bufParseTAG[i] = \sqrt{0'}; /* terminate string */
Hans-Wolfgang Loidl (Heriot-Watt Univ) F28HS Hardware-Software Interface Lec 7: Buffer Overflow Attacks
```
 $2^{19}$ 

HERIOT<br>WATT

#### Example 1: Rsyslog

#### The following vulnerability in the rsyslog program was reported in Linux Magazin 12/11:

```
[...]
int i; /* general index for parsing */uchar bufParseTAG[CONF_TAG_MAXSIZE];
uchar bufParseHOSTNAME [CONF_HOSTNAME_MAXSIZE];
 [\ldots]while(lenMsq > 0 && *p2parse != ':' && *p2parse != ' ' &&
        i < CONF TAG MAXSIZE) {
 buffererAG[i++] = *p2parse++;--lenMsg;
 }
 if(lenMsq > 0 && *p2parse == ':') {
  ++p2parse;
 --lenMsg;
 bufParseTAG[i++] = ':';
 }
 [...]
                                                                            HERIO.<br>WAT
\text{bufferPart} = \text{other} \setminus 0'; \frac{1}{2} terminate string \frac{1}{2} Lec 7: Buffer Overflow Attacks
                                                                              2^{190}Hans-Wolfgang Loidl (Heriot-Watt Univ)
```
#### **Discussion**

- The goal of this code is to read tags and store them in a buffer.
- $\bullet$  The program reads from a memory location p2parse and writes into the buffer bufParseTAG.
- **The fixed size of the buffer is CONF TAG MAXSIZE**
- The while-loop iterates over the input text, and also checks whether the index  $\pm$  is still within bounds.
- **BUT:** after the while loop, 1 or 2 characters are added to the buffer as termination characters; this can cause a buffer overflow!
- The impact of the overflow is system-specific. It can lead to overwriting the variable  $\pm$  on the stack.

276

HERIOT

#### Smashing the Stack

#### Example of Smashing the Stack

- One common form of exploiting a buffer overflow is to manipulate the stack.
- This can happen through unchecked copy operations into a local function variable or argument.
- This is dangerous, because local variables are kept on the stack, together with the return address for the function.
- Therefore, a buffer-overflow can directly **modify the control-flow** in the program.

![](_page_48_Picture_6.jpeg)

#### Difficulties in exploiting the vulnerability

- The attacker needs to locate the position of the return address, and write the address of its own, malign code there.
- Several techniques can be used to achieve this.
- In a return-to-libc attack, the attacker overwrites the return address with a call to a known libc library function (eg. system).
- After this, the return address to the malign code and data for the arguments to the libc function is placed.
- This will cause a call to the libc function, followed by executing the malign code itself.

276

**HERIO** 

Assume, we call this func-The stack-layout for this tion: function is:

![](_page_48_Picture_242.jpeg)

} A buffer overflow of b can overwrite the contents of a, or maybe even the return address, which would change the control flow of the program.

Stack Guard and other security programs re-order the variables on the stack, and add variables at the end to detect overwrites.

![](_page_48_Picture_17.jpeg)

#### A Worst Case Scenario

A particularly dangerous combination of weaknesses is the following:

- A setuid function, raising privileges temporarily,
- which contains a buffer overflow vulnerability,
- and an attacker that plants shellcode as malign code onto the stack.
- If successful, the shellcode will give the attacker access to a full shell with the privileges used in that part of the application.
- If these are root privileges, the attacker can do anything he wants!

276

#### Prevention Mechanisms

#### Listing 2: imap/nntpd.c

- Canary variables, eg. on the stack, can detect overflows.
- Re-ordering variables on the stack can help to reduce the impact of a buffer overflow.
- Compiler modifications can change the pointer semantics, eg. never store a pointer directly, but only a version that needs to be XORed to get to the real address.
- Some operating systems allow to mark address blocks as non-executable.
- Address randomisation (re-arranging data at random in the address space) is frequently in modern operating systems to make it more difficult to predict where to find a return address or similar, attackable control-flow data.

HERIOT<br>WATT  $2^{197}$ 

Hans-Wolfgang Loidl (Heriot-Watt Univ) F28HS Hardware-Software Interface Lec 7: Buffer Overflow Attacks

### Listing 2: imap/nntpd.c

#### Another attack mentioned in Linux Magazin 12/11 is this one:

```
do {
    if ((c = strrchr(str, ',')))\star c++ = '\0';
else
     c = str:
if (!(n \frac{1}{2} 10)) /* alloc some more */
     wild = xrealloc(wild, (n + 11) * sizeof(struct wildmat));
if (*c == '!') wild[n].not = 1; /* not */
else if (*c == '\mathbb{Q}') wild[n].not = -1; /* absolute not (feeding) */
else wild[n].not = 0;
 strcpy(p, wild[n].not ? c + 1 : c);
 width[n++].pat = xstrdup(pattern);} while (c := str);HERIOT
                                                                    2^{19}
```
#### Another attack mentioned in Linux Magazin 12/11 is this one:

```
do {
    if ((c = struct (str, '')))\star c++ = '\0';
 else
      c = str:
 if (!(n \frac{1}{2} 10)) /* alloc some more */
      wild = xrealloc(wild, (n + 11) * sizeof(struct wildmat));
 if (*c == '!') wild[n].not = 1; /* not */
 else if (*c == '0') wild[n].not = -1; /* absolute not (feeding) */
 else wild[n].not = 0;
 strcpy(p, wild[n].not ? c + 1 : c);
 width[n++].pat = xstrdup(pattern);} while (c != str):
                                                                        HERIOT<br>WATT
Hans-Wolfgang Loidl (Heriot-Watt Univ) F28HS Hardware-Software Interface Lec 7: Buffer Overflow Attacks
                                                                          2^{19}
```
## • This example is part of an IMAP server for emails.

- This code segment handles wildcards to perform operations.
- $\bullet$  Its weakness is that it uses  $\text{strong to copy a block of characters.}$ which copies an **unbounded** 0-terminated block of memory.

**Discussion** 

 $\bullet$  Instead, the function strncpy should be used, which takes the size of the block to copy as additional argument.

276

#### What are interrupts and why do we need them?

# Lecture 8. Interrupt Handling

#### In order to deal with internal or external events, **abrupt** changes in control flow are needed.

- Such abrupt changes are also called **exceptional control flow (ECF)**.
- The system needs to take special action in these cases (call interrupt handlers, use non-local jumps)

![](_page_50_Picture_232.jpeg)

Revision: Interrupts on different levels

Hans-Wolfgang Loidl (Heriot-Watt Univ) F28HS Hardware-Software Interface Lec 8: Interrupt Handling 201 / 276

An abrupt change to the control flow is called **exceptional control flow (ECF)**.

ECF occurs at different levels:

- **hardware level:** e.g. arithmetic overflow events detected by the hardware trigger abrupt control transfers to **exception handlers**
- **operating system:** e.g. the kernel transfers control from one user process to another via **context switches**.
- **application level:** a process can send a signal to another process that abruptly transfers control to a signal handler in the recipient.

We covered the application level in a previous class, today we will focus on the OS and hardware level.

#### Timers with assembler-level system calls

We have previously used C library functions to implement timers. We will now use the ARM assembler SWI command that we know, to trigger a system call to *sigaction*, *getitmer* or *setitimer*. The corresponding codes are<sup>1</sup>:

- *sigaction*: **67**
- *setitimer*: **104**
- *getitmer*: **105**

The arguments to these functions need to be in registers: **R0**, **R1**, **R2**, etc

HERIOT

Hans-Wolfgang Loidl (Heriot-Watt Univ) F28HS Hardware-Software Interface Lec 8: Interrupt Handling 203 / 276

HERIOT<br>WATT

HERIOT

#### Reminder: Interface to C library functions

#### *getitimer, setitimer* - get or set value of an interval timer

![](_page_51_Figure_2.jpeg)

struct itimerval \*old value);

*setitimer* sets up an interval timer that issues a signal in an interval specified by the *new\_value* argument, with this structure:

![](_page_51_Figure_5.jpeg)

## Timers with assembler-level system calls

We will now use the ARM assembler SWI command that we know, to trigger a system call to *sigaction*, *getitmer* or *setitimer*. The corresponding codes are<sup>2</sup>:

- *sigaction*: **67**
- *setitimer*: **104**
- *getitmer*: **105**

The arguments to these functions need to be in registers: **R0**, **R1**, **R2**, etc

HERIOT<br>WATT

### Reminder: Setting-up a timer in C

Signals (or software interrupts) can be programmed on C level by associating a C function with a signal sent by the kernel. *sigaction* - examine and change a signal action

#include <signal.h> int sigaction(int signum, const struct sigaction \*act, struct sigaction \*oldact);

#### The sigaction structure is defined as something like:

![](_page_51_Picture_431.jpeg)

### Example: Timers with assembler-level system calls

#### We need the following headers:

![](_page_51_Picture_432.jpeg)

#### Our own getitimer function

![](_page_52_Figure_1.jpeg)

#### Our own set it imer function

static inline int setitimer\_asm(int which, const struct itimerval \*new value, struct itimerval \*old value) { int res; asm(/\* system call to SETITIMER  $*/$ "\tB \_bonzo104\n" "\_bonzo104: NOP\n" "\tMOV RO, %[which]\n" "\tLDR R1, %[buffer1]\n" "\tLDR R2, %[buffer2]\n" "\tMOV R7, %[setitimer]\n" "\tSWI 0\n" "\tMOV % [result], RO\n" : [result] "=r" (res) : [buffer1] "m" (new value) , [buffer2] "m" (old\_value) , [which] "r" (ITIMER\_REAL) , [setitimer] "r" (SETITIMER) : "r0", "r1", "r2", "r7", "cc"); } Hans-Wolfgang Loidl (Heriot-Watt Univ) F28HS Hardware-Software Interface Lec 8: Interrupt Handling 210 / 276 <sup>2</sup>Sample source in itimer21.c

#### Our own sigaction function

![](_page_52_Picture_5.jpeg)

#### Example: Timers with assembler-level system calls

The main function is as before, using our own functions:

```
int main () {
struct sigaction sa;
struct itimerval timer;
```
 $/*$  Install timer handler as the signal handler for SIGALRM. \*/ memset (&sa, 0, sizeof (sa)); sa.sa handler =  $\&$ timer handler;

sigaction asm (SIGALRM, &sa, NULL);

 $\frac{OT}{IT}$ 

#### Example: Timers with assembler-level system calls

```
/* Configure the timer to expire after 250 msec... */timer.it value.tv sec = 0:
timer.it_value.tv_usec = DELAY;
/* \dots and every 250 msec after that. */timer.it interval.tv sec = 0;
timer.it interval.tv usec = DELAY;
/* Start a virtual timer. It counts down whenever this
   process is executing. */
setitimer_asm (ITIMER_REAL, &timer, NULL);
```

```
/* Busy loop, but accepting signals */while (1) \{ \};
}
```
![](_page_53_Picture_366.jpeg)

#### Timers by probing the RPi on-chip timer

- The RPi 2 has an on-chip timer that ticks at a rate of 250 MHz
- This can be used for getting precise timing information
- (in our case) to implement a timer directly.
- As before, we need to know the base address of the timer device
- and the register assignment for this device.
- We find both in the **BCM Peripherals Manual, Chapter 12, Table 12.1**

#### GPIO Register Assignment

The Physical (hardware) base address for the system timers is  $0x7E003000$ .

#### 12.1 System Timer Registers

![](_page_53_Picture_367.jpeg)

<sup>2</sup>See BCM Peripherals Manual, Chapter 12, Table 12.1

HERIOT<br>WATT

#### Example code

Hans-Wolfgang Loidl (Heriot-Watt Univ) F28HS Hardware-Software Interface Lec 8: Interrupt Handling 214 / 276

```
#define TIMEOUT 3000000
...
static volatile unsigned int timerbase ;
static volatile uint32 t *timer ;
...
timerbase = (unsigned int) 0x3F003000;
// memory mapping
timer = (int32 t * )mmap(0, BLOCK SIZE, PROT READ)PROT WRITE, MAP SHARED, fd, timerbase) ;
if ((int32_t)timer == (int32_t)MAP_FAILED)
  return failure (FALSE, "wiringPiSetup: mmap (TIMER)
     failed: %s\n", strerror (errno)) ;
else
  fprintf(stderr, "NB: timer = 8x for timerbase 8x\n",
     timer, timerbase);
As usual we memory-map the device memory into the accessible
                                                         HERIOT<br>WATT
```
address space.

#### Example code

#### **Summary**

```
{ volatile uint32 t ts = *(timer+1); // word offset
 volatile uint32 t curr;
 while( ( (curr=\star(timer+1)) - ts ) < TIMEOUT ) { /*
     nothing */ }
}
```
To wait for TIMEOUT micro-seconds, the core code just has to read from location timer+1 to get and check the timer value.

![](_page_54_Picture_294.jpeg)

#### Interrupt requests in Assembler

![](_page_54_Figure_6.jpeg)

The central data structure for handling (hardware) interrupts is the **interrupt vector table** (or more generally exception table).

• In order to implement a time-out functionality, several mechanisms can be used:

- $\triangleright$  C library calls (on top of Raspbian)
- $\triangleright$  assembler-level system calls (to the kernel running inside Raspbian)
- $\blacktriangleright$  directly probing the on-chip timer available on the RPi2
- We have seen sample code for each of the 3 mechanisms.
- Also, on embedded systems time-critical code is often needed, so access to a precise on-chip timer is important for many kinds of applications.

![](_page_54_Picture_14.jpeg)

Hans-Wolfgang Loidl (Heriot-Watt Univ) F28HS Hardware-Software Interface Lec 8: Interrupt Handling 218 / 276

#### Interrupt handlers in C + Assembler

We will now go through the steps of handling hardware interrupts directly in assembler.

To implement interrupt handlers directly on the RPi2 we need to:

- <sup>1</sup> Build vector tables of interrupt handlers
- 2 Load vector tables

HERIOT<br>WATT

- <sup>3</sup> Set registers to enable specific interrupts
- <sup>4</sup> Set registers to globally enable interrupts

HERIOT<br>WATT

#### Building an Interrupt Vector Table

The relevant information for the Cortex A7 processor, used on the RPi2, can be found in the ARMv7 reference manual in Section B1.8.1 (Table B1-3).

![](_page_55_Picture_261.jpeg)

**NB:** each entry is 4 bytes; just enough to code a branch operation to the actual code **NB:** when an exception occurs the processor changes mode to the **exception-specific mode**

Hans-Wolfgang Loidl (Heriot-Watt Univ) F28HS Hardware-Software Interface Lec 8: Interrupt Handling 221 / 276

HERIOT<br>WATT

#### Coding Interrupt Handlers

An interrupt handler is a block of C (or assembler) code, that is called on an interrupt. The interrupt vector table links the interrupt number with the code.

We need to inform the compiler that a function should be used as an interrupt handler like this:

void  $f()$  \_attribute\_ ((interrupt  $("IRQ"))$ );

Other permissible values for this parameter are: IRQ, FIQ, SWI, ABORT and UNDEF.

![](_page_55_Picture_262.jpeg)

**Figure A2-1 Register organization** 

HERIOT<br>WATT

**NB:** For Fast Interrupt exception, a lot of registers have been replaced by mode-specific registers, i.e. these registers can be used in the Hans-Wolfgang Loidl (Heriot-Watt Univ) F28HS Hardware-Software Interface Lec 8: Interrupt Handling 222 / 276

#### Example interrupt handler

A very basic "undefined instruction" handler looks like this:

![](_page_55_Picture_263.jpeg)

#### Constructing Vector Tables

#### "Our vector table:"

![](_page_56_Picture_213.jpeg)

#### The Interrupt Controller

We need to enable interrupts by

- enabling the kind of interrupt we are interested in:
- globally enabling interrupts

The global switch ensures that disabling interrupts can be done in just one instruction.

But we still want more detailed control over different kinds of interrupts to treat them differently.

#### Constructing Vector Tables

#### \_reset\_:

![](_page_56_Picture_214.jpeg)

**NB:** using tools such as qdb and objdump we know that "our" vector table is at address 0x00008000; in supervisor mode we can write to any address, so the code above moves our vector table to the start of the memory, where it should be

#### HERIOT<br>WATT Hans-Wolfgang Loidl (Heriot-Watt Univ) F28HS Hardware-Software Interface Lec 8: Interrupt Handling 226 / 276

### Interrupt Control Registers

The base address for the ARM interrupt register is 0x7E00B000.

#### Registers overview:

![](_page_56_Picture_215.jpeg)

The interrupt controller on an ARM architecture, provides registers to

HERIOT<br>WATT

#### **Interrupt Control Registers**

We now define a structure for the **interrupt controller registers**, matching the table on the previous slide

![](_page_57_Picture_2.jpeg)

#### The ARM Timer Peripheral

The ARM timer is in the basic interrupt set. To enable interrupts from the ARM Timer peripheral we set the relevant bit in the **Basic Interrupt enable register**:

![](_page_57_Picture_553.jpeg)

#### Auxiliary functions

Functions to get the base address of the peripherals: /\*\* @brief The BCM2835 Interupt controller peripheral at its base address  $*/$ static rpi\_irq\_controller\_t\* rpiIRQController = (rpi\_irq\_controller\_t\*)RPI\_INTERRUPT\_CONTROLLER\_BASE; /\*\* @brief Return the IRQ Controller register set \*/ rpi irq controller t\* RPI GetIrqController( void ) { return rpiIRQController; }

Before using the ARM Timer it also needs to be enabled. Again, we map the ARM Timer peripherals register set to a C struct to give us access to the registers:

Hans-Wolfgang Loidl (Heriot-Watt Univ) F28HS Hardware-Software Interface Lec 8: Interrupt Handling 230 / 276

HERIOT

 $\frac{OT}{CT}$ 

```
/** @brief See Section 14 of thed BCM2835 Peripherals PDF */
#define RPI_ARMTIMER_BASE ( PERIPHERAL_BASE + 0xB400 )
/** @brief 0 : 16-bit counters - 1 : 23-bit counter */#define RPI_ARMTIMER_CTRL_23BIT ( 1 << 1 )
#define RPI_ARMTIMER_CTRL_PRESCALE_1 ( 0 << 2 )
#define RPI_ARMTIMER_CTRL_PRESCALE_16 ( 1 << 2 )
#define RPI_ARMTIMER_CTRL_PRESCALE_256 ( 2 << 2 )
/** @brief 0 : Timer interrupt disabled - 1 : Timer interrupt
    enabled */
#define RPI_ARMTIMER_CTRL_INT_ENABLE ( 1 << 5 )
#define RPI_ARMTIMER_CTRL_INT_DISABLE ( 0 << 5 )
/** @brief 0 : Timer disabled - 1 : Timer enabled */#define RPI_ARMTIMER_CTRL_ENABLE ( 1 << 7 )
#define RPI_ARMTIMER_CTRL_DISABLE ( 0 << 7 )
...
Hans-Wolfgang Loidl (Heriot-Watt Univ) F28HS Hardware-Software Interface Lec 8: Interrupt Handling 232 / 276
```
#### Accessing the ARM Timer Register

#### ARM Timer setup

#### This code gets the current value of the ARM Timer:

```
static rpi_arm_timer_t* rpiArmTimer = (rpi_arm_timer_t*)
   RPI_ARMTIMER_BASE;
rpi_arm_timer_t* RPI_GetArmTimer(void)
{
   return rpiArmTimer;
}
```
Then, we can setup the ARM Timer peripheral from the main C code with something like:

```
/* Setup the system timer interrupt *//* Timer frequency = Clk/256 * 0x400 */
RPI_GetArmTimer()->Load = 0x400;
/* Setup the ARM Timer */RPI GetArmTimer()->Control =
       RPI_ARMTIMER_CTRL_23BIT |
       RPI_ARMTIMER_CTRL_ENABLE |
       RPI_ARMTIMER_CTRL_INT_ENABLE |
       RPI_ARMTIMER_CTRL_PRESCALE_256;
```
Globally enable interrupts

Hans-Wolfgang Loidl (Heriot-Watt Univ) F28HS Hardware-Software Interface Lec 8: Interrupt Handling 233 / 276

HERIOT

HERIOT

We have now configured the ARM Timer and the Interrupt controller. We still need to globally globally enable interrupts, which needs some assembler code.

![](_page_58_Picture_8.jpeg)

#### An LED control interrupt handler

Hans-Wolfgang Loidl (Heriot-Watt Univ) F28HS Hardware-Software Interface Lec 8: Interrupt Handling 234 / 276

HERIOT<br>WATT

Our **interrupt handler** should control an LED, as usual. Note that we need to clear the interrupt pending bit in the handler, to avoid immediately re-issuing an interrupt.

```
/* @brief The IRQ Interrupt handler: blinking LED */void __attribute__((interrupt("IRQ"))) interrupt_vector(void)
{
     static int lit = 0:
     /* Clear the ARM Timer interrupt */RPI GetArmTimer()->IRQClear = 1;
    /\star Flip the LED \star/if( lit ) {
         LED_OFF();
         lit = 0:
     } else {
         LED_ON();
         lit = 1;\frac{OT}{CT}}
Hans-Wolfgang Loidl (Heriot-Watt Univ) F28HS Hardware-Software Interface Lec 8: Interrupt Handling 236 / 276
```
#### Kernel function

#### **Summary**

#### On a bare-metal system, the following wrapper code is needed to start the system:

![](_page_59_Figure_3.jpeg)

# Lecture 9. Miscellaneous Topics

}

- $\bullet$  **Interrupts trigger an exceptional control flow, to deal with** special situations.
- Interrupts can occur at several levels:
	- $\triangleright$  hardware level, e.g. to report hardware faults
	- $\triangleright$  OS level, e.g. to switch control between processes
	- $\triangleright$  application level, e.g. to send signals within or between processes
- The **concept** is the same on all levels: execute a short sequence of code, to deal with the special situation.
- Depending on the source of the interrupt, execution will continue with the same, the next instruction or will be aborted.
- The **mechanisms** how to implement this behaviour are different: in software on application level, in hardware with jumps to entries in the interrupt vector table on hardware level

HERIOT<br>WATT <sup>2</sup>Complete bare-metal application: Valvers: Bare Metal Programming in C (Pt4) Hans-Wolfgang Loidl (Heriot-Watt Univ) F28HS Hardware-Software Interface Lec 8: Interrupt Handling 238 / 276

#### Bare-metal programming

- **Bare-metal programming** means "programming directly on the hardware", i.e. on a system that doesn't run an operating system.
- This is the most common scenario for embedded systems programming.
- In this course we used Raspbian on the RPi2 mainly for **convenience** (tool support etc)
- Embedded systems in industry usage are often too small to run any OS
- For time-critical operations you don't want an OS because in order to meet **real-time** constraints.

HERIOT

#### What's different?

#### What are the advantages?

A lot:

- You have to control the boot process yourself
- You have to manage all aspects of the hardware directly:
	- $\triangleright$  memory (no virtual memory!)
	- $\blacktriangleright$  external devices
- You need to produce stand-alone executables, i.e. no dynamically linked libraries
- You typically need to cross-compile your code
- You have direct control over the hardware:
	- ► For our LED etc examples, you **don't need** mmap to access the devices, rather you directly write to the hardware registers.
	- $\triangleright$  You can access aspects of the hardware that might not be accessible otherwise.
- Better suited for real-time constraints: no OS overhead, predictable performance
- Very small code size of the entire application
- Typically lower energy consumption

How does the application code differ?

Hans-Wolfgang Loidl (Heriot-Watt Univ) F28HS Hardware-Software Interface Lec 9: Miscellaneous Topics 241 / 276

Looking at our example code from the course

- No mmap is needed to access the GPIO pins
- You can't use external libraries: everything must be part of the application
- [This](http://www.cl.cam.ac.uk/projects/raspberrypi/tutorials/os/index.html) means that in general you need to write your own device drivers for external devices such as a monitor
- The code typically needs to be cross-compiled, i.e. the machine that you are **compiling on** is different from the machine that you are **[compiling for](http://www.valvers.com/open-software/raspberry-pi/step04-bare-metal-programming-in-c-pt4/)**.

And of course there are a lot of differences in terms of usability.

HERIO<sup>T</sup>

HERIOT<br>WATT

#### Further Reading & Deeper Hacking

Hans-Wolfgang Loidl (Heriot-Watt Univ) F28HS Hardware-Software Interface Lec 9: Miscellaneous Topics 242 / 276

**HERIO**<br>WAT

**HERIO** 

- "Embedded Linux", by Jürgen Quade (Textbook on embedded systems programming, using a bare-metal approach)
- Baking Pi, by Alex Chadwick (a course on bare-metal programming on the Rasbperry Pi at Cambridge University (only for RPi1))
- Valvers: Bare Metal Programming in C

#### Rust: an alternative systems programming language

#### Rust Features

*Rust is a systems programming language that runs blazingly fast, prevents segfaults, and guarantees thread safety.*

#### • zero-cost abstractions

- move semantics
- guaranteed memory safety
- **o** threads without data races
- trait-based generics
- pattern matching
- type inference
- minimal runtime
- **e** efficient C bindings

HERIOT<br>WATT <sup>2</sup>Rust Hans-Wolfgang Loidl (Heriot-Watt Univ) F28HS Hardware-Software Interface Lec 9: Miscellaneous Topics 245 / 276

#### Internet of Things

- The amount of processors used in all kinds of settings is increasing rapidly.
- Examples are "smart homes" with configurable/programmable devices such as smart TVs etc
- These typically use small, embedded devices
- These devices want to exchange data, e.g. to monitor the environment and react to changes
- Therefore, these systems are inter-connected, building an **Internet of Things**
- These systems increasingly use a full operating system underneath
- Thus, a **RPi 2 running Raspbian is a good case study**

#### OS choices for the Internet of Things

Hans-Wolfgang Loidl (Heriot-Watt Univ) F28HS Hardware-Software Interface Lec 9: Miscellaneous Topics 246 / 276

HERIOT

- Rapbian, while useful as an interactive OS, comes with a lot of unnecessary packages if it should be used on one of these networked, embedded devices.
- Smaller, configurable Linux versions are often a better choice, e.g. Arch Linux (also available for RPi2).
- These reduce the resource consumption of the system, and improve maintainability.
- Several new<sup>3</sup> OS's target this market: for example **MinocaOS**

 $3$ There are also several old OS's that fit this characterisation: see Minix and RISCRIOT OS.

#### Main features of MinocaOS

- MinocaOS is a completely new OS, matching standard interfaces such as POSIX.
- **.** MinocaOS is advertised as: Modular, Lean, Flexible
- MinocaOS supports RPi1 and RPi2/3 in 2 different images that can be downloaded
- $\bullet$  There is no 64-bit support available yet<sup>4</sup>
- MinocaOS is also provided as a Quemu-based virtual machine, for experimentation on a laptop
- MinocaOS has a very small resource footprint, and works well even on older RPi1's
- MinocaOS has good hardware support and fairly good tool support

<sup>4</sup>See the slides at the end for a link on how to build your own 64-bit kernel on an ERRIO RPi3 Hans-Wolfgang Loidl (Heriot-Watt Univ) F28HS Hardware-Software Interface Lec 9: Miscellaneous Topics 249 / 276

Some notable features of MinocaOS are:

**.** Most command-line tools are based on GNU versions: bash, 1s, cat, chmod, nano (use  $-\text{help}$  to get info)

MinocaOS

- It uses package management similar to Debian-based systems  $(\text{opkg}$  as package manager; packages have extension . ipkg)
- The list of available packages and repos can be edited in /var/opkg-lists/
- **No** graphical user interface at the moment (not necessary for IoT context)

A Guided Tour is available on the MinocaOS web page.

HERIOT <sup>4</sup>Material from Raspberry Pi Geek 04/2017 Hans-Wolfgang Loidl (Heriot-Watt Univ) F28HS Hardware-Software Interface Lec 9: Miscellaneous Topics 250 / 276

#### UBOS: easy configuration

- UBOS is a Linux distribution for easy management of several web [servi](http://www.minocacorp.com/)ces on an Rpi.
- Very flexible, being based on Arch Linux
- Features (as advertise[d\):](http://archlinux.org/)
	- $\triangleright$  With UBOS, web applications can be installed, and fully configured with a single command.
	- $\triangleright$  UBOS fully automates app management at virtual hosts
	- $\triangleright$  UB[OS pre-installs and pre-configure](#page-0-0)s networking and other infrastructure.
	- $\triangleright$  Systems that have two Ethern[et inter](http://www.tom-yam.or.jp/rpi3/rpi3-arm64-debian-20160414.img.xz)faces can be turned into a home router/gateway with a single command.
	- $\triangleright$  UBOS can backup or restore all, or any subset of installed applications on a device
	- $\triangleright$  UBOS uses a rolling-release development model
	- $\blacktriangleright$  UBOS itself is all free/libre and open software.

5

#### [Hans-Wolfgang Loidl \(Heriot-Watt Univ\)](#page-0-0) F28HS Hardware-Software Interface Lec 9: Miscellaneous Topics 251 / 276

HERIOT<br>WATT

### Compiling an 64-bit kernel for RPi3

A detailed discussion on how to build a 64-bit kernel on a Rasberry Pi 3 is given in the Raspberry Pi Geek 04/2017. A pre-pared 64-bit image for the RasPi 3 is here

**HERIO** 

# Lecture 10: Revision

Three-stage pipelined computation hardware

<span id="page-63-0"></span>Hans-Wolfgang Loidl (Heriot-Watt Univ) F28HS Hardware-Software Interface Lec 10: Revision 253 / 276

![](_page_63_Figure_2.jpeg)

The computation is split into stages A, B, and C. The stages for different instructions can be executed in an overlapping way.

<sup>5</sup>From Bryant, Chapter 4 Hans-Wolfgang Loidl (Heriot-Watt Univ) F28HS Hardware-Software Interface Lec 10: Revision 255 / 276

HERIOT

HERIOT<br>WATT

#### A simple picture of the CPU

![](_page_63_Figure_7.jpeg)

- The ALU executes arithmetic/logic operations with arguments in registers
- Load and store instructions move data between memory and registers

Hans-Wolfgang Loidl (Heriot-Watt Univ) F28HS Hardware-Software Interface Lec 10: Revision 254 / 276

HERIOT<br>WATT

#### Stages of executing an assembler instruction

Processing an assembler instruction involves a number of operations:

- <sup>1</sup> **Fetch:** The fetch stage reads the bytes of an instruction from memory, using the program counter (PC) as the memory address.
- <sup>2</sup> **Decode:** The decode stage reads up to two operands from the register file.
- <sup>3</sup> **Execute:** In the execute stage, the arithmetic/logic unit (ALU) either performs the operation specified by the instruction, computes the effective address of a memory reference, or increments or decrements the stack pointer.
- <sup>4</sup> **Memory:** The memory stage may write data to memory, or it may read data from memory.
- <sup>5</sup> **Write back:** The write-back stage writes up to two results to the register file.
- <sup>6</sup> **PC update:** The PC is set to the address of the next instruction.

**NB:** The processing depends on the instruction, and certain stages **HERIOT** may not be used.

#### Pipelining and branches

- How can a pipelined architecture deal with conditional branches?
- In this case the processor doesn't know the successor instruction until further down the pipeline.
- To deal with this, modern architectures perform some form of **branch prediction** in hardware.
- There are two forms of branch prediction:
	- $\triangleright$  static branch prediction always takes the same guess (e.g. guess) **always taken**)
	- $\blacktriangleright$  dynamic branch prediction uses the history of the execution to take better guesses
- Performance is significantly higher when branch predictions are correct
- If they are wrong, the processor needs to stall or inject bubbles into the pipeline HERIO<br>WAT

```
Hans-Wolfgang Loidl (Heriot-Watt Univ) F28HS Hardware-Software Interface Lec 10: Revision 257 / 276
```
#### Example: bad branch prediction

![](_page_64_Picture_319.jpeg)

**Branch prediction:** we assume the processor takes an **always taken** policy, i.e. it always assumes that that a branch is taken **NB:** the conditional branch (BNE) will **NOT** be taken, because the right shift ( $LSR$ ) will set the zero flag according to the right-most bit, which is a **0** in this case. This is a deliberately **bad** example for the branch predictor Hans-Wolfgang Loidl (Heriot-Watt Univ) F28HS Hardware-Software Interface Lec 10: Revision 258 / 276

### Example: good branch prediction

![](_page_64_Picture_320.jpeg)

**Branch prediction:** we assume the processor takes an **always taken** policy, i.e. it always assumes that that a branch is taken

**NB:** now the conditional branch (BNE) **WILL** be taken, because the right shift  $(LSR)$  will set the zero flag according to the right-most bit, which is **1** in this case. This is better for the branch predictor and gives better performance.

#### Performance: good vs bad branch prediction

We now measure the performance of doing these two versions inside two nested loops (0x10000 iterations, each). **Good Case:** branch taken:

![](_page_64_Picture_321.jpeg)

#### Performance: good vs bad branch prediction

We now measure the performance of doing these two versions inside two nested loops (0x10000 iterations, each). **Bad Case:** branch NOT taken:

```
> hawopi[171](4.2) as -o bonzo15.o bonzo15.s
> hawopi[172](4.2) > 1d -o bonzo15 bonzo15.o
> hawopi[173](4.2) > time ./bonzo15
 real 0m36.188s
 user 0m34.900s
 sys 0m0.090s
> hawopi[174](4.2) > echo $?
 \overline{0}
```
#### **NB:** a difference in runtime of ca. 16.8%

Hans-Wolfgang Loidl (Heriot-Watt Univ) F28HS Hardware-Software Interface Lec 10: Revision 261 / 276

HERIOT

#### The Current Program Status Register (CPSR)

The Current Program Status Register (CPSR) contains flags  $(V, Z, N, C)$  that are set by certain assembler instructions. For example, the CMP R0, R1 instruction compares the values of registers  $R0$  and  $R1$  and sets the zero flag  $(Z)$  if  $R0$  and  $R1$  are equal.

![](_page_65_Picture_8.jpeg)

#### Processing mispredicted branch instructions.

![](_page_65_Picture_10.jpeg)

- Predicting "branch taken", instruction  $0 \times 014$  is fetched in cycle 3, and instruction 0x018 is fetched in cycle 4.
- In cycle 4 the branch logic detects that the branch is **not** taken
- $\bullet$  It therefore abandons the execution of  $0 \times 014$  and  $0 \times 018$  by injecting **bubbles** into the pipeline.
- The result will be as expected, but performance is sub-optimal!  $\frac{1}{\text{HERIOT}}$ <sup>5</sup>Adapted from Bryant, Figure 4.62 Hans-Wolfgang Loidl (Heriot-Watt Univ) F28HS Hardware-Software Interface Lec 10: Revision 262 / 276

#### Caches and Memory Hierarchy

![](_page_65_Figure_16.jpeg)

#### **Discussion**

#### Importance of Locality

As we move from the top of the hierarchy to the bottom, the devices become **slower, larger, and less costly** per byte.

The main idea of a memory hierarchy is that **storage at one level serves as a cache for storage at the next lower level**.

Using the different levels of the memory hierarchy efficiently is crucial to achieving high performance.

Access to levels in the hierarchy can be explicit (for example when using OpenCL to program a graphics card), or implicit (in most other cases).

![](_page_66_Picture_6.jpeg)

- device, here an LED.
- We use one of the **GPIO** pins to connect the device.
- Logically we want to send **1 bit** to this device to turn it **on/off**. HERIOT<br>WATT

Being able to look at code and get a qualitative sense of its locality is a key skill for a professional programmer!

Which of the following two version of sum-over-matrix has better locality (and performance):

![](_page_66_Picture_205.jpeg)

![](_page_66_Picture_206.jpeg)

![](_page_66_Figure_16.jpeg)

memory-mapping the address space of the GPIOs into user-space

- now, we can directly access the device via memory read/writes
- we need to pick-up the meaning of the peripheral registers from  $HERIOI$ <br>the BCM2835 peripherals sheet the BCM2835 peripherals sheet

HERIOT

## BCM2835 GPIO Peripherals

![](_page_67_Picture_735.jpeg)

The meaning of the registers is (see p90ff of BCM2835 ARM peripherals):

- **GPFSEL**: function select registers (3 bits per pin); set it to 0 for input, 1 for output; 6 more alternate functions available
- **GPSET**: **set** the corresponding pin
- **GPCLR**: **clear** the corresponding pin
- **GPLEV**: return the **value** of the corresponding pin
- Hans-Wolfgang Loidl (Heriot-Watt Univ) F28HS Hardware-Software Interface Lec 10: Revision 269 / 276

HERIOT<br>WATT

### GPIO Register Assignment

#### **GPIO registers (Base address: 0x3F200000)**

![](_page_67_Picture_736.jpeg)

<sup>5</sup>See BCM Peripherals, Chapter 6, Table 6.1 H[ans-Wolfgang Loidl \(Heriot-Watt Univ\)](https://www.raspberrypi.org/wp-content/uploads/2012/02/BCM2835-ARM-Peripherals.pdf) F28HS Hardware-Software Interface Lec 10: Revision 271 / 276

### GPIO Register Assignment

![](_page_67_Picture_737.jpeg)

#### The GPIO has 48 32-bit registers (RPi2; 41 for RPi1).

![](_page_67_Picture_738.jpeg)

## Locating the GPFSEL register for pin 47 (ACT)

![](_page_67_Picture_739.jpeg)

Table 6-6 - GPIO Alternate function select register 4

### Accessing a GPIO Pin

- Now we want to control the on-chip LED, called ACT, that normally indicates activity.
- The pin number of this device on the RPi2 is: **47**
- We need to calculate registers and bits corresponding to this pin
- The **GPFSEL** register for pin 47 is **4** (per docu, this register covers pins 40-49 (Tab 6-6, p. 94)
- For each register 3 bits are used to select the function of that pin: bits 0–2 for register 40 etc
- Thus, bits 21–23 cover register 47 ( $7 \times 3$ )
- The function that we need to select is OUTPUT, which is encoded as the value 1
- $\bullet$  We need to write the value  $0 \times 01$  into bits 21–23 of register 4

![](_page_68_Picture_717.jpeg)

HERIO<br>WAT

HERIOT<br>WATT

### GPIO programming

- The previous slides discussed how to control an LED with a GPIO pin.
- Similar code is used to use a button as an input device, and to read a bit from the right GPIO pin
- For the exam you need to understand the main steps that are needed
- You must be able to perform the above steps to explain, e.g. how to set the mode of a pin
- The LCD device is controlled in a similar way, but always sending 8 bits as the byte to be displayed.
- You should expect specific code questions about GPIO programming, either in C or Assembler

Accessing GPIO Pin 47

- $\bullet$  We want to construct C code to write the value  $0 \times 01$  into bits 21–23 of register 4
- What's the address of register 4 relative to the base address in gpio? **Answer:** gpio+4
- How do we read the current value from this register? **Answer:**  $\star$  (qpio+4)
- How do we blank out bits 21–23 from this register? **Answer:**  $*(\text{qpio } + 4) \& (7 << 21)$ C code: 7

![](_page_68_Figure_23.jpeg)

 $C \cdot C \cdot C \cdot C \cdot C \cdot C \cdot 21$ 

#### 1 1 1 1 1 1 1 1 0 0 0 1 1 1 1 1 1 1 1 1 1 1 1 1 1 1 1 1 1 1 1 1 **Summary**

- Check the detailed tutorial slides about controlling external devices
- $\bullet$  1 ook-up the sample sources (both C and Asm) for the tutorials Look-up the sample sources (both C and Asm) for the tutorials
	- $\epsilon$  code: ( $\alpha$  codestions about it: You need to have a **solid understanding of this code** and be able to answer questions about it!
	- Focus on the main concepts that we covered in the lectures:
		- $\triangleright$  Computer architecture, in particular pipelining
		- 0 0 0 <sup>I</sup> Memory hierarchy, in particular caching  $28$  28  $29$  28  $29$  28  $29$  28  $29$  28  $29$
	- How hood to bo dolo to explain how those sonsopio impact performance of some sample programs.<br>-You need to be able to explain how these concepts impact
	- **Be prepared for small-scale coding questions**